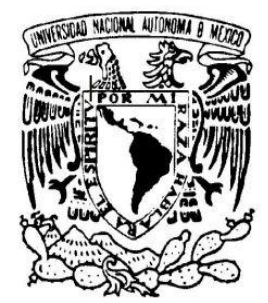

UNIVERSIDAD NACIONAL AUTÓNOMA DE MÉXICO

FACULTAD DE CIENCIAS

**ANÁLISIS DE COMPONENTES PRINCIPALES PARA LA CONSTRUCCIÓN DE UN ÍNDICE DE POBREZA POR GEOREFERENCIACIÓN A NIVEL ZONA METROPOLITANA DE VILLAHERMOSA, TABASCO.**

# T E S I S

QUE PARA OBTENER EL TÍTULO DE:

# **A C T U A R I A**

P R E S E N T A

### **KAREN PAOLA ARGUELLES ANGUIANO**

Tutor: ACT. JOSÉ FABIÁN GONZÁLEZ FLORES

2013

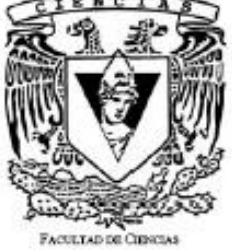

**UNAM** 

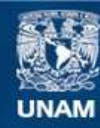

Universidad Nacional Autónoma de México

**UNAM – Dirección General de Bibliotecas Tesis Digitales Restricciones de uso**

#### **DERECHOS RESERVADOS © PROHIBIDA SU REPRODUCCIÓN TOTAL O PARCIAL**

Todo el material contenido en esta tesis esta protegido por la Ley Federal del Derecho de Autor (LFDA) de los Estados Unidos Mexicanos (México).

**Biblioteca Central** 

Dirección General de Bibliotecas de la UNAM

El uso de imágenes, fragmentos de videos, y demás material que sea objeto de protección de los derechos de autor, será exclusivamente para fines educativos e informativos y deberá citar la fuente donde la obtuvo mencionando el autor o autores. Cualquier uso distinto como el lucro, reproducción, edición o modificación, será perseguido y sancionado por el respectivo titular de los Derechos de Autor.

1. Datos de la alumna Arguelles Anguiano Karen Paola 26302316 Universidad Nacional Autónoma de México Facultad de Ciencias 9716674-0 2. Datos del Tutor Actuario José Fabián González Flores 3. Sinodal 1 Actuario Francisco Sánchez Villareal 4. Sinodal 2 Maestro en Ciencias José Antonio Flores Díaz 5. Sinodal 3 Doctor Sergio De la Vega Estrada 6.- Sinodal 4 Maestro en Ciencias Fernando Guerrero Poblete Titulo

Análisis de componentes principales para la construcción de un índice de pobreza por georeferenciación a nivel zona metropolitana de Villahermosa, Tabasco 122 páginas 2013

#### *Agradecimientos*

*El tener mi tesis no solo es una meta más en mi vida, es toda una trayectoria de experiencias en lo académico, lo personal y lo profesional, es un ciclo de mi vida a cerrar para abrir uno nuevo, es el esfuerzo arduo y constante, una lucha constante que al final tiene un gran mérito.*

*Antes que nada agradezco a Dios por dejar que mi madre siga con vida, por darle la satisfacción de ver este trabajo terminado.*

*También, quiero agradecerles a mis padres Martha y Juan, por el apoyo, la confianza y la comprensión que me han brindado toda mi vida, por creer en mí, sobre todo en los momentos difíciles de mi vida.* 

*A mis hijas Cynthia y María de los Ángeles, por ser mi motor, que este trabajo les sirva de ejemplo, para que nunca dejen las cosas inconclusas y luchen por sus ideales.*

*A mis hermanas Itzel y Yasmin que a pesar de todos las dificultades que hemos tenido, siempre hemos seguido juntas y apoyándonos. A mi prima Jazmin por ser una hermana más y un gran apoyo emocional.*

*Especial reconocimiento merece el interés mostrado por mi trabajo y las sugerencias recibidas de mis sinodales y mi tutor Act. Fabián González Flores, así como personalmente agradezco a mi jefe Luis Garcia Colín, con el que me encuentro en deuda por el ánimo infundido y la confianza que en mí deposita.*

*Un agradecimiento muy especial merece la comprensión y el ánimo recibidos de todos mis familiares, amigos de mi vida escolar y de mi vida laboral.*

*A todos ellos, muchas gracias.*

 $(\lambda\lambda)$ 

**Karen Paola Arguelles Anguiano**

**20 de Mayo del 2013**

*"Ojalá que un día la pobreza pueda contemplarse en un museo, será señal de que ya no existe."*

*Mohamed Yunus (1940), banquero y economista indio*

# Índice general

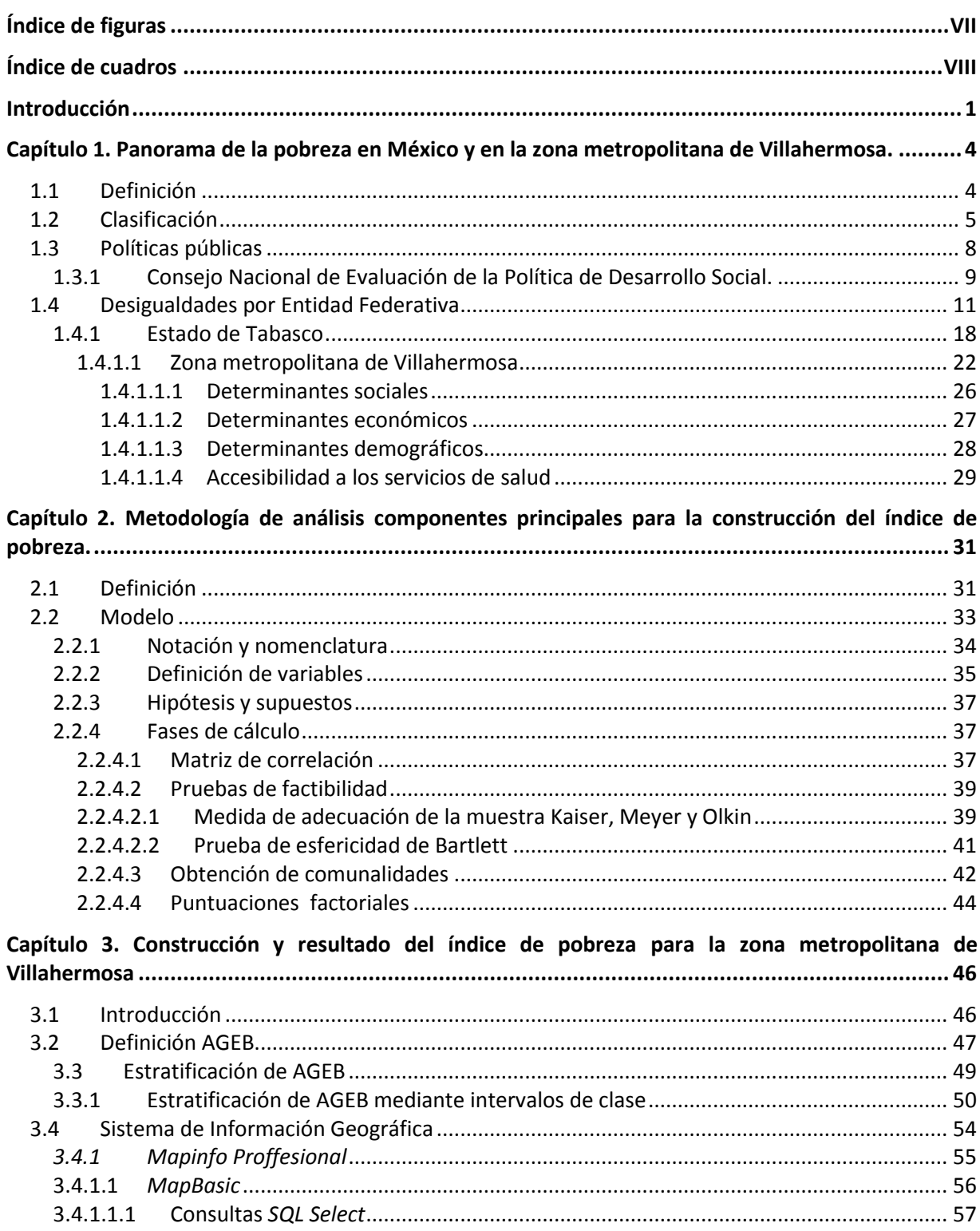

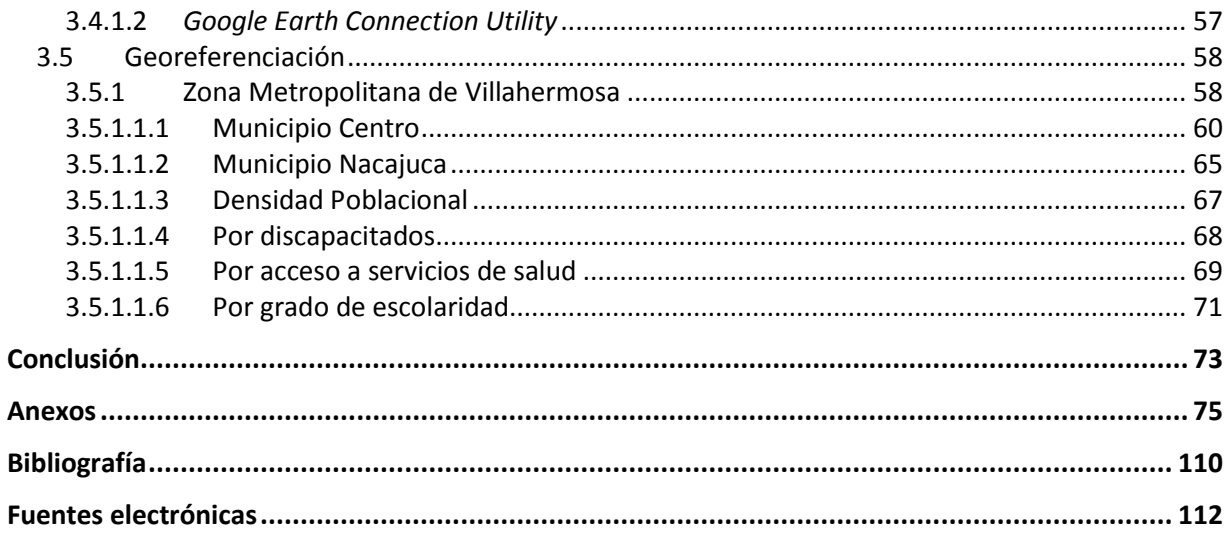

# **Índice de figuras**

<span id="page-7-0"></span>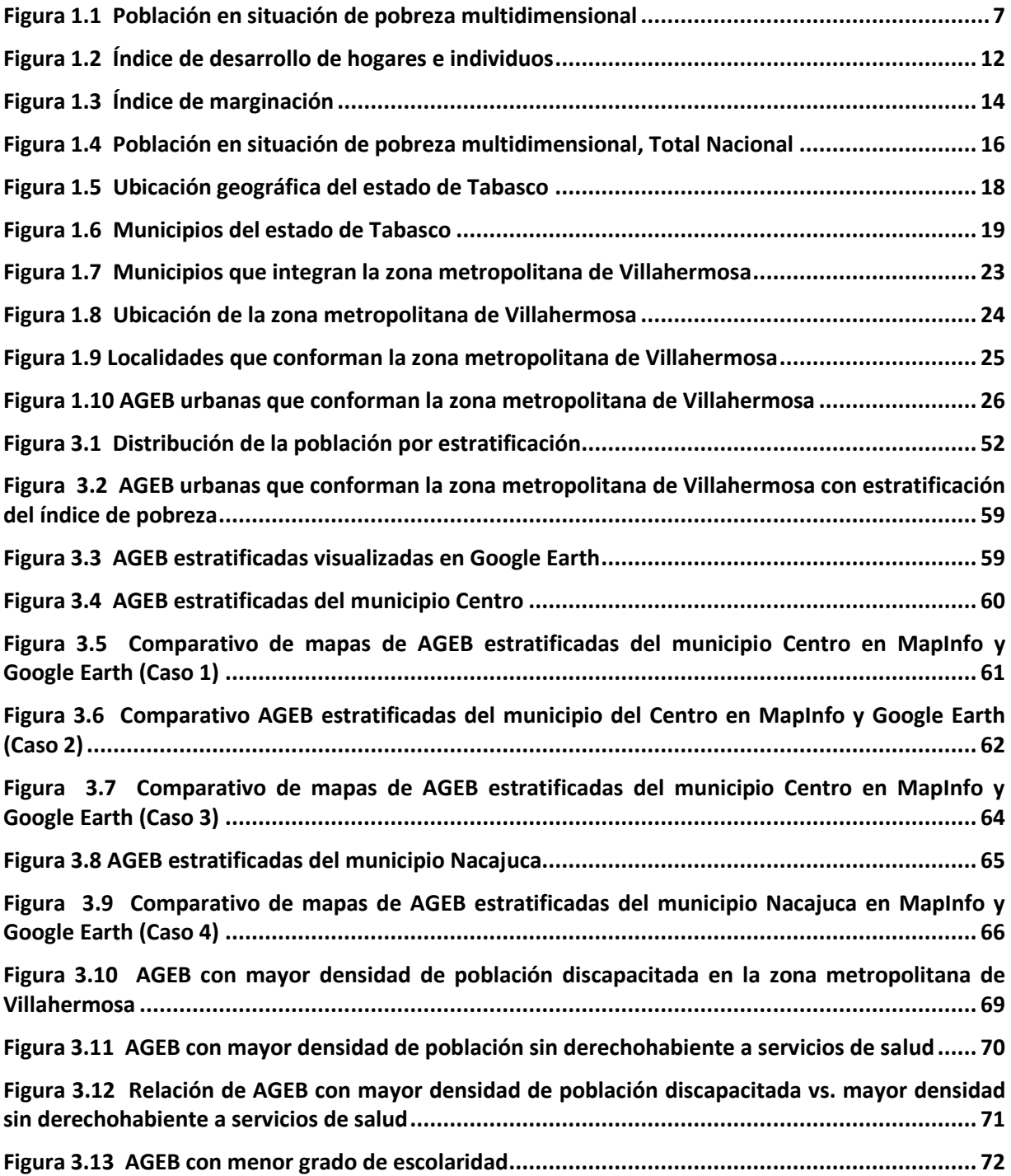

### **Índice de cuadros**

<span id="page-8-0"></span>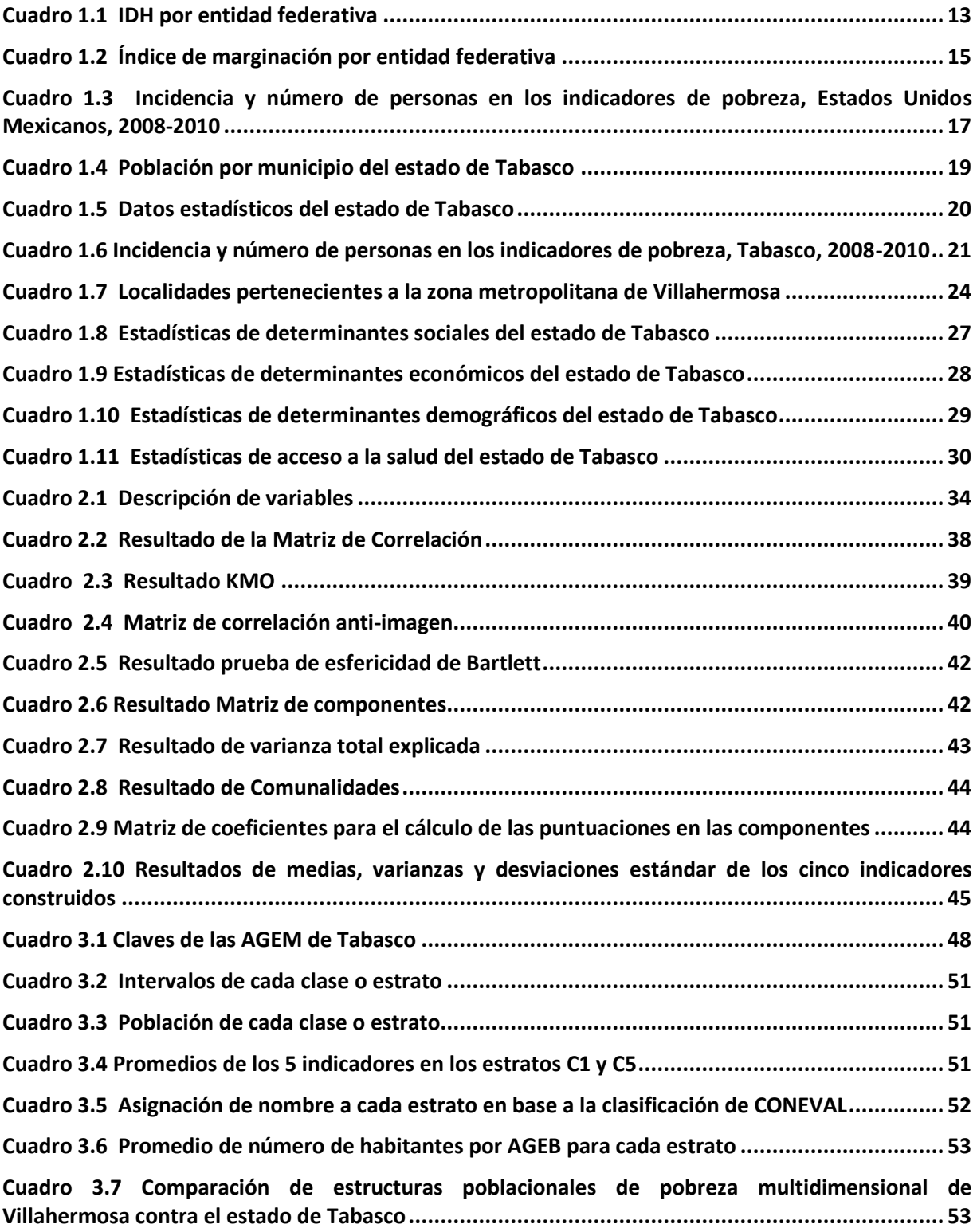

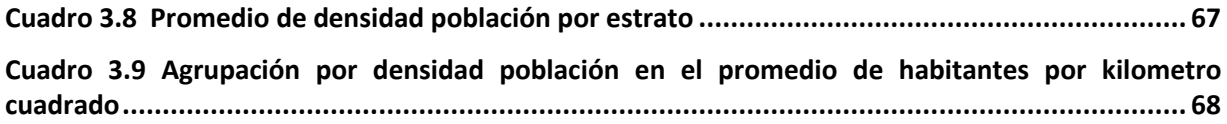

## <span id="page-10-0"></span>**Introducción**

El objetivo de esta tesis es diseñar un índice que permita identificar el nivel de marginación y pobreza alimentaria, de patrimonio y educativa en la zona metropolitana de Villahermosa, Tabasco, a nivel de área geoestadística básica y mediante un análisis de componentes principales focalizar las zonas urbanas con niveles extremos de pobreza para su estratificación.

La zona metropolitana de Villahermosa, en el Estado de Tabasco, está conformada por 175 áreas geoestadísticas básicas distribuidas en dos municipios: Centro con catorce localidades y Nacajuca con seis localidades. Resultados del Censo de Población y Vivienda 2010 (INEGI) indican que su población asciende a 532,801 habitantes dentro de las áreas urbanas, equivalente al 24% de la población total de esa entidad federativa.

Por su parte, el Consejo Nacional de Evaluación de la Política de Desarrollo Social (CONEVAL), señala que la ciudad de Villahermosa está clasificada en grado muy bajo de rezago social, el cual se basa en las carencias de educación y espacios de la vivienda (patrimonio), los cuales serán la guía esencial para la construcción de un indicador a nivel de AGEB que permite profundizar y focalizar los grupos poblacionales y que cohabitan en la zona metropolitana de Villahermosa y, consecuentemente, estratificar a los habitantes, con el propósito de orientar futuros trabajos de campo y levantamiento de información de la población con mayor marginación y que, por lo tanto, requieren que se orienten programas de desarrollo social.

En este tenor, el análisis factorial y los componentes principales son técnicas estadísticas usadas, comúnmente, para identificar un número relativamente pequeño de factores que pueden ser usados a su vez para representar en forma resumida, la información contenida en un conjunto numeroso de variables interrelacionadas con el desarrollo social, tales como disposición de servicios, niveles de empleo, condiciones de salud, discapacidad, entre otros factores determinantes y que se utilizarán para obtener un indicador compuesto de pobreza extrema.

Es importante resaltar que el Actuario, en base a su perfil curricular, es un profesionista capaz de proveer información para la planeación, previsión y toma de decisiones con el fin de contribuir a la resolución de problemas económicos y sociales que atañen en particular a la ciudad de Villahermosa. Es un profesionista capaz de proponer alternativas de soluciones, que en combinación con diversas disciplinas, permiten la óptima y responsable toma decisiones en torno a las políticas orientadas hacia el advenimiento social, permitiendo así el impulso de una entidad federativa con interculturalidad igualitaria.

Los estudios en los hogares usualmente se realizan a partir de las bases de datos y cartografía que a nivel de área geoestadística básica reportan los Censos de INEGI. Para construir un indicador compuesto que determine el nivel de pobreza extrema en la zona metropolitana de Villahermosa, se debe realizar una selección minuciosa de las posibles variables implicadas en su construcción, tales como: infraestructura de la vivienda, accesibilidad a los servicios de salud, nivel educativo y empleo. Esto con la finalidad de construir indicadores compuestos mediante un re escalamiento de las variables seleccionadas, las cuales tendrán una correlación directa con el nivel de bienestar económico para cada área geoestadística básica. Estas variables, generalmente, no son directamente comparables debido a que no consideran el tamaño de cada zona. Además, las variables están en diferentes escalas, lo que tiene efectos no deseables en el cálculo de covarianzas. Por esta razón, se deben definir indicadores compuestos a partir de los simples, tales como: número de viviendas que tiene presencia de computadoras; promedio de años estudiados por persona; o bien, número de personas mayores a 24 años con educación superior (licenciatura o posterior).

Para determinar la variación del indicador de pobreza de mayor a menor, se realizará un análisis multivariado a través del análisis de componentes principales, el cual estará compuesto por distintas etapas: i) cálculo de la matriz de correlaciones de los indicadores y la contribución de la varianza; en caso de que exista una alta correlación entre los indicadores, la primera componente podrá explicar el modelo por arriba del 80% de la varianza contenida en las variables originales y, así, se podrá calificar un excelente resultado; ii) se probará la hipótesis de que la matriz de correlaciones es significativamente y que diferente de una matriz idéntica mediante las pruebas de Esfericidad de Bartlett; iii) se extraerá las componentes principales para buscar mejores interpretaciones de las nuevas variables en función de las originales; iv) se obtendrán los puntajes factoriales asociados a cada elemento de las observaciones; con todas las áreas geoestadísticas básicas ordenadas de forma descendente en función del Indicador de pobreza para determinar los cortes para cada estrato aplicando la distribución acumulada de la población.

Finalmente, con ayuda del programa *GIS-Mapinfo* se diseñarán y construirán mapas temáticos en función del índice de pobreza estimado de cada área geoestadística básica de la zona metropolitana de Villahermosa y se corroborará fotográficamente mediante el *Google Map* las zonas identificadas.

La tesis se presenta *grosso modo* en tres capítulos:

El objetivo del capítulo 1 consiste en describir el marco conceptual, considerar las clasificaciones establecidas a nivel internacional y nacional, así como las políticas estatales orientadas a la atención a los más necesitados; además se dará un panorama socio-demográfico de la zona metropolitana de Villahermosa y se explicarán los determinantes sociales, económicos, demográficos y de salud.

Por su parte, el objetivo del capítulo 2 es proponer la metodología de análisis de componentes principales desde la definición de variables, las hipótesis, supuestos y las fases de cálculo, la cual permitirá obtener los parámetros adecuados para el cálculo del índice de la pobreza y, proponer así, una herramienta para la óptima estratificación de información.

Finalmente, el objetivo del capítulo 3 es estratificar las áreas geoestadísticas básicas en base al índice de pobreza calculado que permita agrupar a sus habitantes por nivel de marginación, discapacidad y acceso a servicios de salud, entre otros, para determinar su georeferenciación en mapas de la zona metropolitana de Villahermosa.

## <span id="page-13-0"></span>**Capítulo 1. Panorama de la pobreza en México y en la zona metropolitana de Villahermosa.**

#### <span id="page-13-1"></span>**1.1 Definición**

-

A nivel mundial, la Organización de las Naciones Unidas (ONU)<sup>1</sup> define la pobreza como "la condición caracterizada por una privación severa de necesidades humanas básicas, incluyendo alimentos, agua potable, instalaciones sanitarias, salud, vivienda, educación e información. La pobreza depende no sólo de ingresos monetarios sino también del acceso a servicios" [ONU, 1995].

Hace más de tres décadas, la Comisión Económica para América Latina y el Caribe (CEPAL)<sup>2</sup> definió la pobreza como "un síndrome situacional en el que se asocia el infraconsumo, la desnutrición, las precarias condiciones de vivienda, los bajos niveles educacionales, las malas condiciones sanitarias, una inserción inestable en el aparato productivo, actitudes de desaliento y anomia, poca participación en los mecanismos de integración social, y quizá la adscripción a una escala particular de valores, diferenciada en alguna medida de la del resto de la sociedad" [Altimir, 1979].

Actualmente la CEPAL señala que es "el reflejo de un déficit en el stock de capital o en el flujo de ingresos que tiene una persona u hogar" [Jordan y Martínez 2009]. La segunda definición se limita al acceso a servicios básicos y/o a los recursos necesarios, para cubrir las necesidades mínimas en alimentación, salud, educación, vestimenta, vivienda y transporte de los miembros de un hogar, mientras que la primera la define solo como una medida diferenciada del resto de la sociedad.

El gobierno federal mexicano, mediante la Secretaria de Desarrollo Social (SEDESOL)<sup>3</sup>, mide la pobreza como "el ingreso que representa el potencial de adquirir bienes y servicios sin reducir la riqueza neta de una unidad económica, y el gasto de ese y otros recursos para disponer de bienes y servicios o ahorrarlos, es necesario distinguir entre la carencia de oportunidades y la ausencia de resultados en la concepción de la pobreza" [de la Torre, 2009].

<sup>1</sup> Organización internacional formada por 191 estados soberanos. El objeto es mantener la paz y la seguridad internacionales, fomentar las relaciones de amistad entre las naciones y promover el progreso social, la mejora del nivel de vida y los derechos humanos.

<sup>2</sup> Organismo público considerada una de las comisiones regionales de las Naciones Unidas, con la función de contribuir al desarrollo económico de América Latina, coordinar las acciones encaminadas a su promoción, reforzar las relaciones económicas de los países entre sí y con las demás naciones del mundo y promover el desarrollo social.

<sup>3</sup> Organismo público que formula y coordina la política social solidaria y subsidiaria del Gobierno Federal, orientada hacia el bien común, y efectuarla en forma corresponsable con la sociedad.

Por otro lado, el Consejo Nacional de Evaluación de la Política de Desarrollo Social [CONEVAL, 2009]<sup>4</sup> sustenta "que una persona es pobre si carece tanto en el espacio del bienestar como en el espacio de los derechos. En el espacio del bienestar se establece una cantidad mínima de recursos monetarios (definida por la línea de bienestar) requeridos para satisfacer las necesidades básicas de las personas. En el espacio de los derechos sociales, al ser estos considerados como elementos universales, interdependientes e indivisibles, se considera que una persona está imposibilitada para ejercer uno o más derechos cuando presenta carencia en al menos uno de los seis indicadores señalados en el artículo 36 de la Ley General de Desarrollo Social: rezago educativo, acceso a los servicios de salud, acceso a la seguridad social, calidad y espacios de la vivienda, servicios básicos en la vivienda y acceso a la alimentación" [CONEVAL, 2009]. Sin embargo, al referirse el término pobreza como la carencia en la satisfacción de las necesidades básicas, esta es la razón para determinar que un individuo no tiene una calidad de vida *adecuada* por la falta de alimentación, salud, vivienda digna o educación.

En el Diario Oficial de la Federación se establece que la pobreza "*considera las condiciones de vida de la población a partir de tres espacios: el del bienestar económico, el de los derechos sociales y el del contexto territorial*".

El CONEVAL establece que una persona en situación de pobreza extrema<sup>5</sup> es cuando tiene tres o más carencias, de seis posibles dentro del *Índice de Privación Social* y que, además, se encuentra por debajo de la línea de bienestar mínimo. La población en esa situación disponen de ingreso bajo, por lo tanto carecen de acceso a una alimentación adecuada para tener una vida sana. Y una persona en la pobreza moderada es aquella donde siendo pobre, no está en pobreza extrema.

El reducir la pobreza implica "mejorar en al menos una característica las condiciones de vida de aquellos que se clasifiquen como pobres de acuerdo con la característica que se redujo" [Morales E. 2009].

#### <span id="page-14-0"></span>**1.2 Clasificación**

-

El Banco de México (Banxico)<sup>6</sup> establece tres dimensiones de la pobreza:

- Pobreza monetaria, definida por la carencia de ingreso.

<sup>4</sup> Organismo público con la función principal de establecer los lineamientos y criterios para la definición y medición de la pobreza. Para establecer dichos criterios, genera un conjunto de indicadores complementarios a utilizar en su metodología de medición multidimensional de la pobreza, estos indicadores se resumen en tres tipos: pobreza alimentaria, pobreza de capacidades y pobreza de patrimonio.

<sup>5</sup> El Banco Mundial define la pobreza extrema como vivir con menos de 1.25 dólares americanos por día.

<sup>6</sup> Banco central del Estado Mexicano, autónomo en sus funciones y administración. La finalidad es proveer a la economía del país y el objetivo prioritario es procurar la estabilidad del poder adquisitivo de dicha moneda. Y finalmente, le corresponde promover el sano desarrollo del sistema financiero y propiciar el buen funcionamiento de los sistemas de pago.

- Pobreza no monetaria de bienes privados, definida por la carencia de bienes posibles a adquirir de manera privada mediante el ingreso o la riqueza del hogar como tipo de piso, servicios sanitarios, combustible utilizado para cocinar, teléfono en la vivienda, vehículos, aparatos electrónico, entre otros.
- Pobreza no monetaria de bienes públicos, definida por la carencia de bienes adquiridos mediante el gasto público como agua entubada, disponibilidad de drenaje, servicio público de energía eléctrica, entre otros.

Con las tres dimensiones, se establece una clasificación de la pobreza:

- Pobreza manifiesta que se define como "la propensión de que se presenten las tres dimensiones de pobreza, es decir, se trata de la pobreza más intensa que un individuo puede sufrir" [Morales E, 2009].
- Pobreza latente que se define como "la propensión a sufrir solamente uno de ambos tipos de pobreza, la cual se puede extender a tres dimensiones creando dos categorías de este tipo de pobreza" [Ibid], es decir en involucramiento de solo dos dimensiones (monetaria y no monetaria de bienes privados, o monetaria y no monetaria de bienes públicos, o no monetaria de bienes públicos y privados).
- No pobres que son los hogares que no sufren ningún tipo de pobreza.

La clasificación anterior, son los tipos de pobreza empleados en México para las áreas urbanas y rurales, en ambas áreas se miden de forma similar, pero a precios diferentes. A pesar de que la pobreza en México ha disminuido entre 1994 y 2006, la evolución del fenómeno ha sido diferente de acuerdo a la zona y al tipo de pobreza.

Anteriormente, el gobierno de México mediante el CONEVAL establece otra clasificación de pobreza: "Pobreza alimentaria que se refiere a la carencia para obtener la canasta básica alimentaria…, Pobreza de capacidades: Insuficiencia del ingreso disponible para adquirir el valor de la canasta alimentaria y efectuar los gastos necesarios en salud y educación… Pobreza de patrimonio: Insuficiencia del ingreso disponibles para adquirir la canasta alimentaria, los gastos necesarios en salud, vestido, vivienda, transporte y educación..." [CONEVAL, 2009].

Mediante esa clasificación, la medición de la pobreza se desarrollaba en una perspectiva aparentemente unidimensional, en la cual utiliza el ingreso como una aproximación del bienestar económico de la población, sin embargo dicha definición no es excluyente, una de otra, debido a que la pobreza de patrimonio abarca la pobreza de capacidades y a la pobreza alimentaria.

Desde esta perspectiva, se define un umbral o línea de pobreza que representa el ingreso mínimo necesario para adquirir una canasta de bienes considerados indispensables.

"El umbral se compara con el ingreso de los hogares para determinar aquellos que son pobres. Esta aproximación permite identificar a la población que carece de las condiciones necesarias para satisfacer sus necesidades, siempre y cuando se puedan adquirir a través de los mercados de bienes y servicios" [Ibid].

Posteriormente, surge un planteamiento diferente sobre la pobreza señalada por el CONEVAL, surge la perspectiva multidimensional, donde es necesario conjugar el ingreso y el índice de previsión social  $(IPS)^7$  para delimitar con precisión la pobreza en situación.

Desde la perspectiva multidimensional, la pobreza se entiende como una serie de carencias definida en múltiples dominios. Basado en lo anterior, el CONEVAL define a la pobreza multidimensional como "*una persona que no tiene garantizado el ejercicio de al menos uno de sus derechos para el desarrollo social, y si sus ingresos son insuficientes para adquirir los bienes y servicios que requiere para*  satisfacer sus necesidades" [ibid], con esta definición, el CONEVAL clasifica a la pobreza en:

- I. *Pobres multidimensionales o en situación de pobreza.* Población con ingreso inferior al valor de la línea de bienestar y que padece al menos una carencia social.
- II. *Vulnerables por carencias sociales.* Población que presenta una o más carencias sociales, pero cuyo ingreso es superior a la línea de bienestar.
- III. *Vulnerables por ingresos.* Población que no presenta carencias sociales y cuyo ingreso es inferior a la línea de bienestar.
- <span id="page-16-0"></span>IV. *No pobre multidimensional y no vulnerable.* Población cuyo ingreso es superior a la línea de bienestar y que no tiene carencia social alguna.

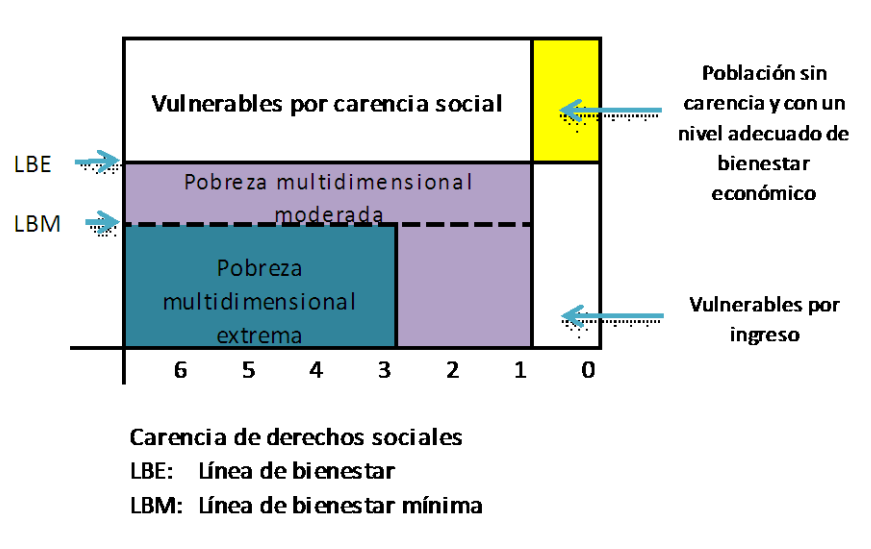

**Figura 1.1 Población en situación de pobreza multidimensional**

Fuente: Presentación PDF medición de la pobreza 2010, CONEVAL

1

<sup>7</sup> Índice construido para cada persona a partir de la suma de los seis indicadores asociados a la carencia social (rezago educativo, acceso a los servicios de salud, acceso a la seguridad social, calidad y espacio de vivienda, y acceso a los servicios básicos en la vivienda).

El CONEVAL señala que la línea de bienestar equivale al valor monetario de la canasta básica de alimentos, bienes y servicios básicos, el cual es calculado mediante los índices de precios de los rubros de bienes y servicios que conforman el Índice Nacional de Precios al Consumidor (INPC)<sup>8</sup>. La línea de bienestar, a su vez, contiene la línea de bienestar mínima que es el valor monetario de la canasta básica alimentaria.

La pobreza, en su acepción más amplia, está asociada a condiciones de vida que vulneran la dignidad de las personas, limitan sus derechos y libertades fundamentales, impiden la satisfacción de sus necesidades básicas e imposibilitan su plena integración social [CONEVAL, 2010].

#### <span id="page-17-0"></span>**1.3 Políticas públicas**

1

Durante el sexenio de 2000-2006, el Congreso de la Unión decreta la Ley General de Desarrollo Social 2004 (LGDS)<sup>9</sup> donde tiene algunos objetivos como: "... II. Señalar las obligaciones del Gobierno, establecer las instituciones responsables del desarrollo social y definir los principios y lineamientos generales a los que debe sujetarse la Política Nacional de Desarrollo Social; III. Establecer un Sistema Nacional de Desarrollo Social en el que participen los gobiernos municipales, de las entidades federativas y el federal…" [LGDS, 2004].

La LGDS establece la política nacional para "propiciar las condiciones que aseguren el disfrute de los derechos sociales, individuales o colectivos, garantizando el acceso a los programas de desarrollo social y la igualdad de oportunidades, así como la superación de la discriminación y la exclusión social y promover un desarrollo económico con sentido social que propicie y conserve el empleo, eleve el nivel de ingreso y mejore su distribución" [ibid].

La misma ley, considera zonas de atención prioritaria en las áreas rurales o urbanas, donde la población registra los índices de pobreza altos, marginación indicativos de la existencia de marcadas insuficiencias y rezagos en el ejercicio de los derechos para el desarrollo social establecidos. Es importante resaltar que aún cuando la ley establece como objetivo primordial el aseguramiento del ejercicio de los derechos sociales de la población en su conjunto, también indica que las características de la población en situación de pobreza hacen prioritaria su atención por parte de las políticas públicas.

<sup>8</sup> Indicador económico con la finalidad de medir a través del tiempo la variación de los precios de la canasta fija de bienes y servicios representativa del consumo de los hogares.

<sup>9</sup> Ley de orden público e interés social. Tiene por objeto garantizar el pleno ejercicio de los derechos sociales, Señalar las obligaciones del Gobierno, establecer las instituciones responsables del desarrollo social y definir los principios y lineamientos generales a los que debe sujetarse la Política Nacional de Desarrollo Social, entre otros.

#### <span id="page-18-0"></span>**1.3.1 Consejo Nacional de Evaluación de la Política de Desarrollo Social.**

La LGDS determina la creación del Consejo Nacional de Evaluación de la Política de Desarrollo Social (CONEVAL) y establece que tiene por objeto normar y coordinar la evaluación de las políticas y programas de desarrollo social que ejecuten las dependencias públicas.

En este sentido, las dos principales funciones que se le atribuyen al CONEVAL son:

i) normar y coordinar la evaluación de las políticas y programas de desarrollo social; y ii) establecer los lineamientos y criterios para la definición, identificación y medición de la pobreza.

La pobreza por ingresos consiste en comparar los ingresos de las personas con los valores monetarios de diferentes líneas alimentaria, capacidades y patrimonio, con la cual era estimada para la medición de la pobreza; sin embargo, dicha medición cambió debido a que la LGDS pide que la pobreza en el país se lleve a cabo con un enfoque multidimensional.

Los criterios establecidos por la LGDS que el CONEVAL debe seguir para medir la pobreza, se encuentra en el Artículo 36, también en él se determina los lineamientos y criterios para la definición e identificación de la misma, los cuales se aplican de manera obligatoria para las entidades y dependencias públicas que participen en los programas de desarrollo social, y deben de utilizar la información generada por el Instituto Nacional de Estadística, Geografía e Informática (INEGI)<sup>10</sup>, al menos, sobre los siguientes indicadores:

- 1. Ingreso corriente per cápita.
- 2. Rezago educativo promedio en el hogar.
- 3. Acceso a los servicios de salud.
- 4. Acceso a la seguridad social.
- 5. Calidad y espacios de la vivienda.
- 6. Acceso a los servicios básicos en la vivienda.
- 7. Acceso a la alimentación.
- 8. Grado de cohesión social.

**.** 

Otro criterio establecido por la LGDS sobre las estimaciones realizadas para la medición de la pobreza en el país, es el enfoque multidimensional, el cual proporciona información para definir las poblaciones objetivo de programas sociales diversos, los que, hasta ahora, solían ser evaluados por su impacto sobre la pobreza monetaria aunque sus acciones mantuviesen una relación remota con ésta.

En este contexto, la LGDS permite identificar dos grandes enfoques para analizar la pobreza multidimensional:

<sup>10</sup> Instituto autónomo, su principal función es la generación de información sobre fenómenos demográficos, sociales, económicos y de medio ambiente y su relación con el territorio nacional.

- 1) El enfoque de bienestar, asociado al espacio del bienestar económico, es decir, el cual se mide por el indicador de ingreso corriente *per cápita.*
- 2) El enfoque de los derechos, las cuales se miden por medio de los seis indicadores de carencia social establecidos en el Artículo 36, como la educación, la salud, la seguridad social, la alimentación, la vivienda y sus servicios.

Basado en lo anterior, "es posible vincular el enfoque de derechos y el de bienestar, de tal suerte que el bienestar adquirido mediante los recursos monetarios y el ejercicio de los derechos sociales se conformen en dos ejes analíticos complementarios que se refuerzan uno a otro y convergen, pero que, al ser cualitativamente distintos, deben diferenciarse teórica y metodológicamente" [CONEVAL, 2009].

Para la medición de cada enfoque, se fijan las limitaciones y restricciones que enfrentan las personas, además los criterios diferenciados para definir la presencia o ausencia de carencias en cada uno de ellos. "En el espacio del bienestar se establece una cantidad mínima de recursos monetarios (definida por la línea de bienestar) requeridos para satisfacer las necesidades básicas de las personas. En el espacio de los derechos sociales, al ser estos considerados como elementos universales, interdependientes e indivisibles, se considera que una persona está imposibilitada para ejercer uno o más derechos cuando presenta carencia en al menos uno de los seis indicadores señalados en el artículo 36 de la LGDS..." [CONEVAL, 2009]. El CONEVAL adopta varios criterios para la medición del enfoque de bienestar y para el enfoque de derechos.

Los criterios del enfoque de bienestar deben orientarse para identificar los hogares cuyo ingreso corriente total *per cápita* es inferior al valor de la línea de bienestar y de bienestar mínimo; los criterios son siguientes:

- Separación de las zonas rurales y urbanas mediante el número el corte de 2,500 habitantes.
- A partir de los patrones de gasto y consumo, determinar las líneas de bienestar y bienestar mínimo.
- La ENIGH 2006 es utilizada como fuente de datos para la construcción de las líneas de bienestar y bienestar mínimo.
- Construir el ingreso a nivel del hogar y definir si se encuentra por debajo de la línea de bienestar y de bienestar mínimo, y asignar a todas las personas de una misma unidad doméstica la característica del hogar al que pertenecen.
- Considerar como referencia las metodologías en uso en el ámbito internacional.

Los criterios del enfoque de derechos están basados en los indicadores mencionados en el Artículo 36 de la LGDS:

La unidad de análisis se asigna con valor correspondiente a todas las personas dentro de una misma unidad doméstica o vivienda.

- Pertinencia conceptual: los indicadores de carencia deben expresar aspectos fundamentales del ejercicio de cada derecho.
- Factibilidad empírica: los indicadores deben estimarse de manera confiable, válida y precisa a nivel estatal y municipal, establecida por INEGI.
- Especificidad: los indicadores deben identificar claramente a la población con carencia.
- Utilidad para las políticas públicas: debe ser posible la reducción del nivel de carencia, incluso a cero, lo que implica que debe ser factible superar la ausencia asociada.

La combinación de los enfoques de bienestar y de derechos, vinculados con el contexto territorial, para la medición oficial de la pobreza permite disponer de una poderosa herramienta para la evaluación de los objetivos de la política nacional del desarrollo social, en los términos que marca la LGDS [CONEVAL, 2009].

Para el CONEVAL, en primer lugar, el enfoque de bienestar brinda un análisis del papel de la política económica en el nivel de vida de la población, lo cual hace posible estudiar el efecto de la generación y distribución del ingreso en los niveles de pobreza. De este modo, se pueden evaluar los avances de la sociedad mexicana en la promoción de un desarrollo económico con sentido social, que propicie y conserve el empleo, eleve el nivel de ingreso y mejore su distribución [Ibid].

En segundo lugar, el espacio de derechos sociales permite disponer de una herramienta útil para el análisis de los avances y retos que persisten en materia de su ejercicio, en específico aquellos que la LGDS establece como constitutivos de la pobreza. La adopción de este enfoque permite evaluar los avances de la política social en sus distintas estrategias y programas, tanto para el conjunto de la población como entre aquella en situación de pobreza [Ibid].

Es importante destacar que el disponer de información a nivel estatal y municipal sobre los niveles y características de la pobreza, proporciona un seguimiento puntual y es posible destacar las diferencias entre cada uno de ellos, y en especial entre las brechas que existen por regiones.

#### <span id="page-20-0"></span>**1.4 Desigualdades por Entidad Federativa**

**.** 

El Programa de las Naciones Unidas para el Desarrollo (PNUD) sustenta que existen oportunidades para mejorar la equidad en la asignación del gasto público**<sup>11</sup>** por territorios geográficos, sin descuidar los incentivos para elevar el desarrollo humano. También al referirse al desarrollo humano, lo establece como el proceso de ampliación de las posibilidades de elegir de los individuos que tiene como objeto expandir la gama de oportunidades abiertas a las personas para vivir una vida saludable, creativa y con los medios adecuados para desenvolverse en un entorno social [PNUD, 2011]. En

**<sup>11</sup>** Constituido por las erogaciones monetarias que realiza el Estado en el ejercicio de sus funciones; forma parte de la actividad financiera y se efectúa conforme a la respectiva autorización del poder legislativo (presupuesto de egresos).

específico, el PNUD en México, mediante el Informe sobre Desarrollo Humano México 2011 examina la equidad con que se asigna el gasto público, en éste se analiza su distribución por rubros: salud, educación y transferencias al ingreso; por niveles de gobierno: federal, estatal, municipal; y, el marco institucional que permite su asignación discrecional. Los hallazgos apuntan a que el centro de atención de las políticas de gasto en desarrollo humano debe ser: hacer efectivos los derechos sociales universales y focalizar los subsidios [PNUD México, 2011].

El gasto público puede ampliar el conjunto de oportunidades de vida de la población en cuanto a nivel de desarrollo; sin embargo, si los recursos aportados no generan un valor adicional, como calidad educativa o confiabilidad en los servicios de salud, o si no favorecen a los grupos con mayores rezagos sociales, el gasto público puede representar también un derroche para la sociedad.

Para la medición del desarrollo humano, el PNUD calcula el índice de desarrollo humano (IDH), que se define como la medición sobre el avance de un país, estado o municipio con base en el nivel de desarrollo que es posible alcanzar en un determinado momento, el cual están basado en tres dimensiones: longevidad, conocimientos y acceso a recursos [PNUD, 2011]. La figura 1.1 muestra la construcción de IDH individuos y de hogares y el cuadro 1.1 los indicadores para cada estado.

<span id="page-21-0"></span>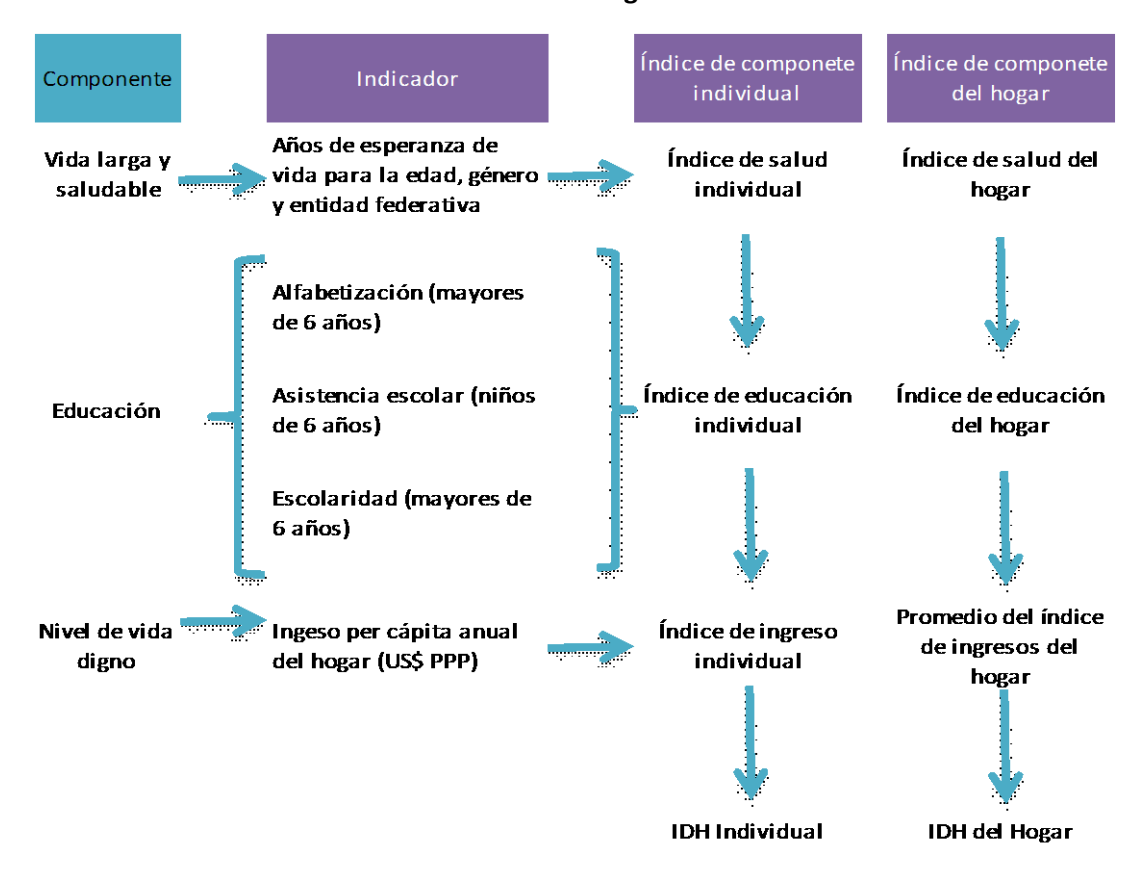

**Figura 1.2 Índice de desarrollo de hogares e individuos**

Fuente: Oficina de Investigación en Desarrollo Humano PNUD, México

<span id="page-22-0"></span>

| <b>Entidad</b>          | 2000  | 2006  | Lugar<br>asignado<br>2006 |
|-------------------------|-------|-------|---------------------------|
| <b>Nacional</b>         | 0.806 | 0.823 |                           |
| Aguascalientes          | 0.827 | 0.844 | 8                         |
| Baja California         | 0.847 | 0.854 | 5                         |
| Baja California Sur     | 0.832 | 0.855 | 3                         |
| Campeche                | 0.830 | 0.842 | 10                        |
| Coahuila                | 0.833 | 0.850 | 6                         |
| Colima                  | 0.813 | 0.825 | 13                        |
| Chiapas                 | 0.708 | 0.734 | 32                        |
| Chihuahua               | 0.837 | 0.855 | 4                         |
| <b>Distrito Federal</b> | 0.897 | 0.910 | 1                         |
| Durango                 | 0.798 | 0.820 | 16                        |
| Guanajuato              | 0.772 | 0.796 | 22                        |
| Guerrero                | 0.733 | 0.751 | 31                        |
| Hidalgo                 | 0.761 | 0.784 | 27                        |
| Jalisco                 | 0.809 | 0.822 | 14                        |
| Estado de México        | 0.792 | 0.811 | 17                        |
| Michoacán               | 0.754 | 0.775 | 29                        |
| Morelos                 | 0.795 | 0.821 | 15                        |
| Nayarit                 | 0.779 | 0.794 | 23                        |
| Nuevo León              | 0.854 | 0.871 | $\overline{2}$            |
| Oaxaca                  | 0.724 | 0.753 | 30                        |
| Puebla                  | 0.768 | 0.793 | 25                        |
| Querétaro               | 0.810 | 0.833 | 12                        |
| Quintana Roo            | 0.831 | 0.843 | 9                         |
| San Luis Potosí         | 0.779 | 0.806 | 19                        |
| Sinaloa                 | 0.791 | 0.811 | 18                        |
| Sonora                  | 0.830 | 0.849 | 7                         |
| Tabasco                 | 0.781 | 0.800 | 21                        |
| Tamaulipas              | 0.820 | 0.837 | 11                        |
| Tlaxcala                | 0.773 | 0.793 | 24                        |
| Veracruz                | 0.755 | 0.775 | 28                        |
| Yucatán                 | 0.783 | 0.801 | 20                        |
| Zacatecas               | 0.762 | 0.792 | 26                        |

**Cuadro 1.1 IDH por entidad federativa**

Fuente: Oficina de Investigación en Desarrollo Humano PNUD, México

El promedio calculado de los indicadores del IDH se ubica en el intervalo (0,1), donde el valor uno representa el máximo desarrollo posible, mientras que el valor de cero significa que no existe avance alguno. Con esta escala, se observa que, de las entidades federativas, el Estado de Chiapas se encuentra en el lugar 32 con el menor IDH (0.734) y el Distrito Federal es el que presenta mayor IDH (0.910) en el lugar 1, mientras que Tabasco se posiciona en el lugar 21 con 0.800 con 23 centésimas por debajo del IDH Total Nacional (0.823).

Otro indicador establecido por el Consejo Nacional de Población (CONAPO), es el índice de marginación que permite diferencias las entidades y municipios de la República Mexicana según el impacto global de las carencias que padece la población como resultado de la falta de acceso a la educación, la residencia en viviendas inadecuadas, la percepción de ingresos monetarios insuficientes y las relacionadas con la residencia en localidades pequeñas. También establece que "el índice de marginación contribuye a identificar las disparidades territoriales que existen entre las entidades federativas y los municipios del país. Asimismo, ha sido utilizado como criterio de las reglas de operación de diversos programas, lo que es un indicativo de su aceptación y uso cada vez más generalizado" [CONAPO, 2010].

"La población marginada se entiende a aquella que ha quedado al margen de los beneficios del desarrollo y de los beneficios de la riqueza generada, pero no necesariamente al margen de la generación de la riqueza, ni mucho menos de las condiciones que la hacen posible… los conceptos de pobreza y marginación, se encuentran íntimamente ligados, lo que conlleva que la pobreza puede ser un estado de marginación y viceversa" [Montes & Ortega, 2001].

Para la medición del índice de marginación se considera las dimensiones: educación, vivienda, distribución de la población e ingresos por trabajo: En el diagrama 2 se muestra la construcción del índice de marginación.

<span id="page-23-0"></span>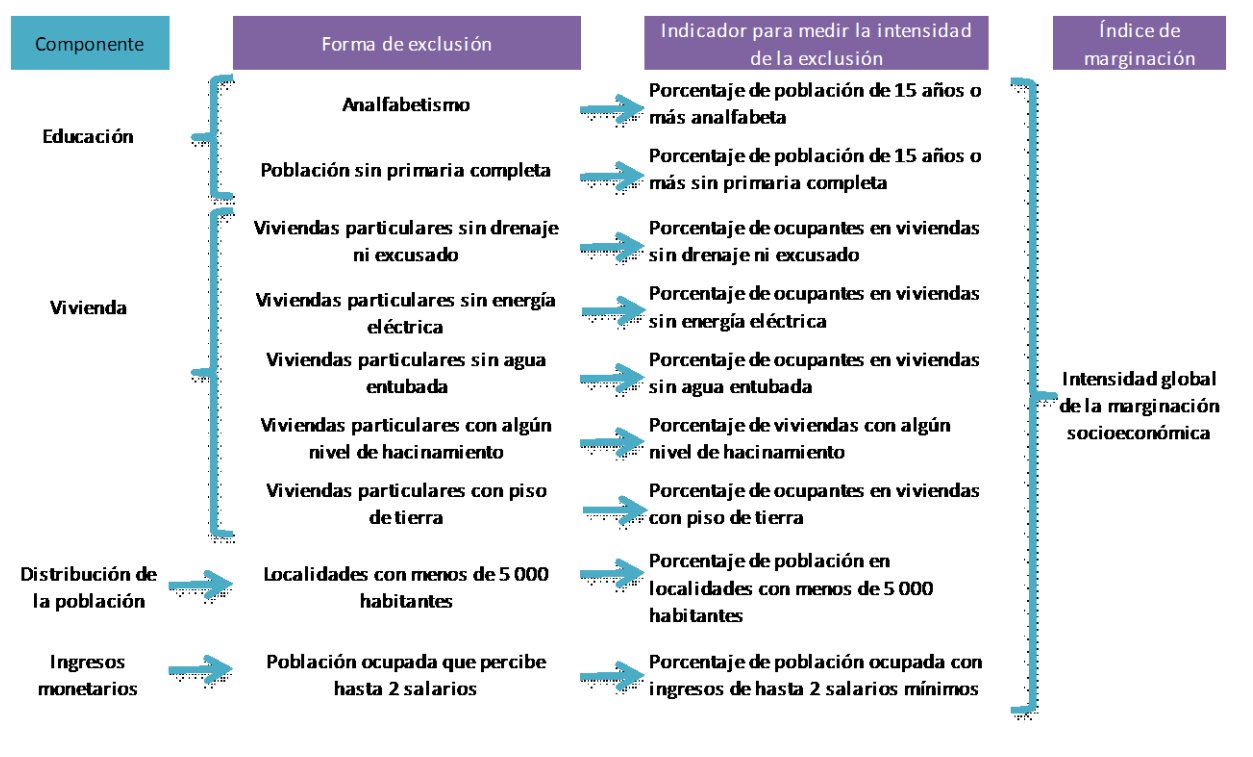

#### **Figura 1.3 Índice de marginación**

Fuente: Índice de marginación por entidad federativa y municipio. Conapo, 2011.

El índice de marginación toma valores de -1.48 a 2.53 los cuales son re-escalados a una escala de 0 a 100 donde el valor mínimo es el grado de marginación más bajo y el valor de máximo el grado más alto. Con esta escala, se observa en el cuadro 1.2 que el estado de Guerrero es el que presenta el grado de marginación más alto con 88.72 mientras que el Distrito Federal es el que presenta el grado más bajo con 3.04. En el caso de Tabasco se encuentra ubicado en el 9° lugar, lo cual representa que tiene un alto grado de marginación siendo 14 veces mayor en comparación al Distrito Federal [CONAPO, 2010].

<span id="page-24-0"></span>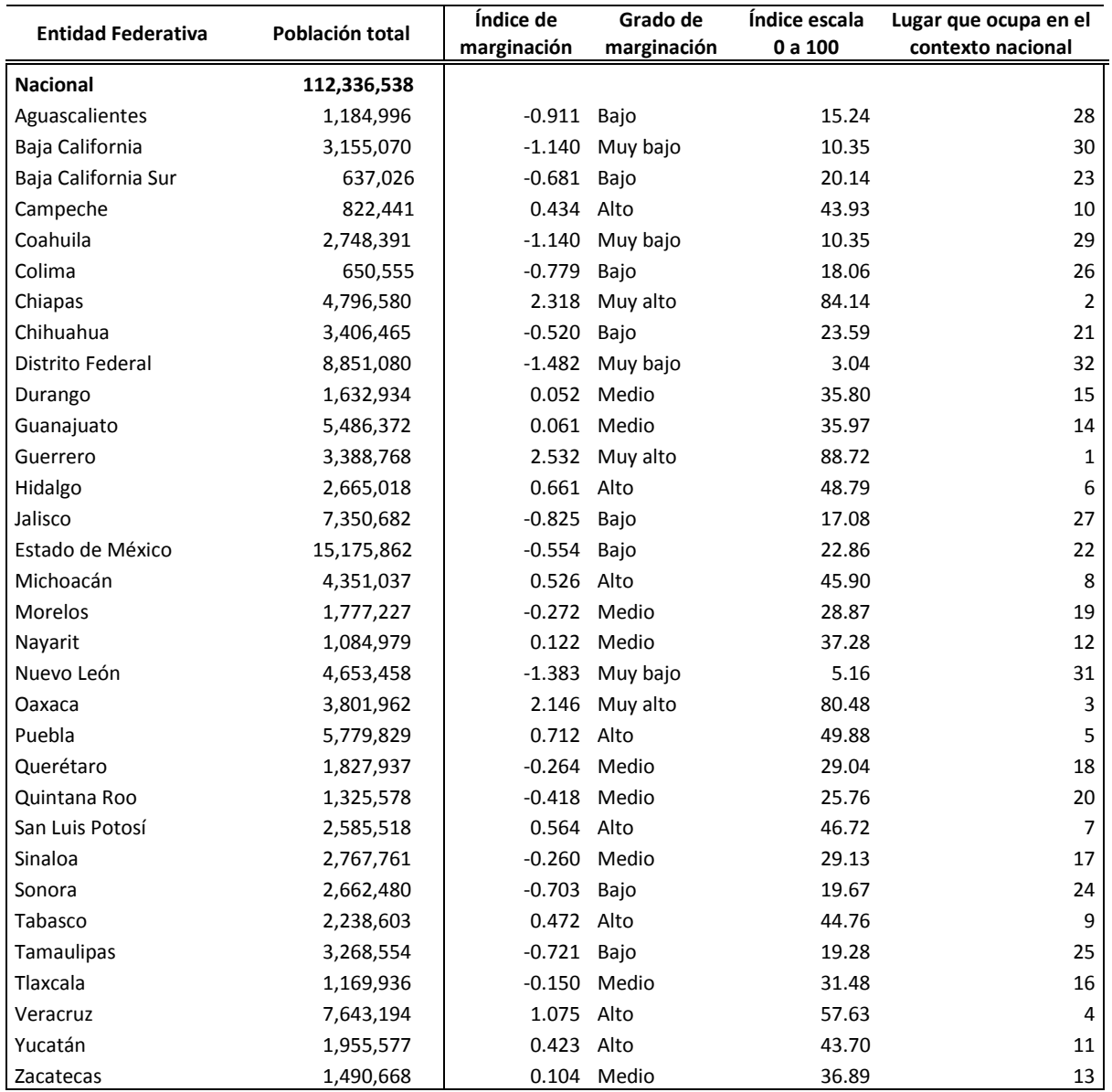

#### **Cuadro 1.2 Índice de marginación por entidad federativa**

Fuente: Índice de marginación por entidad federativa y municipio. Conapo, 2011.

15

El CONEVAL tiene las atribuciones para actuar como órgano de consulta y asesor en materia de evaluación de programas sociales y medición de la pobreza, y lo realiza total nacional y por entidades federativas. Según el CONEVAL, de 2008 a 2010, existe una reducción en el porcentaje de la población en todo el país, con las carencias en rezago educativo, servicios de salud, acceso a seguridad social, calidad, espacios de vivienda y acceso a los servicios básicos en la vivienda; sin embargo incrementó el porcentaje de la población con un ingreso inferior a la línea de bienestar.

<span id="page-25-0"></span>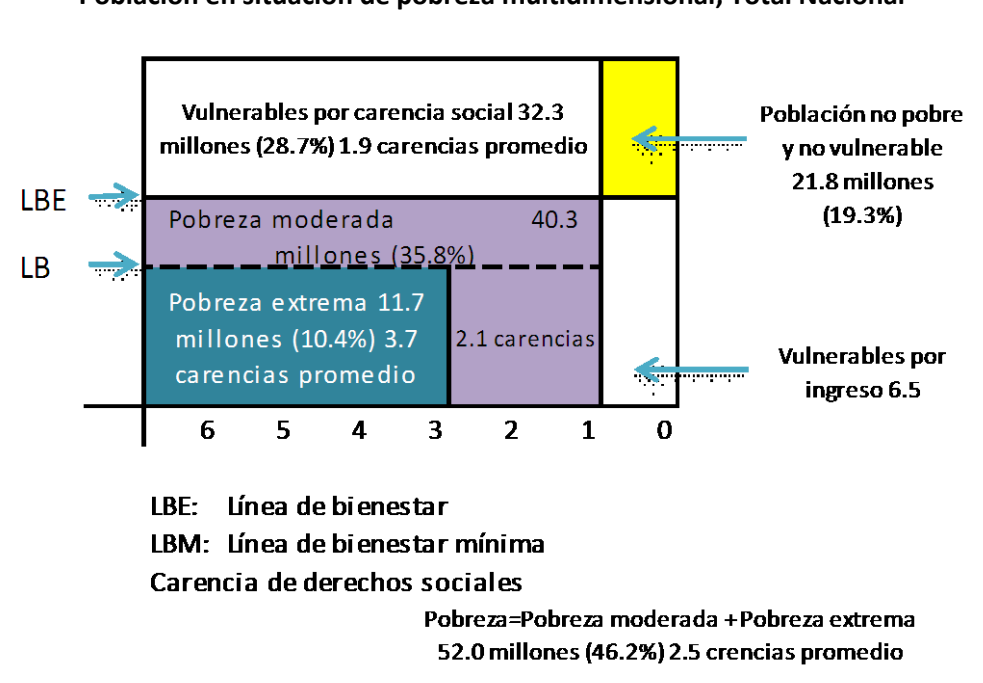

**Figura 1.4 Población en situación de pobreza multidimensional, Total Nacional**

Fuente: Pobreza en México y en las Entidades Federativas 2008-2010, CONEVAL 2011

En México, los indicadores de pobreza 2010 calculados por el CONEVAL, establecen que 52 millones de habitantes son pobres y de estos el 10.4% son catalogados en pobreza extrema.

#### **Cuadro 1.3**

#### **Incidencia y número de personas en los indicadores de pobreza, Estados Unidos Mexicanos, 2008-2010**

<span id="page-26-0"></span>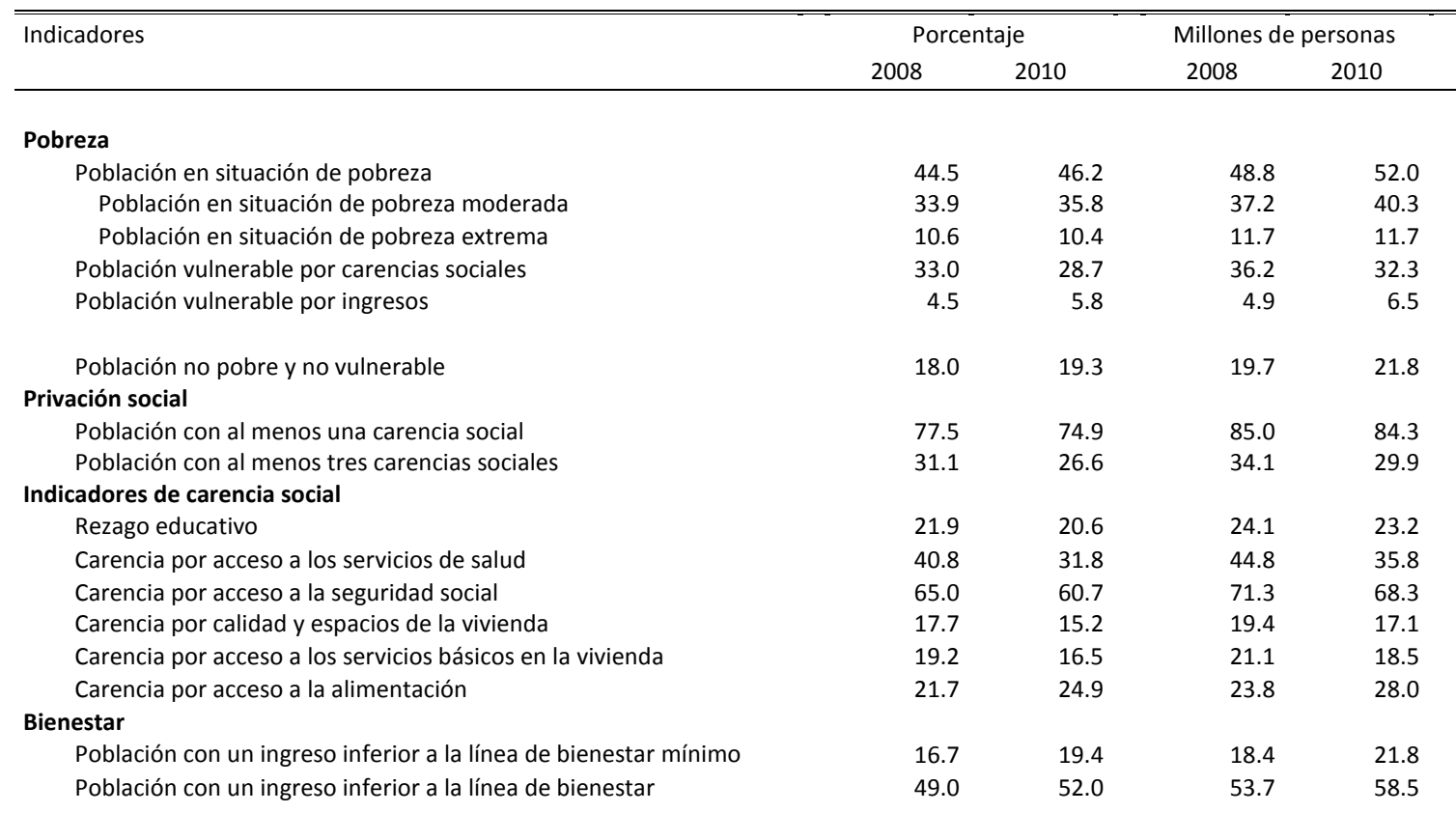

Fuente: estimaciones del CONEVAL con base en el MCS-ENIGH 2008 y 2010.

NOTA: las estimaciones utilizan los factores de expansión ajustados a los resultados definitivos del Censo de Población y Vivienda 2010, estimados por INEGI.

En 2010, el CONEVAL estableció que el porcentaje de la población en situación de pobreza fue de 46.2% (1.7 puntos porcentuales por arriba del 2008), mientras que el de pobreza extrema se situó en 10.4%. En este contexto, los municipios con mayor porcentaje de personas en pobreza fueron: San Juan Tepeuxila (Oaxaca), Aldama (Chiapas), San Juan Cancuc (Chiapas), Mixtla de Altamirano (Veracruz) y Chalchihuitán (Chiapas). De 2005 a 2010, 345 municipios disminuyeron su grado de rezago social, 146 lo aumentaron y 1,963 permanecieron sin cambio [CONEVAL, 2010].

Montes y Ortega en su escrito *Ubicación de la marginación*, consideran que la pobreza al ser un fenómeno multidimensional, presenta un análisis y medición compleja, que se deriva de diferentes marcos analíticos y criterios utilizados en su estudio. También tienen en cuenta que no existe una sola forma, ni un acuerdo en los indicadores o la combinación de ellos que se deban utilizar en la metodología para medir la pobreza, en otras palabras "*no existe un concepto único universal*  aceptado" [Montes / Ortega, 2001]. En sí, la pobreza es una experiencia específica, local y circunstancial, que se refleja a nivel local y en un lugar en específico [ONU, 2004].

#### <span id="page-27-0"></span>**1.4.1 Estado de Tabasco**

<span id="page-27-1"></span>Es una de las 32 entidades federativas que forman la República Mexicana; se extiende desde la llanura costera del Golfo de México hasta las sierras del norte de Chiapas y se localiza al norte 18°39', al sur 17°15' de latitud norte, al este 91°00', al oeste 94°07' de longitud oeste. Representa el 1.7% de la superficie del país y colinda al norte con el Golfo de México; al este con Campeche y Guatemala; al sur con Chiapas; al oeste con Veracruz" [INEGI, 2010].

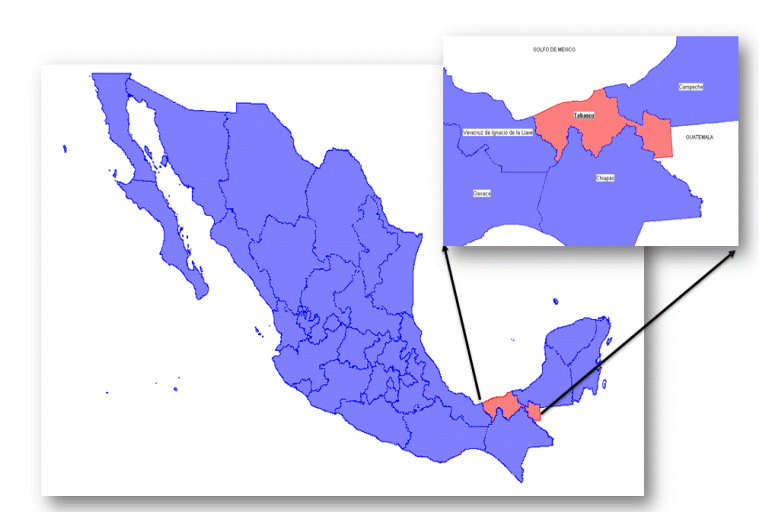

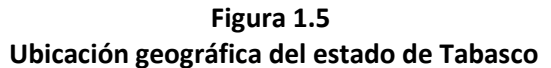

Fuente: Información cartográficam, INEGI2010

El Censo de Población y Vivienda 2010, informa que el estado de Tabasco cuenta con 2,238,603 habitantes que equivale al 1.99% de la población a total nacional, los cuales se encuentran distribuidos en 17 municipios. [INEGI, 2010],

<span id="page-28-0"></span>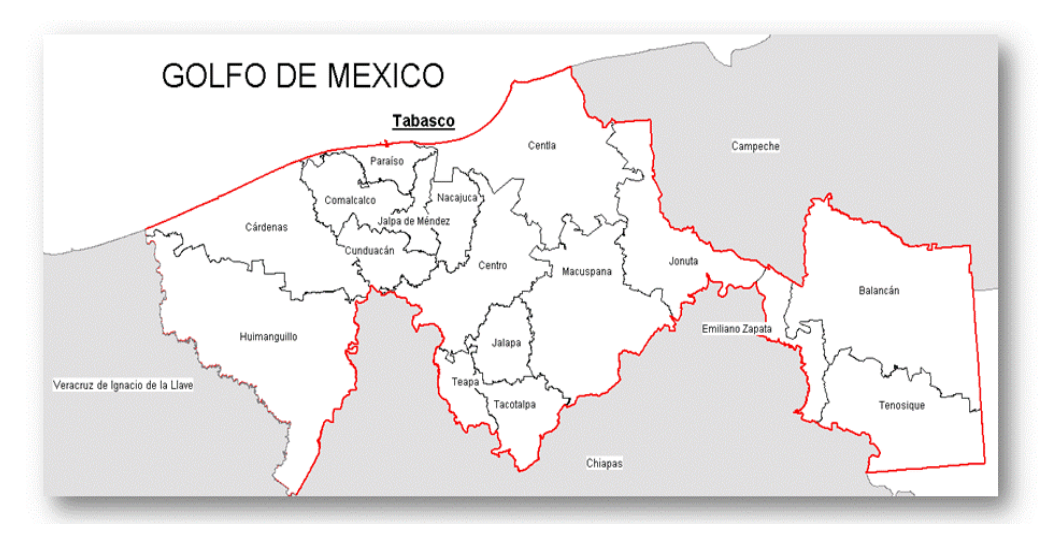

**Figura 1.6 Municipios del estado de Tabasco**

<span id="page-28-1"></span>Fuente: Información cartográfica, INEGI2007

| Municipio            | Población | %Población |
|----------------------|-----------|------------|
| Balancán             | 56,739    | 3%         |
| Cárdenas             | 248,481   | 11%        |
| Centla               | 102,110   | 5%         |
| Centro               | 640,359   | 29%        |
| Comalcalco           | 192,802   | 9%         |
| Cunduacán            | 126,416   | 6%         |
| Emiliano Zapata      | 29,518    | 1%         |
| Humanguillo          | 179,285   | 8%         |
| Jalapa               | 36,391    | 2%         |
| Jalpa de Méndez      | 83,356    | 4%         |
| Jonuta               | 29,511    | 1%         |
| Macuspana            | 153,132   | 7%         |
| Nacajuca             | 115,066   | 5%         |
| Paraíso              | 86,620    | 4%         |
| Tacotalpa            | 46,302    | 2%         |
| Teapa                | 53,555    | 2%         |
| Tenosique            | 58,960    | 3%         |
| <b>Total Tabasco</b> | 2,238,603 | 100%       |

**Cuadro 1.4 Población por municipio del estado de Tabasco**

Fuente: INEGI. Censo de Población y Vivienda 2010.

<span id="page-29-0"></span>De los municipios con mayor densidad población, se encuentra el municipio Centro con el 29% de la población del estado de Tabasco, seguido del municipio de Cárdenas con 11%.

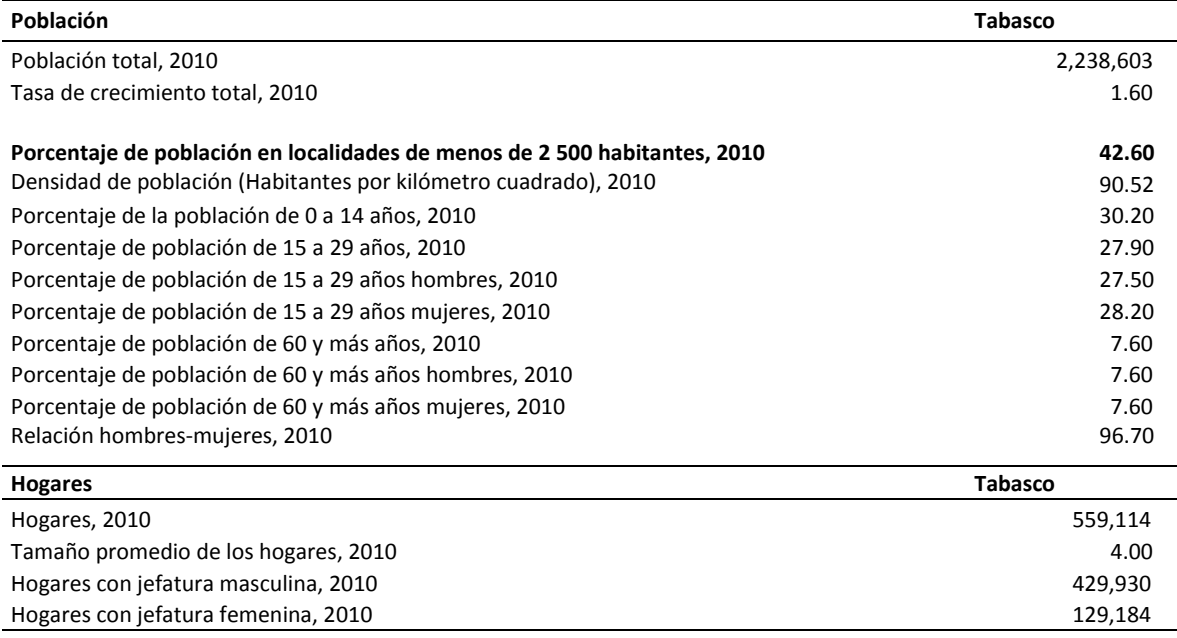

#### **Cuadro 1.5 Datos estadísticos del estado de Tabasco**

Fuente:

INEGI. Censo de Población y Vivienda 2010.

INEGI. Censos Generales de Población y Vivienda, varios años. Conteos de Población 1995 y 2005.

INEGI. XI Censo General de Población y Vivienda, 1990. XII Censo General de Población y Vivienda, 2000; Conteo de Población y Vivienda 2005; Encuesta Nacional de la Dinámica Demográfica, 2009. Censo de Población y Vivienda 2010.

CONAPO, INEGI y COLMEX. Conciliación demográfica, 2006 (Mimeo). CONAPO. Proyecciones de la población de México, 2005-2050. México Demográfico, Breviario 1988. México, 1988.

De las estadísticas reportadas en el II Censo de Población y Vivienda 2010, Tabasco tuvo un crecimiento población del 1.60%, mientras que el tamaño promedio de los hogares es de 4 integrantes, estando en promedio a total nacional, la quinta parte de la población vive en un hogar con jefatura femenina.

<span id="page-30-0"></span>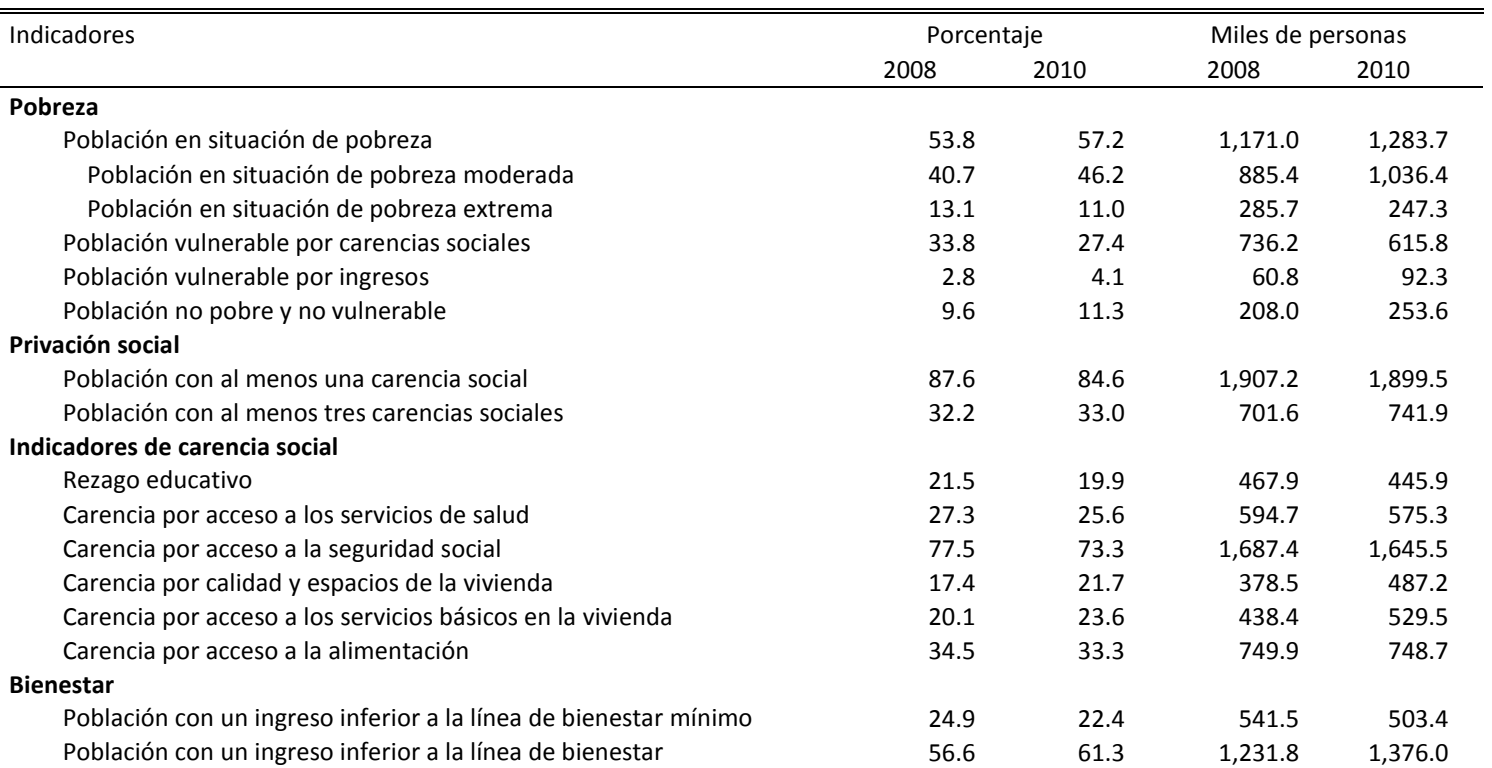

#### **Cuadro 1.6 Incidencia y número de personas en los indicadores de pobreza, Tabasco, 2008-2010**

Fuente: estimaciones del CONEVAL con base en el MCS-ENIGH 2008 y 2010.

NOTA: las estimaciones de 2008 y 2010 utilizan los factores de expansión ajustados a los resultados definitivos del Censo de Población y Vivienda 2010, estimados por INEGI.

En los indicadores de pobreza 2010 del CONEVAL, el estado de Tabasco presenta el 57% de su población en situación de pobreza, siendo el 11% pobreza extrema, porcentaje similar a la población que no es pobre y no vulnerable. Dentro de los resultados principales en pobreza y rezago social 2010, en esta entidad federativa, se puede señalar:

- La reducción en la población con las características sociales de rezago educativo, carencia por acceso a los servicios de salud, seguridad social y a la alimentación.
- El aumento en la población con un ingreso inferior a la línea de bienestar. Del 2008 al 2010 hubo un incremento en el porcentaje de la población en situación de pobreza, de 53.8% a 57.2%, mientras que la pobreza extrema disminuyó de 13.1% a 11%.
- Los municipios con mayor porcentaje de pobreza son Jonuta, Blancán, Tacotalpa, Huimanguillo y Tenosique.

Boltvinik y Damián medidores de la pobreza, definen en su libro "*La pobreza ignorada"*, que la pobreza extrema no es predominante en las zonas rurales, pues consideran que es un serio y grave problema en las ciudades del país que se van agudizando en cada recesión. Además, afirman que la pobreza urbana es el más vulnerable durante las crisis, dado que el ingreso de su población está sujeto a diversas fluctuaciones. Millones de pobres en el mundo viven en zonas rurales, pero se estima que una de cada dos personas vivirán en ciudades, trayendo consigo el urbanismo de la pobreza.

#### <span id="page-31-0"></span>**1.4.1.1 Zona metropolitana de Villahermosa**

La definición de zona metropolitana (ZM) establecida por el INEGI es el conjunto de dos o más municipios donde se localiza una ciudad de 50 mil o más habitantes, cuya área urbana, funciones y actividades rebasan el límite del municipio que originalmente la contenía, incorporando como parte de sí misma o de su área de influencia directa a municipios vecinos, predominantemente urbanos, con los que mantiene un alto grado de integración socioeconómica. Incluye, además, a aquellos municipios que por sus características particulares son relevantes para la planeación y política urbanas [INEGI, 2005].

La zona metropolitana de Villahermosa, es considerada como tal, por estar definida a partir de una conurbación intermunicipal. El Censo 2010, informa que en la zona metropolitana de Villahermosa habitan 532,801 personas, lo que conforma el 0.5% a nivel nacional y el 24% de la entidad federativa a la que pertenece. Villahermosa se encuentra ubicada dentro de los municipios del Centro y Nacajuca.

<span id="page-32-0"></span>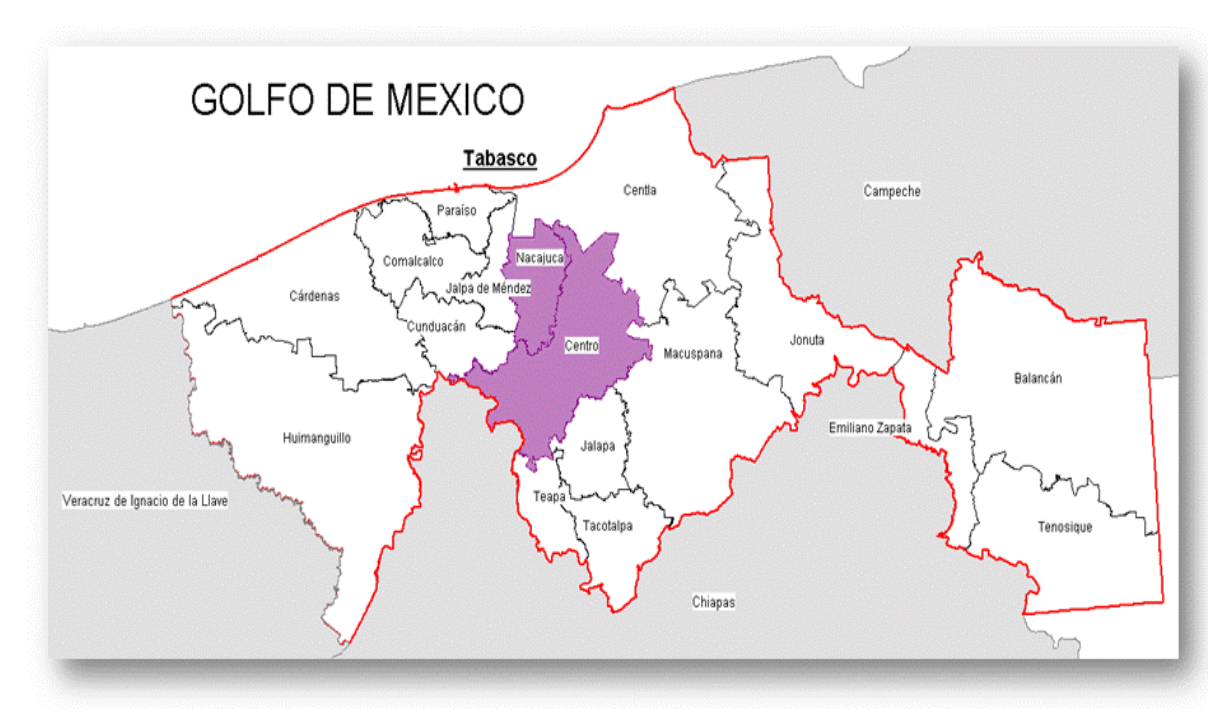

**Figura 1.7 Municipios que integran la zona metropolitana de Villahermosa**

Fuente: Información cartográfica, INEGI2007

Como anteriormente se mencionó, Centro y Nacajuca son los municipios centrales de Tabasco, donde se localiza la ciudad principal que da origen a la zona metropolitana, los cuales se identificaron a partir de las siguientes características:

a. Municipios que comparten una conurbación intermunicipal, definida ésta como la unión.

b. Municipios con localidades de 50 mil o más habitantes que muestran un alto grado de integración física y funcional con municipios vecinos predominantemente urbanos.

c. Municipios con ciudades de un millón o más habitantes.

d. Municipios con ciudades que forman parte de una zona metropolitana transfronteriza, con 250 mil o más habitantes [Ibid].

Dentro de los dos municipios, la zona metropolitana de Villahermosa está conformada por 25 localidades.

**Figura 1.8 Ubicación de la zona metropolitana de Villahermosa**

<span id="page-33-0"></span>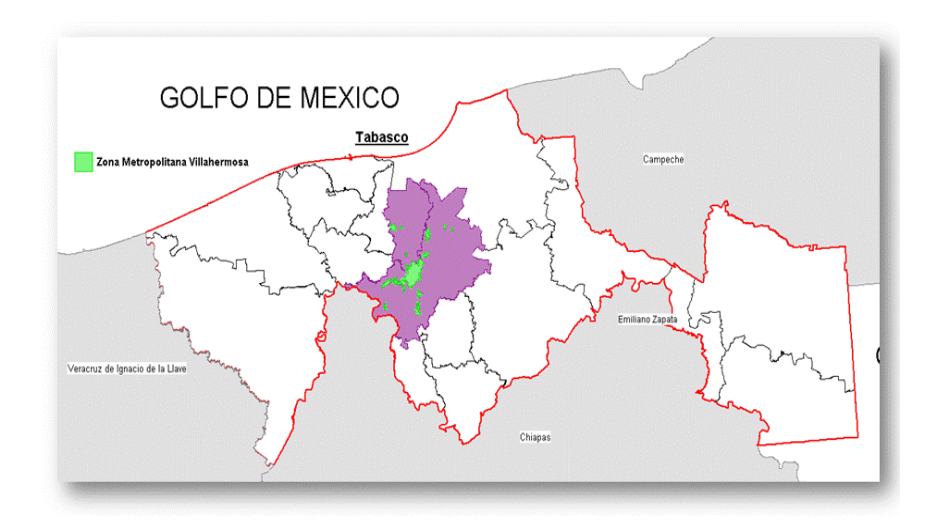

Fuente: Información cartográfica, INEGI2007

#### **Cuadro 1.7 Localidades pertenecientes a la zona metropolitana de Villahermosa**

<span id="page-33-1"></span>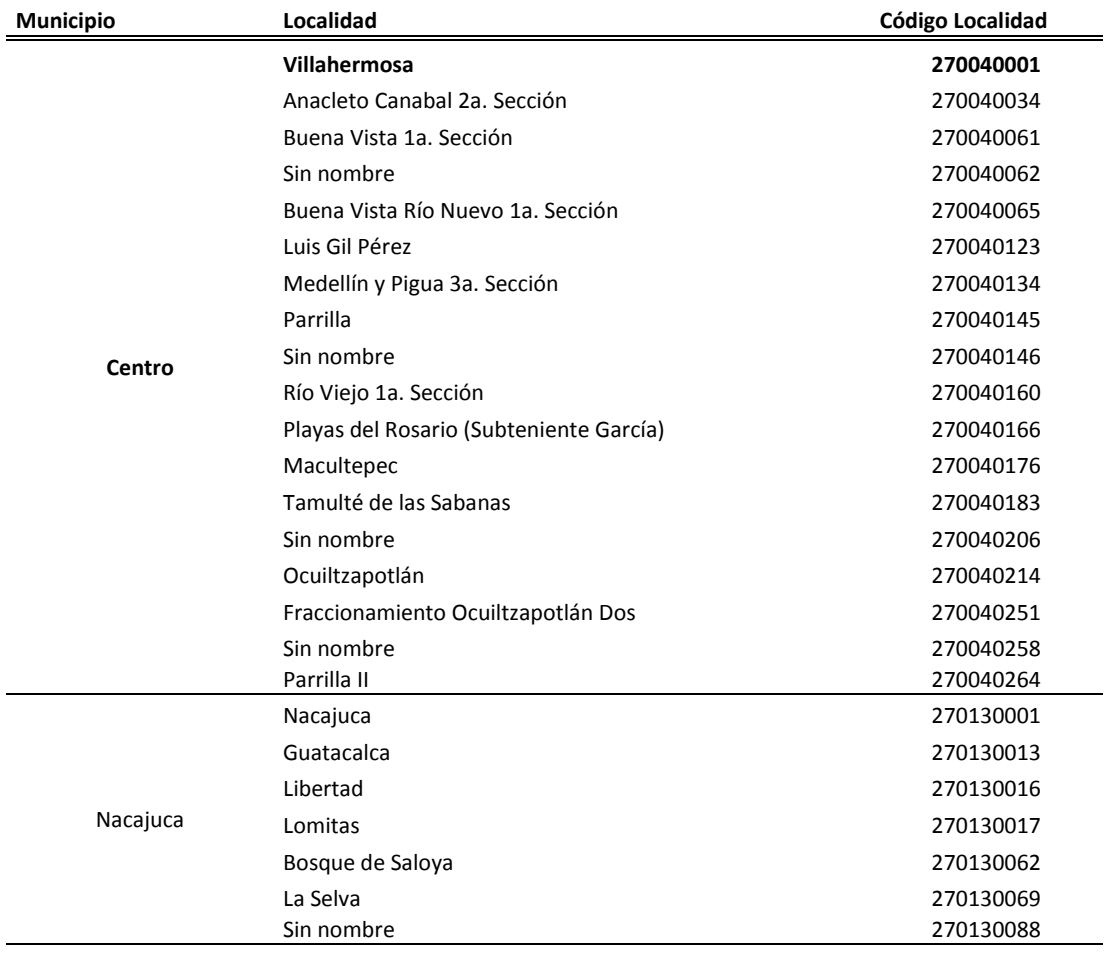

<span id="page-34-0"></span>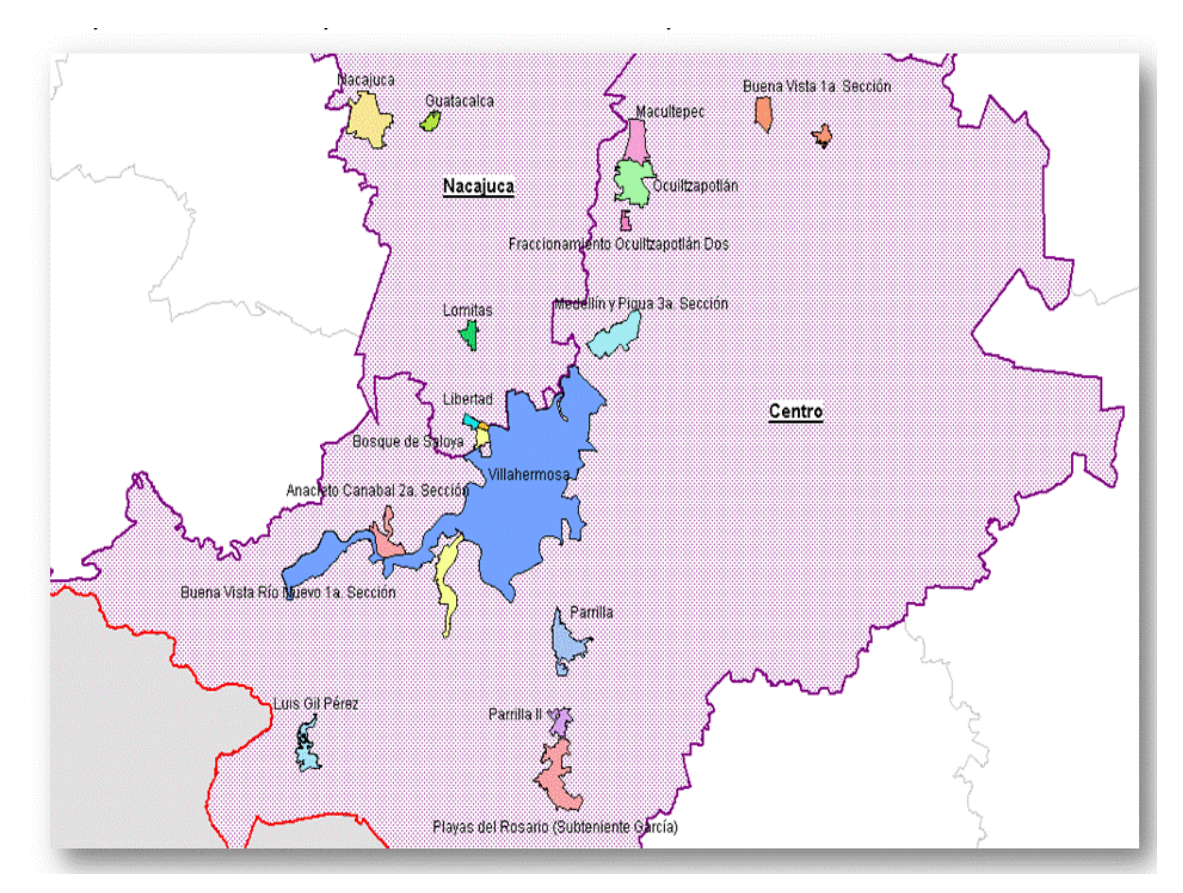

**Figura 1.9 Localidades que conforman la zona metropolitana de Villahermosa**

Fuente: Información cartográfica INEGI2007

En el resultado del Censo 2010, la zona metropolitana de Villahermosa, está conformada por 175**<sup>12</sup>** AGEB**<sup>13</sup>** urbanas**<sup>14</sup>** .

1

<sup>12</sup> En el mapa 1.6, se descartaron 21 AGEB por falta de información (archivos espaciales) de INEGI. Anexo 1.

<sup>13</sup> Extensión territorial que corresponde a la subdivisión de las áreas geográficas municipales. Dependiendo de sus características, se clasifican en dos tipos: AGEB urbana y AGEB rural.

<sup>14</sup> Área geográfica ocupada por un conjunto de manzanas delimitadas por calles o avenidas, cuyo uso de suelo es principalmente habitacional, industrial, de servicios, comercial, etc., y sólo son asignadas al interior de las localidades urbanas.

**Figura 1.10 AGEB urbanas que conforman la zona metropolitana de Villahermosa**

<span id="page-35-1"></span>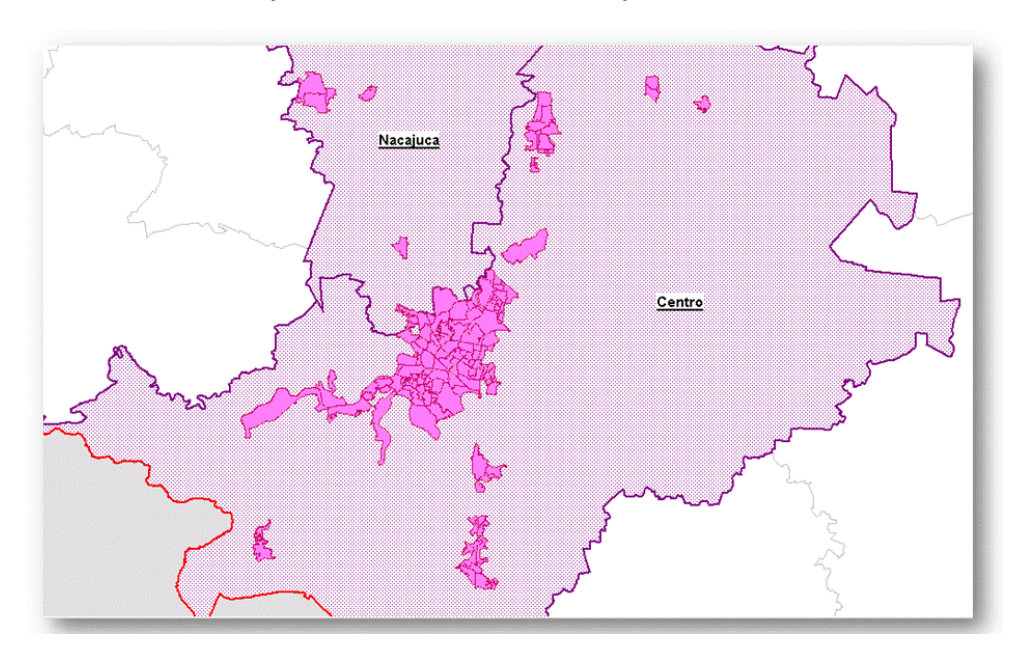

Fuente: Información cartográfica INEGI2007

En Villahermosa, existen varios determinantes asociados a la pobreza, los cuales sirven de estrategias para combatirla y en el establecimiento de criterios que ayuden a jerarquizar las medidas pertinentes de políticas sociales. Los principales determinantes identificados hasta el momento son: sociales, económicos, demográficos y servicio de salud.

Dentro de cada determinante se tienen los indicadores generales para el estado de Tabasco, debido a que la información generada por parte de INEGI no son generados por zona metropolitana.

#### <span id="page-35-0"></span>**1.4.1.1.1 Determinantes sociales**

Dentro de los determinantes sociales se encuentra la educación, donde según Fernando Cortés en su escrito de *determinantes de la pobreza de los hogares*, la educación es uno de los factores fundamentales que afecta la probabilidad de ser pobre, "*es uno de los elementos básicos para estimular la creatividad y la capacidad de trabajo autónomo que requieren las nuevas tecnologías, por lo tanto a mayor educación menor probabilidad de ser pobre"* [Cortés, 2000].

El II Conteo de Población y Vivienda 2005, establece que "La educación es el medio por excelencia para adquirir, transmitir y acrecentar la cultura. Es un catalizador del desarrollo integral del individuo y elemento transformador de la sociedad" [CONTEO, 2008].

Asimismo, el CONEVAL estipula que la educación es el principal medio para desarrollar y potenciar las habilidades, conocimientos y valores éticos de las personas. Además, representa un mecanismo
básico de transmisión y reproducción de conocimientos, actitudes y valores, fundamental en los procesos de integración social, económica y cultural. Ser incapaz de leer, escribir, o realizar las operaciones matemáticas básicas, e incluso no tener un nivel de escolaridad que la sociedad considera básico, limita las perspectivas culturales y económicas de todo ser humano, lo que restringe su capacidad para interactuar, tomar decisiones y funcionar activamente en su entorno social.

En el Artículo 3° de la Constitución Política de los Estados Unidos Mexicanos establece que todos los mexicanos tienen derecho a recibir educación, siendo obligatorios la educación básica (preescolar, primaria y secundaria) y la media superior.

En las últimas décadas la población "ha crecido al mismo tiempo que se ha elevado el nivel educativo de la población, de tal manera que la educación no parece condición suficiente de la baja en la pobreza" [Boltvinik & Damián, 2001].

| Educación                                                            | <b>Tabasco</b> |
|----------------------------------------------------------------------|----------------|
| Población de 6 y más años, 2010                                      | 1,945,273      |
| Porcentaje de analfabetas total, 2010                                | 7.06           |
| Población de 5 y más años con primaria, 2010                         | 734,624        |
| Población de 18 años y más con nivel profesional, 2010               | 228,648        |
| Población de 18 años y más con posgrado, 2010                        | 13,034         |
| Grado promedio de escolaridad de la población de 15 y más años, 2010 | 8.60           |
| Tasa de alfabetización de las personas de 15 a 24 años, 2010         | 98.30          |

**Cuadro 1.8 Estadísticas de determinantes sociales del estado de Tabasco**

Fuente: INEGI. Censo de Población y Vivienda 2010.

### **1.4.1.1.2 Determinantes económicos**

1

El determinante económico más importantes es el espacio del bienestar económico, que puede ser analizado mediante el ingreso del que disponen las personas u hogares para la adquisición de bienes y servicios del mercado, estas variables pueden ser captadas por el ingreso corriente, es decir, el flujo de entradas, no necesariamente monetarias, que permiten a los hogares obtener los servicios básicos que requieren, sin disminuir los bienes o activos que poseen.

La Comisión Nacional de Vivienda (CONAVI)**<sup>15</sup>** identificó cuatro servicios básicos con los que debe contar las viviendas: acceso al agua potable, disponibilidad de servicio de drenaje, servicio de electricidad y combustible para cocinar en la vivienda. Según la Secretaria de Desarrollo Social (SEDESOL), contar con estos servicios básicos eleva el bienestar de las personas y la calidad de vida.

<sup>15</sup> Instancia federal encargada de coordinar la función de promoción habitacional, así como aplicar y cuidar que se cumplan los objetivos y metas del gobierno federal en materia de vivienda, plasmados en el Programa Nacional de Vivienda 2007- 2012.

En consecuencia, una vivienda digna contribuye a la higiene y mejores condiciones físicas y sociales para llevar a cabo las diferentes actividades de los integrantes del hogar.

Según II Conteo de población y vivienda 2005, otros factores económicos esenciales para la población, suele ser la principal inversión y el patrimonio de los hogares. Además, existen un conjunto de indicadores sobre las características de los espacios habitacionales, cuyo objetivo es proporcionar una visión general de la vivienda en México, entre los indicadores se encuentran:

- *Calidad de la vivienda*: consiste en evaluar los materiales usados en su construcción, entre ellos se encuentra el techo, paredes, piso, entre otros.
- *Hacinamiento:* el número de cuartos que contempla la vivienda, así como el promedio de por cuartos.
- *Equipamiento en la vivienda*: considerados como los bienes materiales con el que cuenta la vivienda (combustible utilizado para cocinar, refrigerador, coche, televisor, etcétera).

| Vivienda y Urbanización                                                     | <b>Tabasco</b> |
|-----------------------------------------------------------------------------|----------------|
| Total de viviendas particulares habitadas, 2010                             | 567,175        |
| Total de viviendas particulares con piso de tierra                          | 35,993         |
| Total de viviendas particulares con piso de cemento o firme                 | 360,923        |
| Total de viviendas particulares con piso de madera, mosaico u otro material | 159,191        |
| Total de viviendas particulares con piso no especificado                    | 11,068         |
| Total de viviendas particulares que disponen de drenaje                     | 531,759        |
| Total de viviendas particulares que disponen de refrigerador                | 463,188        |
| Total de viviendas particulares que disponen de lavadora                    | 389,245        |
| Total de viviendas particulares que disponen de automóvil o camioneta       | 148,521        |
| Total de viviendas particulares que disponen de radio                       | 373,316        |
| Total de viviendas particulares que disponen de televisor                   | 504,036        |
| Total de viviendas particulares que disponen de computadora                 | 117,126        |
| Total de viviendas particulares que disponen de línea telefónica fija       | 122,211        |
| Total de viviendas particulares que disponen de teléfono celular            | 355,430        |
| Total de viviendas particulares que disponen de teléfono internet           | 68,714         |
| Promedio de ocupantes en viviendas particulares habitadas, 2010             | 4.00           |

**Cuadro 1.9 Estadísticas de determinantes económicos del estado de Tabasco**

Fuente: INEGI. Censo de Población y Vivienda 2010

### **1.4.1.1.3 Determinantes demográficos**

Sin duda, el acelerado crecimiento de la población es uno de los factores demográficos de gran importancia en el desarrollo humano y en el medio en que se desenvuelve. Dentro de los determinantes demográficos que se pueden utilizar para medir el comportamiento de la población son la tasa de natalidad, fecundidad, la esperanza de vida, la mortalidad, la migración, entre otros.

| Natalidad y fecundidad                                        | Tabasco |
|---------------------------------------------------------------|---------|
| Nacimientos, 2010                                             | 49,844  |
| Tasa bruta de natalidad, 2010                                 | 18.40   |
| Tasa global de fecundidad, 2010                               | 2.49    |
| Tasa de fecundidad de las adolescentes de 15 a 19 años, 2010  | 60.72   |
| Mortalidad                                                    |         |
| Defunciones generales, 2010                                   | 11,156  |
| Defunciones generales hombres, 2010                           | 6,557   |
| Defunciones generales mujeres, 2010                           | 4,594   |
| Tasa bruta de mortalidad, 2010                                | 4.50    |
| Esperanza de vida al nacimiento, 2010                         | 75.00   |
| Migración                                                     |         |
| Porcentaje de población emigrante, 2010                       | 3.40    |
| Porcentaje de población inmigrante (migración reciente), 2010 | 2.00    |
| Porcentaje de población no nativa (migración acumulada), 2010 | 8.83    |
| Tasa de emigración a Estados Unidos de América, 2009          | 4.20    |
| Fuente:                                                       |         |

**Cuadro 1.10 Estadísticas de determinantes demográficos del estado de Tabasco**

INEGI. Censo de Población y Vivienda 2010.

INEGI. Estadísticas de natalidad, mortalidad y nupcialidad.

El II Conteo de Población y Vivienda 2005 provee la información útil para el conocimiento de la magnitud y dirección de flujos migratorios internos recientes y de la inmigración internacional, la cual constituye un insumo básico para la formulación y diseño de políticas públicas en materia de desarrollo regional y ordenamiento territorial.

# **1.4.1.1.4 Accesibilidad a los servicios de salud**

El Artículo 4° de la Constitución Política de los Estados Unidos Mexicanos, establece que toda la población tiene derecho a la protección de la salud. En términos de la Ley General de Salud (LGS), este derecho constitucional se refiere *"Todos los mexicanos tienen derecho a ser incorporados al Sistema de Protección Social en Salud..., sin importar su condición social"* [LGS, 2012].

Según el CONEVAL, "*El acceso a los servicios de salud es elemento primordial del nivel de vida que brinda las bases necesarias para el mantenimiento de la existencia humana y su adecuado funcionamiento físico y mental*". A la falta de acceso a los servicios de salud oportuno y efectivo, el costo de atención de una enfermedad o accidente puede vulnerar el patrimonio familiar o su integridad física.

A partir de estos criterios, el CONEVAL considera que "*una persona se encuentra en situación de carencia por acceso a los servicios de salud cuando no cuenta con adscripción o derecho a recibir servicios médicos de alguna institución que los presta, incluyendo el Seguro Popular, las instituciones*  *públicas de seguridad social (IMSS, ISSSTE federal o estatal, Pemex, Ejército o Marina) o los servicios*   $m$ édicos privados" [Ibid].

Sin embargo, basados en los determinantes señalados por Fernando Cortés, la ocupación presenta una relación directa con el acceso a los servicios de salud, y es otro factor asociado a la pobreza, la cual, no sólo posibilita tener mayores ingresos sino que también es muy importante para tener acceso a los sistemas de seguridad social. Los trabajadores con empleos formales tienen beneficios otorgados (cobertura médica o contra accidentes, seguros de vejez, etcétera) por su trabajo que hace más difícil que descienda en la pobreza.

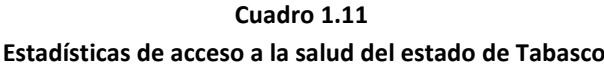

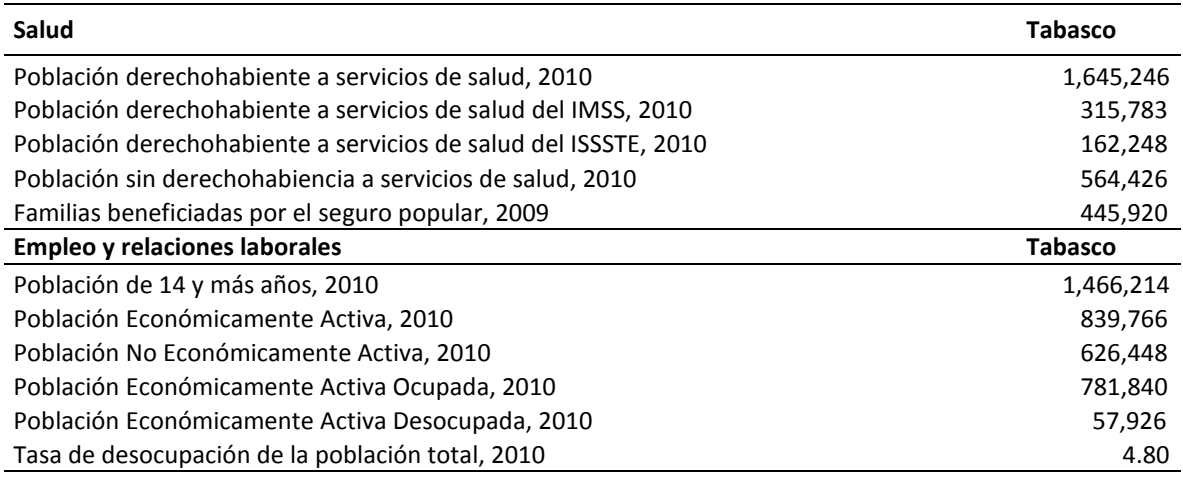

Fuente:

INEGI.Censo de Población y Vivienda 2010.

INEGI. Encuesta Nacional de Ocupación y Empleo. Sistema para la Consulta de Indicadores Estratégicos, 2009, Censo de Población y Vivienda 2010.

Instituto de Salud del Gobierno del Estado.

Basado en los indicadores de salud emitidos por INEGI, en el censo de población y vivienda 2010, indica que el 34% de la población de Tabasco no son derechohabientes (564,426), de esta población el 79% son beneficiados por el seguro popular, el restante (21%) no cuenta con ningún tipo de servicio.

La información de acceso a los servicios de salud, no manifiesta el estado de salud-enfermedad que cuenta la población de Tabasco, sin embargo permite cuantificar al menos a la población desprotegida.

Es evidente la preocupación por abordar el complejo fenómeno social de la pobreza, este es un tema concurrente dentro del Gobierno Federal y cada vez es más acentuado el interés en la búsqueda de indicadores que permitan identificar la vulnerabilidad de personas, hogares y comunidades, con el fin de anticipar o atender los daños potenciales que la acompañan.

# **Capítulo 2.**

# **Metodología de análisis componentes principales para la construcción del índice de pobreza.**

# **2.1 Definición**

El análisis de componentes principales (CP) es un análisis multivariado, sus orígenes se asocian con el análisis factorial de Francis Galton y su concepto de factores latentes, posteriormente estas ideas la extiende Karl Pearson.

Charles Spearman (1902), durante la teoría clásica de la inteligencia, suponía que los *tests* de inteligencia estaban relacionados por un factor general, llamado factor "g" de *Spearman*. Además, planteó la existencia de otro elemento específico de cada actividad, denominado S (*Specific*). A esta teoría se le denominó bifactorial. Posteriormente, se consideró que la teoría de los dos factores era insuficiente y, así, Garnett propone el concepto de *Análisis Multifactorial.* El análisis de componentes principales fueron iniciadas por Pearson a finales del siglo XIX y después fueron estudias por Hotelling en los años 30 del siglo XX.

Inmediatamente se plantearon muchos avances relativos al análisis multivariado y éste trascendió las fronteras de la psicología para ser aplicado antropología, sociología, física y otras disciplinas.

Afifi, May & Clark en su libro *Practical Multivariate Analysis*, establecen que el análisis de componentes principales es un método para simplificar relaciones complejas y diversas que existen entre un conjunto de variables observadas. También afirman que se resume como un método de transformación de variables originales dentro de una nueva variable, que es llamada componente principal y es la combinación lineal de la variable original.

Hair, Anderson, Tatham & Black afirman que el objetivo principal de la reducción de variables mediante el análisis de componentes principales es encontrar un camino que considere la información de un determinado número de variables originales dentro de un pequeño conjunto de variables, denominados factores, con la mínima perdida de información.

En términos generales, los componentes principales analizan la estructura de las correlaciones entre un gran número de variables mediante la definición de un conjunto de dimensiones subyacentes comunes, conocidas como factores. Así, el analista puede identificar primero las dimensiones separadas por la estructura y después determinar el grado en que se explica cada variable por cada dimensión.

Por otro lado, Dillon y Goldstein refieren que "*la dimensionalidad del espacio de vector común puede ser resuelta si la varianza común se conoce, los mismos factores comunes son indeterminados. Por lo*  *tanto, para una matriz de datos dada, habrá un número infinito de conjuntos diferentes de factores comunes*" [Dillon & Goldstein, 1984].

La formulación del análisis factorial (AF)**<sup>16</sup>** es muy similar al análisis de componentes principales, ambas son técnicas estadísticas del análisis multivariado, para identificar el menor número de factores que pueden ser usados para representar de forma resumida la información contenida en un conjunto numeroso de variables interrelacionadas, pero conceptualmente tienen diferentes significados.

La diferencias entre AF y CP es "si la matriz de correlación existe, las CP también existen, mientras que el modelo AF podría ser aceptado o no mediante un test estadístico" \*Ibid]. Mediante la matriz de correlación en las variables, el AF se obtiene de los factores comunes.

Dillon y Goldstein aseguran que el hecho de que CP no hace ninguna distinción entre las fuentes de variación tiene otras implicaciones empíricas y conceptuales. Para ver estas consecuencias consideran la forma algebraica de la CP, los factores no observables se expresan como funciones de las variables observables:

$$
CP_{1} = w_{11}X_{1} + w_{12}X_{2} + ... + w_{1p}X_{p}
$$
  
\n
$$
CP_{2} = w_{21}X_{1} + w_{22}X_{2} + ... + w_{2p}X_{p}
$$
  
\n
$$
\vdots
$$
  
\n
$$
CP_{m} = w_{m1}X_{1} + w_{m2}X_{2} + ... + w_{mp}X_{p}
$$

Donde *m* combinaciones lineales considera que las p variables observables *X1, . . . , X<sup>p</sup>* dependen de vectores propios normalizados  $w_1, \ldots, w_m$ .

Dillon y Goldstein también aseguran que el AF expresa cada variable observable en términos de factores comunes no observables y un factor único, su representación algebraica es:

$$
X_1 = \alpha_{11}F_1 + \alpha_{12}F_2 + \dots + \alpha_{1m}F_m + e_1
$$
  
\n
$$
X_2 = \alpha_{21}F_1 + \alpha_{22}F_2 + \dots + \alpha_{2m}F_m + e_2
$$

$$
X_1 = a_{p1}F_1 + a_{p2}F_2 + \dots + a_{pm}F_m + e_p
$$

Donde *m* factores comunes considera que las p variables observables *X1, . . . , X<sup>p</sup>* dependen de m variables latentes F<sub>1</sub>, . . . , F<sub>m</sub>, llamadas factores comunes, y p factores únicos  $e_1$ , . . . ,  $e_p$ , de acuerdo con el modelo lineal.

**.** 

<sup>16</sup> Método multivariante que pretende expresar *p* variables observables como combinación lineal de *m* variables hipotéticas o latentes, conocidas como factores.

Al observar la expresión algebraica del CP, la ausencia de un término de error implica que las variables observables se miden sin error y que el AF latente no observable es una perfecta combinación lineal de sus medidas. Dicho de otra manera, las variables observables son indicadores de formación del factor, mientras que en el último caso son indicadores reflectantes sujetos a error de medición.

Además, mientras que CP es el más adecuado para derivar un pequeño conjunto de combinaciones de líneas regulares de las variables originales que explica la mayor parte de la varianza total, la técnica del AF puede servir mejor a las funciones de consulta de datos cualitativos y cuantitativos y, sobre todo, probando una hipótesis *a priori* sobre el número de factores comunes que subyacen a una serie de datos o el carácter de los factores comunes [Dillon & Goldstein, 1984].

El análisis de componentes principales en resumen es una técnica estadística usada para identificar un número relativamente pequeño de factores que puede ser usado para representar en forma resumida la información contenida en un conjunto de variables interrelacionadas. Basado en este contexto, las variables relacionadas con el desarrollo económico tales como disposición de servicios, niveles de empleo, acceso a la salud, niveles de educación, etcétera; pueden ser utilizados para la construcción de un indicador de pobreza.

Una forma de ubicar a la población que habita en cada AGEB y poner en práctica los programas de desarrollo social emitidos por el gobierno, es estratificar y seleccionar las AGEBs considerando un indicador que de el grado de pobreza de los hogares. La información que acompaña a cada AGEB puede ser aprovechada para obtener un indicador de pobreza a nivel de AGEB. Para obtener este indicador se puede recurrir entre otras técnicas al análisis componentes principales.

### **2.2 Modelo**

Carles M. Cuadras en su libro *Nuevos métodos de análisis multivariante*, describen el análisis de componentes principales como:

"Sean  $X = X_1, ... X_p$  una matriz de datos multivariantes. Si X es un vector formado por p variables observables. Las componentes principales son unas variables compuestas incorrelacionadas tales que unas pocas explican la mayor parte de la variabilidad  $X$ .

Las componentes principales son las variables compuestas:

$$
Y_1 = Xt_1, Y_2 = Xt_2, ..., Y_p = Xt_p
$$

Donde:

- variables compuestas , *i= 1,…,p*
- $t_1, t_2, ..., t_p$  son los *p* vectores propios normalizados de la matriz de covarianzas.

Tales que:

- 1.  $Var(Y_1)$  es máxima condicionado a  $t'_1t_1 = 1$ .
- 2. Entre todas las variables compuestas Y tales que  $Cov(Y_1, Y) = 0$ , la variable  $Y_2$  es tal es máxima condicionado a  $t'_2t_2 = 1$ .
- 3.  $Y_3$  es una variable incorrelacionada con  $Y_1, Y_2$  con varianza máxima. Análogamente se define las demás componente principales.

Si  $T = [t_1, t_2, ..., t_p]$  es la matriz  $p \times p$  cuyas columnas son los vectores que definen las componentes principales, entonces la transformación lineal  $X \rightarrow Y$ 

$$
Y=XT
$$

se llama transformación por componentes principales".

Este modelo puede ser aplicado para la generación de un índice de pobreza a nivel AGEB; sin embargo, es necesario encontrar las variables que puedan estar involucrados en el modelo. [Afifif, May &Clark, 2012].

### **2.2.1 Notación y nomenclatura**

La información que acompaña a cada AGEB puede ser aprovechada para obtener un *indicador de pobreza a ese nivel*. Para el cálculo del indicador se utilizan algunas variables a nivel AGEB de la zona metropolitana de Villahermosa, las cuales fueron extraídas del Censo de Población y Vivienda 2010:

| <b>Variable</b>                 | Descripción                                                                                                    | <b>Mnemónico</b> |
|---------------------------------|----------------------------------------------------------------------------------------------------|------------------|
| Clave                           | Conformada por 14 dígitos: Edo"00" - Mun"000"-Loc"0000"<br>AGEB"000-0"<br>000000000000-0                                                                                                    | Clave            |
| Población Total                 | Total de personas que residen habitualmente en el país, entidad<br>federativa, municipio y localidad. Incluye la estimación del número de<br>personas en viviendas particulares sin información de ocupantes.<br>Incluye a la población que no especificó su edad.                                          | <b>POBTOT</b>    |
| Total de hogares censales       | Hogares en viviendas particulares habitadas. Se considera un hogar en<br>cada vivienda particular. Incluye casa independiente; departamento en<br>edificio; vivienda en vecindad; vivienda en cuarto de azotea; local no<br>construido para habitación; vivienda móvil; refugio o clase no<br>especificada. | TOTHOG           |
| Promedio de hijos nacidos vivos | Resultado de dividir el total de hijos nacidos vivos de las mujeres de 12<br>a 130 años de edad, entre el total de mujeres del mismo grupo de<br>edad. Excluye a las mujeres que no especificaron el número de hijos.                                                                                       | PROM HNV         |
| Grado promedio de escolaridad   | Resultado de dividir el monto de grados escolares aprobados por las<br>personas de 15 a 130 años de edad entre las personas del mismo grupo<br>de edad. Excluye a las personas que no especificaron los grados<br>aprobados.                                                                                | <b>GRAPROES</b>  |

**Cuadro 2.1 Descripción de variables** 

| Variable                                                                         | Descripción                                                                                                    | <b>Mnemónico</b> |
|----------------------------------------------------------------------------------|----------------------------------------------------------------------------------------------------|------------------|
| Población derechohabiente del<br>Seguro<br>popular<br>seguro<br>0                | Total de personas que tienen derecho a recibir servicios médicos en la<br>Secretaría de Salud, mediante el Sistema de Protección en Salud   | PDER SEGP        |
| Médico<br>Nueva<br>para<br>una                                                   | (Seguro Popular).                                                                                                    |                  |
| Generación                                                                       |                                                                                                    |                  |
| Total de viviendas habitadas                                                     | Viviendas particulares y colectivas habitadas. Incluye a las viviendas<br>particulares sin información de sus ocupantes.                    | <b>TVIVHAB</b>   |
| Promedio de<br>ocupantes<br>por<br>cuarto en viviendas particulares<br>habitadas | Resultado de dividir el número de personas que residen en viviendas<br>particulares habitadas entre el número de cuartos de esas viviendas. | PRO OCUP C       |
| Viviendas particulares<br>habitadas que disponen de                              | Viviendas particulares habitadas que tienen servicio de internet.                                                                           | VPH INTER        |
| internet                                                                         |                                                                                                    |                  |

Fuente: Censo de Población y Vivienda 2010, conformación de la base de datos.

Los variables anteriores para cada una de las 175 AGEB que conforman la zona metropolitana de Villahermosa se encuentra en el Anexo 2.

Cabe señalar que todos los indicadores que comprende las viviendas particulares, se captaron las características de la vivienda, clasificadas como casa independiente, departamento en edificio, vivienda o cuarto en vecindad y vivienda o cuarto en azotea y a las que no especificaron clase de vivienda [INEGI, 2010].

### **2.2.2 Definición de variables**

En la generación del índice de pobreza a nivel AGEB, debe abordarse la selección de las variables a analizar, así como la de los elementos de la población en la que dichas variables van a ser observadas. Por esta razón, se construyeron 5 indicadores de carencia para cada uno de los AGEB de la zona metropolitana de Villahermosa las cuales deberán de estar en una misma escala, es decir, que sean variables cuantitativas continuas (porcentajes). La formulación de los indicadores son las siguientes:

i. *Indicador de población sin acceso a Internet*. Proporción de la población en el AGEB *i* que no cuenta con servicio de internet.

$$
I_{1i} = \left(1 - \frac{VPH\_INTER_i}{TVIVHAB_i}\right) * 100
$$

Donde:  $i = 1, ..., 175$ 

ii. *Indicador de escolaridad*. Proporción del promedio de escolaridad del AGEB *i* entre el máximo promedio de escolaridad de todas las AGEB, para obtener el porcentaje de la población que carecen de mayor grado de estudios.

$$
I_{2i} = \left(1 - \frac{\text{GRAPROES}_{i}}{Max(\text{GRAPROES})}\right) * 100
$$

Donde:

$$
Max(GRAPOES) = 14.8
$$

$$
i = 1, ..., 175
$$

iii. *Indicador de fecundidad*. Proporción del promedio de hijos nacidos vivos en el AGEB *i* entre promedio máximos de hijos nacidos vivos de todas las AGEBs.

$$
I_{3i} = \left(\frac{\text{PROM\_HNV}_i}{\text{Max}(\text{PROM\_HNV})}\right) * 100
$$

Donde:

$$
Max(PROM\_HNV) = 3.55
$$

$$
i=1,...,175
$$

iv. *Indicador de población con Seguro Popular*. Proporción de la población en el AGEB *i* que cuenta con el Seguro Popular emitido por el gobierno federal, siendo este un beneficio dirigido principalmente a las familias más vulnerables y que han quedado excluidas de la seguridad social (IMSS**17**, ISSSTE**18**).

$$
I_{4i} = \left(\frac{\text{PDER\_SEGP}_i}{\text{POBTOT}}\right) * 100
$$

Donde:

$$
i=1,\ldots,175
$$

v. *Indicador de promedio de ocupantes por cuarto*. Proporción del promedio de ocupantes por cuarto en el AGEB *i* entre el promedio máximo de ocupantes por cuarto de todas las AGEBs.

$$
I_{5i} = \left(\frac{\text{PRO\_OCUP\_C_i}}{\text{Max}(\text{PRO\_OCUP\_C})}\right) \times 100
$$

Donde:

1

$$
Max(PRO_OCUP_C) = 4.00
$$
  
 $i = 1, ..., 175$ 

17 Son las siglas del Instituto Mexicano del Seguro Social

<sup>18</sup> Son las siglas del Instituto de Seguridad y Servicios Sociales de los Trabajadores del Estado

Los resultados de los 5 indicadores construidos para cada una de las 175 AGEB conforman la zona metropolitana de Villahermosa se encuentra en el Anexo 3.

### **2.2.3 Hipótesis y supuestos**

Los indicadores construidos presentan una distribución normal y son variables independientes.

*Hipótesis 1*. La prueba Kaiser, Meyer y Olkin (KMO) debe ser mayor a 0,75 para conseguir la construcción del índice de pobreza a nivel AGEB por medio del análisis de componentes principales.

*Hipótesis 2.* La medida de adecuación muestral para cada una de las 5 variables construidas debe ser mayor a 0.75, es decir, cada una de las variables deberá ser compatible con el modelo del índice de pobreza.

*Hipótesis 3*. Se rechaza la hipótesis nula en el test Bartlett, es decir, que la matriz de correlaciones es significativamente diferente de una matriz idéntica y las variables están correlacionadas.

*Hipótesis 4.* La primera componente explica el modelo del índice de pobreza muy cercano al 80% de la varianza contenida en las variables originales.

*Hipótesis 5.* Se puede expresar mediante la combinación lineal una ecuación del índice de pobreza, basado en los coeficientes de las componentes principales.

### **2.2.4 Fases de cálculo**

El análisis de componentes principales mediante la herramienta *IBM SPSS Statistics 19,* es utilizado para la construcción del índice de pobreza a nivel AGEB. La sintaxis del programa desarrollado se ubica en el Anexo 4.

# **2.2.4.1 Matriz de correlación**

La matriz de correlación entre las variables observadas es usualmente un arreglo de forma cuadrática:

$$
R_{\rho} = \begin{pmatrix} 1 & r_{12} \dots r_{1p} \\ r_{21} & 1 \dots r_{2p} \\ \dots & \dots & \dots \\ r_{p1} & r_{p2} \dots r1 \end{pmatrix}
$$

Donde:

- $r_{ij} = cor(X_i, X_j) = \frac{S}{\sqrt{S}}$  $\frac{c_{ij}}{(S_i S_j)}$  son los coeficientes de correlación
- $S_i$ ,  $i = (1, ..., p)$  son las desviaciones de cada una de las variables observadas
- $\sum_{i,j}$ ,  $i = (1, ..., p)y$   $j = (1, ..., p)$  son las covarianza de par en par de las variables observadas.

Los elementos de la diagonal de  $R<sub>o</sub>$  presentan una correlación igual a 1, mientras que el resto de los elementos sus correlaciones son menores a este. El valor numérico de las correlaciones oscila entre [- 1,1], cuando la correlación relativamente cercano a sus límites superior e inferior, significan que existe una correlación entre ambas variables, mientras que si da cero, significa que ambas variables no tienen correlación alguna. Otra característica que presenta una matriz de correlación es ser simétrica, es decir que en su diagonal se observa los elementos del triángulo inferior son igual a los elementos del triángulo superior.

Con fines de construcción para el índice de la pobreza, la generación de la matriz de correlación entre los cinco indicadores construidos anteriormente da como resultado:

|       |                                 |                 |             |            | Iл       |               |
|-------|---------------------------------|-----------------|-------------|------------|----------|---------------|
|       |                                 | Ind. Sin acceso | Ind.        | Ind.       | Ind. con | Ind. prom.    |
|       |                                 | a internet      | Escolaridad | Fecundidad | seguro   | ocupantes por |
|       |                                 |                 |             |            | popular  | cuarto        |
|       | Ind. Sin acceso a internet      | 1.000           | .853        | .622       | .752     | .760          |
| 12    | Ind. Escolaridad                | .853            | 1.000       | .778       | .814     | .778          |
| I٩    | Ind. Fecundidad                 | .622            | .778        | 1.000      | .737     | .563          |
| $I_4$ | Ind. con Seguro Popular         | .752            | .814        | .737       | 1.000    | .755          |
|       | Ind. prom. ocupantes por cuarto | .760            | .778        | .563       | .755     | 1.000         |

**Cuadro 2.2 Resultado de la Matriz de Correlación**

De los indicadores construidos, existe una correlación por arriba del 0.7, lo cual hace mucho sentido debido a que estás variables fueron construidas a partir de valores referidos anteriormente por el CONEVAL como el rezago educativo, acceso a los servicios de salud, espacios de la vivienda, entre otros. Es importante aclarar que las variables originales no presentan correlación, por ello, es necesario realizar una transformación logrando que todas se encuentren dentro de una misma escala y así obtener una correlación adecuada.

Un ejemplo claro, es la alta relación que existe entre el índice de escolaridad y el índice sin acceso a internet (0.853), y es evidente que el gobierno estatal y federal a intentando cambiar los planes de estudios en cuanto a la educación, pero hoy en día el tener acceso a internet es solo para cierto sector de la población que tienen las posibilidades de pagarlo.

La relación entre el índice de fecundidad y el índice de escolaridad (0.778), da entender que a menor grado de escolaridad mayor es el número de hijos vivos dentro de la sociedad.

Por otro lado, la idiosincrasia de la sociedad es evidente en el índice de la fecundidad relacionado con el índice con Seguro Popular (0.737). El gobierno federal está consciente de lo importante que es tener acceso a los servicios médicos, por ello trata de atender al sector más desprotegido de la población, pero todavía falta trabajar en la parte de planificación familiar.

### **2.2.4.2 Pruebas de factibilidad**

### **2.2.4.2.1 Medida de adecuación de la muestra Kaiser, Meyer y Olkin**

El coeficiente de correlación parcial es un indicador de la fuerza de las relaciones entre dos variables eliminando la influencia del resto. Si las variables comparten factores comunes, el coeficiente de correlación parcial debe ser bajo entre pares de variables, puesto que se eliminan los efectos lineales de las otras variables.

Las correlaciones parciales son estimaciones de las correlaciones entre los factores únicos y deberían ser próximos a cero cuando el análisis de componentes principales es adecuado, ya que, estos factores se supone que están correlacionados entre sí. Por lo tanto, si existe un número elevado de coeficientes de este tipo distintos de cero es señal de que las hipótesis del modelo factorial no son compatibles con los datos.

La medida de adecuación de la muestra KMO propuesta por Kaiser, Meyer y Olkin, la cual está dada por:

$$
KMO = \frac{\sum_{j\neq i} \sum_{i\neq j} r_{ij}^2}{\sum_{j\neq i} \sum_{i\neq j} r_{ij}^2 + \sum_{j\neq i} \sum_{i\neq j} r_{ij(p)}^2}
$$

Donde

- $r_{ij}$  es el coeficiente de correlación simple entre las variables  $X_i$ ,
- $r_{ij_{(n)}}$  es el coeficiente de correlación parcial entre las variables  $X_i$ ,
- entre las variables  $X_i$ ,  $X_j$  para toda

 $KMO$  puede tomar valores entre  $[0,1]$ , se utiliza para comparar las magnitudes de los coeficientes de correlación observados con las magnitudes de los coeficientes de correlación parcial de forma que, cuanto más pequeño sea el valor, mayor es el valor de los coeficientes de correlación parcial  $r_{i\,l_{(n)}}$  y por lo tanto menos deseable es realizar un análisis de componentes principales.

El índice se puede interpretar como la potencialidad del análisis componentes principales para extraer la variabilidad de las variables originales. Por esta razón, Kaiser, Mayer y Olkin, aconsejan los siguientes criterios para establecer la idea de realizar el análisis de componentes principales:

 $KMO \geq 0.75 - Es$  excelente  $0.75 > KMO \geq 0.5 - Es$  aceptable  $KMO < 0.5 - Es$  inaceptable

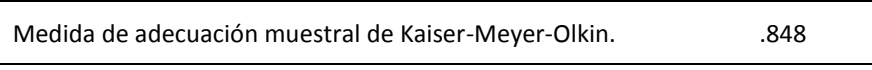

Dado lo anterior, la medida KMO calculada para la generación del índice de pobreza, arroja un resultado excelente, con lo cual es posible seguir con la aplicación del análisis componentes principales y se aprueba la hipótesis 1 establecida anteriormente.

Por otro lado, es posible calcular una medida de adecuación muestral ( $MSA_i$ ) para cada variable, en esta prueba se requieren de los coeficientes de las variables que se desean comprobar, mediante:

$$
MSA_i = \frac{\sum_{i \neq j} r_{ij}^2}{\sum_{i \neq j} r_{ij}^2 + \sum_{i \neq j} r_{ij(n)}^2}
$$

Donde

- $r_{ij}$  es el coeficiente de correlación simple
- $r_{ij_{(n)}}$  es el coeficiente de correlación parcial
- entre las variables  $X_i$ ,  $X_j$  para toda

Un valor bajo de  $MSA_i$  indica que las hipótesis hechas por el modelo del análisis de componentes principales son poco compatibles para el caso de cada variable  $X_i$ , es decir, los valores de la diagonal no presentan la unicidad de cada variable en el modelo. El criterio para establecer que la variable es compatible en el análisis de componentes principales es el siguiente:

 $MSA_i \geq 0.75 - Es$  excelente  $0.75 > MSA_i \geq 0.5 - Es$  aceptable  $MSA_i < 0.5 - Es\ in aceptable$ 

La matriz de correlación anti-imagen es la matriz de las correlaciones parciales, en la diagonal se encuentran las  $MSA_i$  de cada una de las variables y el resto de los valores de la matriz es la correlación parcial del resto de las variables.

|                |                                 |                               | 12                  | I٩                 | $\mathsf{I}_4$                |                                       |
|----------------|---------------------------------|-------------------------------|---------------------|--------------------|-------------------------------|---------------------------------------|
|                |                                 | Ind. Sin acceso<br>a internet | Ind.<br>Escolaridad | Ind.<br>Fecundidad | Ind. con<br>seguro<br>popular | Ind. prom.<br>ocupantes por<br>cuarto |
| I1             | Ind. Sin acceso a internet      | .857"                         | $-.537$             | .143               | $-.145$                       | $-.214$                               |
| I <sub>2</sub> | Ind. Escolaridad                | $-537$                        | .805 <sup>a</sup>   | $-.492$            | $-0.155$                      | $-.277$                               |
| $I_3$          | Ind. Fecundidad                 | .143                          | $-.492$             | $.814^a$           | $-0.355$                      | .188                                  |
| $I_4$          | Ind. con seguro popular         | $-145$                        | $-155$              | $-0.355$           | .891 <sup>a</sup>             | $-.339$                               |
| $I_5$          | Ind. prom. ocupantes por cuarto | $-.214$                       | $-.277$             | .188               | $-.339$                       | .884 <sup>a</sup>                     |

**Cuadro 2.4 Matriz de correlación anti-imagen**

a. Medida de adecuación muestral MSAi

Cada uno de los cinco indicadores construidos, se obtienen una medida de adecuación muestral mayor a 0.8 ( $MSA_i > 0.8$ ) de manera individual. Por lo tanto, tienen un buen nivel de adecuación para considerar cada una de las variables de forma independiente dentro del modelo del análisis de componentes principales para la construcción del índice de la pobreza. Como se puede observar, los valores de la diagonal si representan la unicidad de cada variable en el modelo por lo tanto se aprueba hipótesis 3 establecida anteriormente

### **2.2.4.2.2 Prueba de esfericidad de Bartlett**

La prueba de esfericidad de Bartlett sirve como una comprobación estadística para examinar la matriz de correlación.

Sea  $R_{\rho}$  la matriz de correlación de las variables observadas, se prueba que las correlaciones no son nulas y, por tanto, hay expectativas de tener éxito en la extracción de los factores. Si se confirma la hipótesis nula significa que las variables no están intercorrelacionadas, por tanto se plantea:

$$
H_0: |R_{\rho}| = 1 \circ R_{\rho} = I \text{ vs. } H_a: |R_{\rho}| \neq 1
$$

El estadístico de dicho test está dado por:

$$
d_{R_{\rho}} = -\left[n - 1 - \frac{1}{6}(2p + 5)\right] \log |R_{\rho}|
$$
  
= -[ $n - \frac{2p + 11}{6}$ ]  $\sum_{j=1}^{p} \log(\lambda_j)$ 

Donde:

1

n – número de individuos

- *p*  número de variables observadas
- $R_{\rho}$  la matriz de correlación
- *j=1,…, p*

Bajo la hipótesis nula, el estadístico tiende a comportarse como una distribución *ji-cuadrada*<sup>19</sup> con *P(P-1)/2* grados de libertad, es decir, si una matriz de correlación es igual a la idéntica entonces significa que las intercorrelaciones entre las variables son igual a cero.

Si con el *test* Bartlett se obtiene valores altos de  $\chi^2$ , esto significa que hay variables con correlaciones altas, por lo tanto, la hipótesis nula se rechaza. En caso de no rechazar la hipótesis nula significa que las variables no están intercorrelacionadas y en este supuesto debería de reconsiderarse la aplicación de un análisis de componentes principales.

<sup>19</sup> Distribución de probabilidad utilizada para probar el valor de la varianza o desviaciones estándar de una población, la cual es identificada por el parámetro, es decir, el número de grados de libertad.

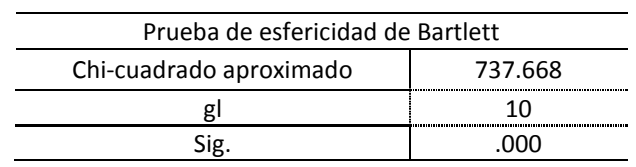

**Cuadro 2.5 Resultado prueba de esfericidad de Bartlett**

El resultado que arrojo al calcular el índice de pobreza, la prueba de esfericidad de Barrlett dio un valor 737.668 y significancia 0.000, lo cual es significativo, se rechaza la hipótesis nula, la matriz de correlación no es igual a una idéntica y las variables están incorrelacionadas, así que es un hecho en tener éxito en la extracción de los factores. Por esta razón, se aprueba la hipótesis 3 establecida anteriormente.

#### **2.2.4.3Obtención de comunalidades**

La matriz de componentes es la correlación entre las variables y las componente principales, y es la clave para entender la particularidad del factor, además de esta matriz es base fundamental para la obtención del porcentaje de varianza explicada de las variables originales. Esta dada por:

$$
Var(C_i) = l_1^2 + l_2^2 + \dots + l_p^2
$$

Donde  $l_i$ - son los elementos de la matriz de componentes principales

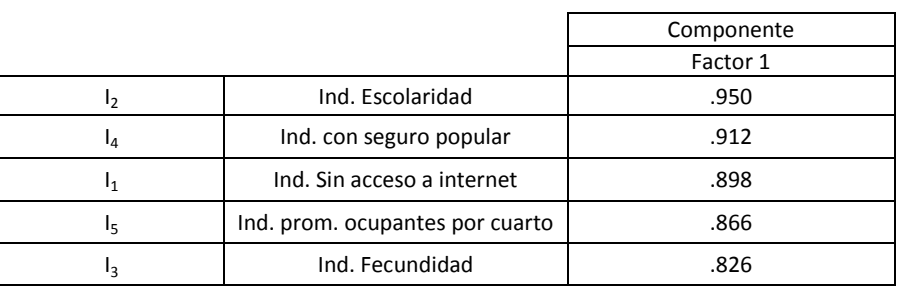

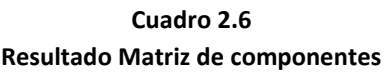

Método de extracción: análisis de componentes principales (1 componentes extraídos)

Por tanto,

$$
Var(C_1) = 0.898^2 + 0.950^2 + 0.826^2 + 0.912^2 + 0.866^2 = 3.97
$$

Donde 3.97 es la varianza total explicada en la primera componente para la construcción del índice de la pobreza.

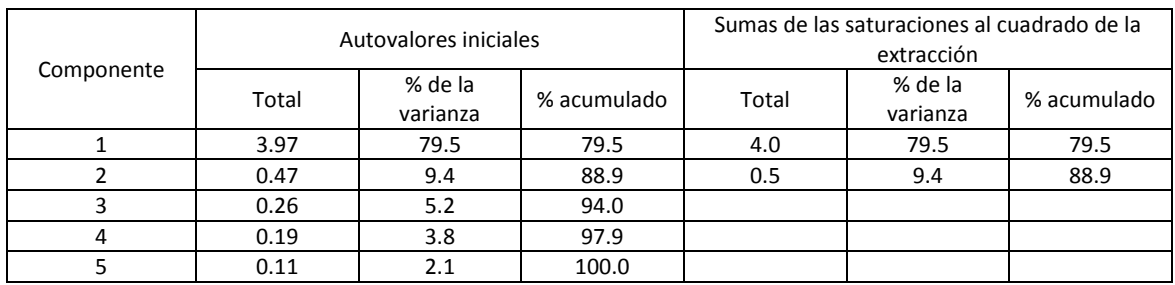

### **Cuadro 2.7 Resultado de varianza total explicada**

El criterio más utilizado para escoger el número de factores a tomar, es en base al porcentaje de varianza total explicada por cada factor, y cuando éste llega a un porcentaje acumulado considerablemente alto, normalmente cerca del 80%, significa que el número de factores es suficiente.

Para la construcción del índice de pobreza, se decide tomar la primera componente, que explica el 79.5% de la varianza contenida en las indicadores construidos, por lo que se considera que uno es el número de factores suficientes y se aprueba la hipótesis 4.

Las comunalidades generadas al inicio del modelo, estas son siempre iguales a uno y al finalizar la extracción, las comunalidades tienden a disminuir (iguales o menores a uno).

Al generar factores a partir de las variables observadas, la varianza total no queda totalmente explicada; por esta razón, los valores de las comunalidades oscilan en el intervalo (0,1), es decir, entre la posibilidad de que los factores comunes no expliquen nada (0) y que quede total mente explicado (1). Las comunialidades son calculadas con base en los valores de la matriz de componentes:

$$
h_1^2 = l_1^2 + l_2^2 + \dots + l_p^2
$$

Por tanto,

$$
h_1^2 = 0.898^2 = 0.806
$$
  
\n
$$
h_2^2 = 0.950^2 = 0.903
$$
  
\n
$$
h_3^2 = 0.826^2 = 0.683
$$
  
\n
$$
h_4^2 = 0.912^2 = 0.832
$$
  
\n
$$
h_5^2 = 0.866^2 = 0.750
$$

### **Cuadro 2.8 Resultado de Comunalidades**

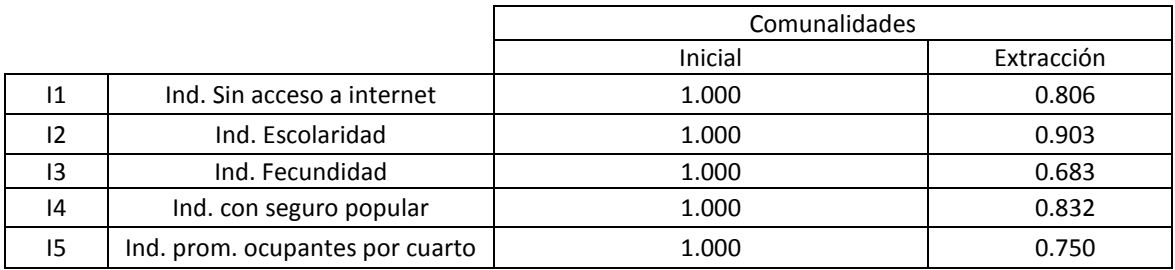

Método de extracción: Análisis de Componentes principales.

En el caso de los 5 indicadores construidos, se observa que al extraer las comunalidades, la mayoría de las variables se encuentran por arriba de los 0.75, lo cual da a entender que esas variables explican en mayor proporción la varianza según su participación en el factor.

### **2.2.4.4 Puntuaciones factoriales**

Después de obtener la matriz de componentes, se definen las puntuaciones factoriales mediante una estimación para cada uno de los sujetos en cada factor extraído, con el objeto de valorar la situación que tiene ese sujeto frente a las variables construidas (Factores).

El cálculo de las puntuaciones factoriales son las puntuaciones que tienen los componentes principales para cada uno de los sujetos de la muestra, dichas puntuaciones se calcula mediante la expresión:

$$
X_{ij} = a_{i1} \cdot Z_{1j} + \dots + a_{ip} \cdot Z_{pj} = \sum\nolimits_{s=1}^{k} a_{is} \cdot Z_{sk}
$$

Donde:

1

 $-a_{is}$  – son los valores de los coeficientes

 $-Z_{sk}$  – son los valores estandarizados

Al utilizar el método de extracción de factores, las puntuaciones obtenidas se calculan a partir de la solución factorial, la cual es ortogonal**<sup>20</sup>** por lo que las puntuaciones también lo son.

| Ind. Sin acceso a internet      | .226 |
|---------------------------------|------|
| Ind. Escolaridad                | .239 |
| Ind. Fecundidad                 | .208 |
| Ind. con seguro popular         | .230 |
| Ind. prom. ocupantes por cuarto | .218 |

**Cuadro 2.9 Matriz de coeficientes para el cálculo de las puntuaciones en las componentes**

<sup>20</sup> Independencia matemática de ejes factoriales entre sí (i.e., ángulos rectos o ángulos de 90 grados).

Mediante la matriz de coeficientes para el cálculo de las puntuaciones factoriales es posible construir una ecuación lineal de la primera componente, que es el Índice de pobreza  $(IP)$  para cada uno de las observaciones (AGEB's urbanos) de la zona metropolitana de Villahermosa Tabasco:

$$
IP = 0.226Z_{I_1} + 0.239Z_{I_2} + 0.208Z_{I_3} + 0.230Z_{I_4} + 0.218Z_{I_5}
$$

Sustituyendo  $Z_{I_i}$ que son los valores estandarizados, se tiene que:

$$
IP = 0.226 \frac{(x_{l_1} - \bar{X}_{l_1})}{\sigma_{l_1}} + 0.239 \frac{(x_{l_2} - \bar{X}_{l_2})}{\sigma_{l_2}} + 0.208 \frac{(x_{l_3} - \bar{X}_{l_3})}{\sigma_{l_3}} + 0.230 \frac{(x_{l_4} - \bar{X}_{l_4})}{\sigma_{l_4}} + 0.218 \frac{(x_{l_5} - \bar{X}_{l_5})}{\sigma_{l_5}}
$$

Se conocen las medias y varianzas de los cinco indicadores

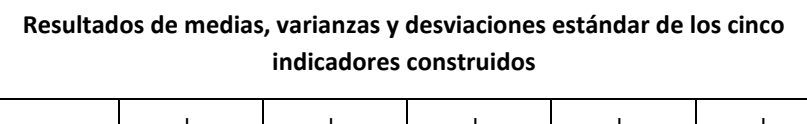

**Cuadro 2.10**

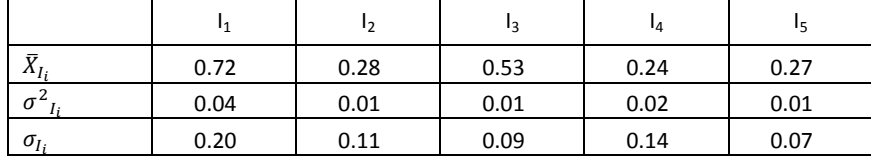

Sustituyendo  $\bar{X}_{I_i}$  y  $\sigma_{I_i}$  respectivamente, se obtiene:

**.** 

$$
IP=0.226\frac{(x_{l_1}-0.72)}{0.20}+0.239\frac{(x_{l_2}-0.28)}{0.11}+0.208\frac{(x_{l_3}-0.53)}{0.09}+0.230\frac{(x_{l_4}-0.24)}{0.14}+0.218\frac{(x_{l_5}-0.27)}{0.07}
$$

Simplificando la ecuación lineal para el cálculo del índice de población de cualquier AGEB<sup>21</sup>, se aprueba la hipótesis 5. La ecuación está dado por:

$$
IP = 1.15(x_{I_1} - 0.72) + 2.14(x_{I_2} - 0.28) + 2.41(x_{I_3} - 0.53) + 1.62(x_{I_4} - 0.24) + 2.95(x_{I_5} - 0.27)
$$

Los resultados de los factores calculados a nivel AGEB se encuentran disponibles en el anexo 5.

<sup>21</sup> Dado que existen 12 AGEB que fueron excluidos del análisis de componentes principales, es posible calcular su componente mediante la ecuación lineal construida (ver Anexo. 2.5.)

# **Capítulo 3.**

# **Construcción y resultado del índice de pobreza para la zona metropolitana de Villahermosa**

# **3.1 Introducción**

Los conceptos de pobreza y desigualdad han estado en el centro del debate político y académico durante las últimas décadas. Alrededor de estos fenómenos se ha generado gran cantidad de información que contribuye a su medición y entendimiento. En la actualidad, se cuenta con avances metodológicos, series de tiempo y estadísticas nacionales y regionales que dan cuenta de las múltiples dimensiones de la pobreza. Existe información de fuentes públicas y también de organizaciones privadas que permiten construir y calcular una gran variedad de indicadores.

Se sabe que el Gobierno al querer implementar acciones a favor de la población más desfavorecida, usualmente no tiene clara las zonas donde se ubican; por esta razón, se pretende estratificar las AGEBs con el índice de pobreza calculado por el análisis de componentes principales para tener una estimación de la calidad de vida de los hogares.

Cuantificar el fenómeno de la pobreza es una tarea que busca crear indicadores que auxilien a los tomadores de decisiones a implementar políticas públicas adecuadas para contemplarala de la manera más eficiente posible. Atender a la pobreza en un sentido amplio implica reducirla; sin embargo, resulta necesario que la pobreza se deba de medir y así obtener resultados acordes con la política que se desea implementar [Morales E., 2009].

Al realizar cualquier estudio en hogares, usualmente se parte lo primordial de conocer dónde están ubicados los establecimientos económicos, las viviendas, las unidades de producción agropecuarias o forestales, o cualquiera que sea la unidad de observación objeto de estudio, para conocer todo esto.

El INEGI emite tanto las bases de datos y cartografía a nivel estatal, municipal y por AGEB; sin embargo, esta información puede ser aprovechada para generar otros indicadores que se puedan estratificar a la población. Una aplicación clara es el índice de pobreza calculado mediante el análisis de componentes principales, sin embargo, el indicador sólo es un número continuo que oscila entre [- 3,3], es decir, cada AGEB tiene su propio indicador, por esta razón es indispensable poder realizar la agrupación correcta para que el manejo del indicador sea el más representativo para cada uno de los grupos.

La idea de realizar la agrupación o estratificación de las AGEBs más acorde a la zona metropolitana de Villahermosa, tiene como finalidad encontrar varios estratos que contemplen a la población en muy bajo hasta muy alto grado de pobreza. Así, finalmente, se obtiene y se analiza la ubicación de la población que vive en condiciones de pobreza para encontrar patrones que pueden ser atacados para la mejora en las condiciones en la que habitan.

# **3.2 Definición AGEB**

**.** 

"El Marco Geoestadístico Nacional**<sup>22</sup>** es un sistema que permite relacionar la información estadística con el espacio geográfico correspondiente, divide al territorio nacional en áreas de fácil identificación en campo y es adecuado para las actividades de captación de información" [INEGI, 2010]. Es muy común que el marco sea utilizado en los censos y las encuestas tanto públicas como del sector privado.

El INEGI conforma al Marco Geoestadístico Nacional en áreas denominadas Áreas Geoestadísticas, la cuales están divididas en tres macro-unidades:

- Áreas Geoestadísticas Estatales (AGEE).
- Áreas Geoestadísticas Municipales (AGEM).
- Áreas Geoestadísticas Básicas (AGEB).

Las AGEE corresponden a cada una de las 32 entidades federativas de los Estados Unidos Mexicanos (31 Estados y 1 Distrito Federal), las cuales son asignadas con una clave consecutiva de acuerdo con el orden alfabético de sus nombres oficiales, está formada por 2 dígitos. Para el caso del estado de Tabasco, la clave correspondiente es 27.

Las AGEM corresponde al espacio geográfico de cada uno de los municipios que conforman la división política de las entidades federativas; sus límites geoestadísticos se apegan en lo posible a los lineamientos político-administrativos de cada municipio o delegación, dentro de estas áreas se encuentran todas las localidades urbanas y rurales.

Las claves geoestadísticas de las AGEM están compuestas por tres números, asignadas de manera ascendente a partir del 001 de acuerdo con el orden alfabético de los nombres de los municipios. Actualmente existen, a nivel nacional 2,451 municipios; y para el caso específico de Tabasco son 17 AGEM.

<sup>22</sup> Sistema creado en 1978 con el objetivo de ser un instrumento único, de carácter nacional, cuya expresión gráfica, la cartografía censal, garantiza la cobertura y referencia geográfica de la información estadística.

| Clave<br><b>Entidad</b> | <b>Nombre</b><br><b>Entidad</b> | Clave<br>Municipio | <b>Nombre Municipio</b> |
|-------------------------|---------------------------------|--------------------|-------------------------|
| 27                      | Tabasco                         | 001                | Balancán                |
| 27                      | Tabasco                         | 002                | Cárdenas                |
| 27                      | Tabasco                         | 003                | Centla                  |
| 27                      | Tabasco                         | 004                | Centro                  |
| 27                      | Tabasco                         | 005                | Comalcalco              |
| 27                      | Tabasco                         | 006                | Cunduacán               |
| 27                      | Tabasco                         | 007                | Emiliano Zapata         |
| 27                      | Tabasco                         | 008                | Huimanguillo            |
| 27                      | Tabasco                         | 009                | Jalapa                  |
| 27                      | Tabasco                         | 010                | Jalpa de Méndez         |
| 27                      | Tabasco                         | 011                | Jonuta                  |
| 27                      | Tabasco                         | 012                | Macuspana               |
| 27                      | Tabasco                         | 013                | Nacajuca                |
| 27                      | Tabasco                         | 014                | Paraíso                 |
| 27                      | Tabasco                         | 015                | Tacotalpa               |
| 27                      | Tabasco                         | 016                | Teapa                   |
| 27                      | Tabasco                         | 017                | Tenosique               |

**Cuadro 3.1 Claves de las AGEM de Tabasco**

Fuente: INEGI. Censo de Población y Vivienda 2010.

Las AGEB corresponden a la subdivisión de las AGEM, las cuales son consideradas como las unidades mínimas de las áreas geoestadísticas y constituyen la unidad fundamental del marco geoestadístico. El INEGI las define como subdivisiones homogéneas en cuanto a sus características geográficas, económicas y sociales; la extensión territorial de un AGEB puede ser recorrida por una sola persona.

Dadas las diferencias de densidad de población y uso del suelo, INEGI considera necesario distinguir dos tipos de AGEB:

- AGEB Rural. Es el área que contiene un conjunto de localidades rurales con una población menor a 2,500 habitantes en cada una, asentadas en terreno de uso generalmente agropecuario o forestal, que para fines operativos, las cuales se han denominado como localidades rurales. Contiene localidades rurales y extensiones naturales como pantanos, lagos, desiertos y otros, delimitada por lo general por rasgos naturales (ríos, arroyos, barrancas, etc.) y culturales (vías de ferrocarril, líneas de conducción eléctrica, carreteras, brechas, veredas, ductos, límites prediales, etcétera).
- AGEB Urbana. Área que se encuentra dentro de una localidad urbana integrada por un conjunto de manzanas perfectamente delimitadas, avenidas, andadores o cualquier otro rasgo de fácil identificación en el terreno y cuyo uso del suelo sea principalmente habitacional, industrial, de

servicios, comercial, etcétera, independientemente de su número de pobladores, en conjuntos que generalmente van de 1 a 50 manzanas.

La clave de cada AGEB está compuesta por cuatro dígitos separados el último por un guión que va del 0 al 9 o la letra "A" (ejemplo 011-7, 025-A). Dichas claves aparecen representadas en la cartografía dentro de una elipse y no se repiten dentro de un municipio, independientemente de que sea urbana o rural.

### **3.3 Estratificación de AGEB**

La estatificación consiste en caracterizar a una población con el fin de agruparlos en estratos diferenciados, la cual auxilia y permite constituir grupos homogéneos de elementos y debe estar relacionada a la variable a medir.

El generar cualquier estratificación, ésta puede tener distintas formas dependiendo del enfoque que se adopte y los objetivos que se persigan, no existe un modelo único. En ese sentido, cada modelo de estratificación tiene por detrás un sustento teórico y una estrategia metodológica, una forma de entender la diferenciación social que existe en términos de pobreza y es esencial tenerlo en cuenta al momento de analizar e interpretar los resultados.

La investigación sobre la estructura y estratificación de la pobreza como campo de investigación, tiene una larga tradición que trasciende los límites de las disciplinas que la han situado como objeto de estudio, transformándose en un tema transversal, que puede ser abordado con herramientas provenientes de distintos campos de investigación científica.

Según Bilboa y Méndez en su documento la variable regional/territorial establecen que durante décadas, los estudios de estratificación social se han centrado en el análisis de las llamadas variables clásicas, como sexo, edad u ocupación, sin embargo, en los últimos años han surgido nuevas dimensiones en las estructuras sociales, tales como la segmentación de mercado (relacionado con los estilos de vida) y las variables geográficas o territoriales. Estás últimas variables, ha sido considerado para dar representatividad a las muestras de los diversos estudios, además de ser utilizadas para establecer diferencias entre zonas administrativas. Sin embargo, la información respecto de las características de los sectores donde residen los encuestados comúnmente es poca usada, así como tampoco las divisiones político-administrativas manejadas representan unidades económico-sociales y culturales con los cuales los habitantes tiendan a identificarse.

La consideración del territorio como una variable más a analizar en los estudios de estratificación no sólo responde a que éste designe un conjunto diferencial de características (geografía, historia, economía, cultura e instituciones), sino también al hecho que estos elementos influyen de manera diferencial en la estructura social. De esta forma, el territorio se entiende como una variable más que influye en la estratificación social, pasando a jugar un papel que, anteriormente, estaba subsumido a temas metodológicos más que a temas sustantivos. Así, basado en el análisis de componentes principales a nivel AGEB, el índice de pobreza generado será la variable principal para generar estratos más homogéneos.

### **3.3.1 Estratificación de AGEB mediante intervalos de clase**

Villahermosa, al la zona metropolitana primordial del Estado de Tabasco, contiene el 24% de la población total del estado, lo cual no es posible trasladar la estructura de la pobreza multidimensional de la pobreza del estado a la zona metropolitana, pero si es posible definir los mismos 5 estratos mediante la creación de intervalos de clases en base al índice de pobreza como resultado del análisis de componentes principales.

El índice de pobreza es un indicador inversamente proporcional, es decir, que los valores negativos en el factor representan mejores condiciones económicas, sociales y de accesibilidad a los servicios; mientras que los valores positivos constituyen una condición socioeconómica limitada; finalmente, los que están representados por un grado medio, significa un área en condición de transición hacia el aumento de la pobreza.

De tal forma, que para obtener los 5 estratos deseados para estratificar cada una de las AGEB de la zona metropolitana se calcula mediante los siguientes pasos:

- 1. Ordenar de forma descendiente el índice de pobreza (IP) calculado mediante el análisis de componentes principales para cada AGEB, donde los factores más grandes serán asignados a la población en situación de pobreza extrema y los factores más pequeños a la población no pobre y no vulnerable.
- 2. Calcular el rango, es decir, calcular la diferencia entre el factor mayor y el menor factor.

$$
R = Max(Factor_{AGEB_i}) - Min(Factor_{AGEB_j})
$$

Donde:

- El AGEB 123-8 es el que tiene el factor mínimo
- El AGEB 254-1 es el que tiene el factor máximo

$$
R = 3.01155 - (-2.20839)
$$
  

$$
R = 5.21994
$$

3. Como se quiere obtener 5 estratos o clases, se tiene que calcular el ancho de los intervalos mediante:

$$
C = \frac{\#Classes}{R}
$$

$$
C = \frac{5}{5.21994}
$$

4. Calcular los intervalos superiores e inferiores de cada clase, tomando en cuenta que el ancho de cada clase es de 1.043988 para todos.

|    | Intervalos de cada estrato |
|----|----------------------------|
| C1 | $[-2.208390,-1.164402]$    |
| C2 | $[-1.164402,-0.120414]$    |
| CЗ | $[-0.120414, 0.923574]$    |
| C4 | [0.9235740, 1.967562]      |
| ۲5 | [1.9675620, 3.011550]      |

**Cuadro 3.2 Intervalos de cada clase o estrato**

5. Al realizar la agrupación correspondiente de los AGEB, se percibe que la mayor parte de la población se ubica en el estrato C3 con el 47%, mientras que sólo el 2% vive en el estrato C5.

|                | PUDIACIUII UE CAUA CIASE O ESCIALO |           |            |           |  |  |
|----------------|------------------------------------|-----------|------------|-----------|--|--|
|                | Intervalos de cada estrato         | Población | %Población | Núm. AGEB |  |  |
| C <sub>1</sub> | $[-2.208390,-1.164402]$            | 53,113    | 10%        | 22        |  |  |
| C <sub>2</sub> | $[-1.164402,-0.120414]$            | 153,488   | 28%        | 49        |  |  |
| C <sub>3</sub> | $[-0.120414, 0.923574]$            | 255,755   | 47%        | 74        |  |  |
| C4             | [0.9235740, 1.967562]              | 65,448    | 12%        | 26        |  |  |
| C <sub>5</sub> | [1.9675620, 3.011550]              | 10,773    | 2%         |           |  |  |

**Cuadro 3.3 Población de cada clase o estrato**

6. Al comparar los promedios de los 5 indicadores dentro de los estratos C1 y C5, se observa que el C1 es el que presenta valores muy pequeños con respecto al C5, por lo que la mayoría de la población no vive en pobreza, en cambio el estrato C5 es donde se encuentra la mayor parte de la población con pobreza extrema.

|                | 1                             | נו               | ıз              | 14                         | I5                                    |
|----------------|-------------------------------|------------------|-----------------|----------------------------|---------------------------------------|
|                | Ind. Sin acceso a<br>internet | Ind. Escolaridad | Ind. Fecundidad | Ind. con seguro<br>popular | Ind. prom.<br>ocupantes por<br>cuarto |
| C1             | 0.3794                        | 0.1007           | 0.4456          | 0.0693                     | 0.1798                                |
| C <sub>5</sub> | 0.9951                        | 0.4892           | 0.7268          | 0.6022                     | 0.4995                                |

**Cuadro 3.4 Promedios de los 5 indicadores en los estratos C1 y C5**

Con esta validación es posible nombrar a cada estrato en base a la clasificación de la pobreza del CONEVAL.

### **Cuadro 3.5 Asignación de nombre a cada estrato en base a la clasificación de CONEVAL**

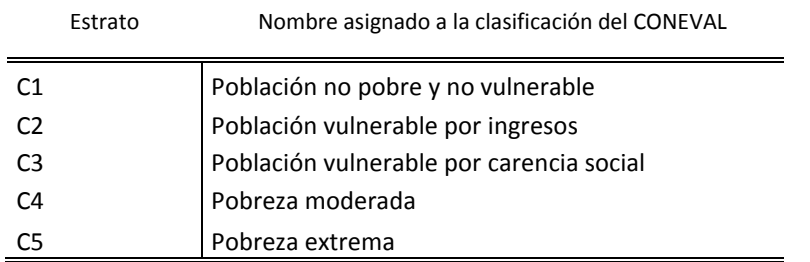

Es importante, resaltar que al referirse por carencia social, se habla de la carencia en educación, falta de acceso a los servicios de salud y/o seguridad social, calidad y espacios de la vivienda, a los servicios básicos en la vivienda y a la alimentación.

La distribución de la población al realizar la asignación de cada AGEB al estrato correspondiente se observa en la Figura 3.1. Cabe señalar, que el estrato establecido para cada AGEB, quiere decir que la mayor parte de la población que habita en él, presentan las características de la pobreza establecida en la clasificación según el CONEVAL.

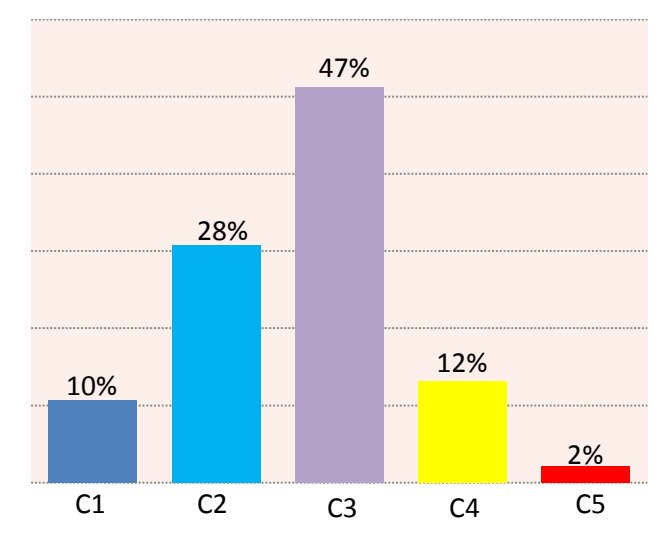

**Figura 3.1 Distribución de la población por estratificación**

(Ver Anexo 6 asignación de cada AGEB al estrato correspondiente).

Del gráfico, se observa que, sólo el 2% de la población vive en pobreza extrema, mientras que el 12% vive en pobreza moderada, dando un total de 14% de la población con ingreso inferior al valor de la línea de bienestar y que padece al menos una carencia social. Es de importancia también observar, que en base a la estratificación realizada, la mayor parte de la población de la zona metropolitana de Villahermosa vive en pobreza vulnerable por carencias sociales, pero su ingreso es superior a la línea de bienestar.

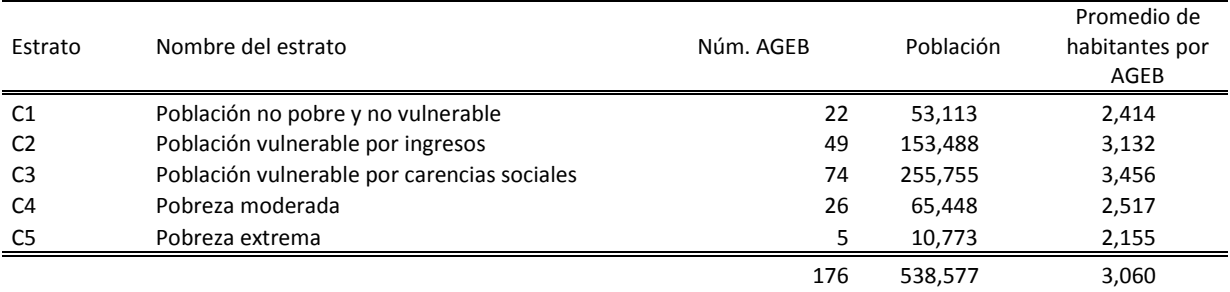

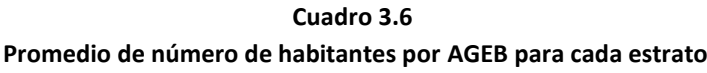

Al analizar los estratos en base a la población, se observa que los vulnerable por carencias sociales, es el estrato donde se encuentra mayor número de habitantes por AGEB (3,456), seguido de la población vulnerable por ingreso (3,132), esto no infiere que exista mayor densidad población en dichos estratos.

En cuanto al estrato de la pobreza extrema presenta el promedio más bajo de todos los estratos (2,155), por ende, es posible suponer que al ser el estrato inferior estén ubicados en los alrededores de la zona metropolitana, lo cual existen extensiones de terreno más amplio, sin embargo la forma de vida es precaria.

Al comparar la estructura de la zona metropolitana de Villahermosa por estratos contra la estructura población de la pobreza multidimensional del estado de Tabasco según el Coneval 2010, claramente se observa que ambas son distintas estructuras, lo que es preocupante para el resto del estado, puesto que la pobreza moderado y la pobreza extrema no habitan en su totalidad en la zona metropolitana de Villahermosa, si no, en el resto del estado.

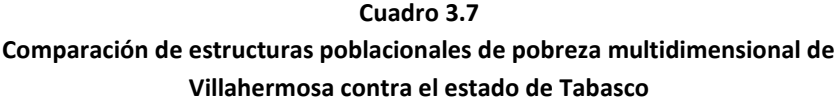

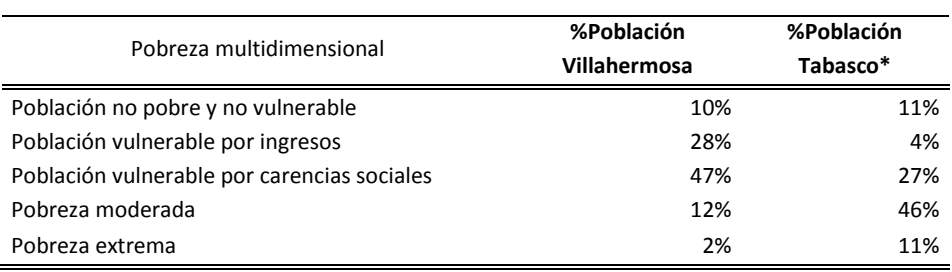

\*Fuente: estimaciones del CONEVAL con base en el MCS-ENIGH 2010.

### **3.4 Sistema de Información Geográfica**

Carmona A. y Monsalve J. definen al Sistema de Información Geográfico (SIG o por sus siglas en inglés GIS**<sup>23</sup>**) como "*un sistema de hardware, software y procedimientos diseñados para soportar la captura, administración, manipulación, análisis, modelamiento y graficación de datos u objetos referenciados*  espacialmente, para resolver problemas complejos de planeación y administración" [Carmona & Monsalve, 1999]. También se define como un modelo de una parte de la realidad referido a un sistema de coordenadas terrestre y construido para satisfacer unas necesidades concretas de información.

Los SIG son gestores de bases de datos que incorporan la componente geográfica de la información y permite manipularla y analizarla, también admiten integrar información alfanumérica, es decir información externa de censos, clientes, demográficos, entre otros y vincularlos con la información geográfica (mapas).

Los SIG se caracterizan por:

- Ser un sistema informático, compuesto por *software* y *hardware*.
- Tener las capacidades de una base de datos.
- Trabajar con información espacial georeferenciada.

Los *software SIG* se caracterizan por estar asociados a un determinado sistema operativo, toda la información que se maneja se encuentra en formato digital, además poseen una base de datos de naturaleza gráfica y alfanumérica, un lenguaje de programación para el desarrollo de funciones específicas y una estructuración en módulos: Módulo para la entrada de datos y su verificación; Módulo para el almacenamiento y gestión de datos y Módulos de análisis y procesamiento de la información

Los elementos más importantes en un SIG son:

- Hardware: Los ordenadores que se ofrecen en cualquier tienda de informática cumplen los requerimientos para la creación y operación de un SIG.
- Software: Cada programa (o paquete) de SIG es un conjunto de algoritmos para acceder, analizar y sintetizar datos espaciales y sus atributos asociados. La mayoría de los programas manejan la cartografía vectorial y ráster. La elección del programa SIG depende de las aplicaciones y análisis que se quiere hacer. No hay ningún líder entre los programas, algunos tienen muy buenas herramientas para el tratamiento de imágenes de satélite y otros incluyen un amplio rango de módulos para el modelado y evaluaciones estadísticas.
- Datos geográficos: Los datos geográficos están compuestos por todo las calles, los postes eléctricos, las casas, las montañas, pozos, lagos, ríos, teléfonos públicos, etc. La mayoría de la

1

<sup>23</sup> *Geographic Infomation Systems*

cartografía digital actual proviene de cartografía tradicional que se ha digitalizado en tableta o escaneado y después vectorizado.

- Equipo humano: Es el usuario encargado de trabajar con todos los elementos y pone el SIG en funcionamiento. Cualquier análisis en SIG depende en gran medida de sus conocimientos, del conjunto de métodos, ideas y modelos que aplica en el proyecto, su capacidad de reconocer y resolver problemas que pueden surgir durante el proceso y de su capacidad de adquirir o convertir información al formato digital para integrarla en el SIG.

Los SIG tienen principalmente dos funciones:

- La primera se basa en su capacidad para realizar operaciones espaciales integradas con una base de datos alfanuméricos; para la su entrada, proporciona una serie de funciones que facilitan la conversión de la información al formato requerido por el ordenador mediante procesos de digitalización, ya sea manual o automática, de planos o imágenes.
- La segunda es de análisis, la cual constituye el elemento más característico de un SIG. Al referirse por funciones analítico-espaciales, consiste en conjuntar los datos cartográficos y sus atributos temáticos.

En resumen, los sistemas de información geográfica puede mostrar la información en capas temáticas para realizar análisis complejos.

# *3.4.1 Mapinfo Proffesional*

El software de *Mapinfo Professional* es un Sistema de Información Geográfica producido por *Pitney Bowes Software*; es una herramienta de creación de mapas.

Para la empresa *Pitney Bowes, Mapinfo Professional* es una herramienta diseñada con la finalidad de relacionar los datos y la geografía de una manera fácil de visualizar con el objetivo principal de que los analistas comprendan mejor el mercado, compartan gráficos y mapas con gran cantidad de información y aporta mejoras en la toma de decisiones estratégicas.

Las soluciones que proporciona la creación de mapas por PC permiten llevar acabo análisis geográficos sencillos y complejos, acceso a datos remotos, creación de mapas temáticos que revelen patrones en los datos, estos se pueden visualizar como puntos, como regiones zonificadas temáticamente, como gráficos de tarta o de barras, etc., así mismo, permiten llevar a cabo operaciones de zonificación, combinación y división de objetos, y definición de áreas de influencia. Y finalmente, es posible realizar consultas acerca de los datos y acceder remotamente.

En estas consultas, se tiene a su disposición gran cantidad de información los cuales llenan hojas de cálculo con registros de ventas, archivos de marketing, sobre clientes, tiendas, personal, equipo y recursos se almacena en papel y en discos.

*MapInfo Professional* permite crear gráficos y mapas temáticos que muestren la distribución del índice de pobreza a nivel AGEB, también puede mostrar cuál es el establecimiento distribuidor más cercano a sus clientes principales, calcular la distancia entre los clientes y las tiendas; evidenciar aquellos clientes que han gastado más el año pasado y colorear con códigos los símbolos de la tienda por volumen de ventas. La base de su eficacia es la disposición visual de los datos en el mapa.

Las tablas de *MapInfo Professional* están compuestas de al menos dos archivos, los cuales "el primer contiene la estructura de los datos. El segundo contiene los datos en bruto. Todas las tablas de MapInfo Professional poseen los dos archivos siguientes:

• <ARCHIVO>.tab: este archivo describe la estructura de la tabla. Se trata de un archivo pequeño de texto que describe el formato del archivo que contiene los datos.

• <ARCHIVO>.DAT o <ARCHIVO>.WKS, .DBF, .XLS: estos archivos contienen los datos tabulares. Si está trabajando con un archivo de dBASE/FoxBASE, ASCII delimitado, Lotus 1-2-3, Microsoft Excel o Microsoft Access, la tabla de *MapInfo Professional* se compondrá de un archivo .tab y el archivo de datos o de hojas de cálculo

Una vez que se tenga la asignación de las coordenadas X e Y a los registros de datos, la tabla también contendrá objetos gráficos. Cuando se tienen objetos gráficos en la tabla, existen dos archivos más asociados a ella.

- <ARCHIVO>.MAP: describe los objetos gráficos.
- <ARCHIVO>.ID: es una referencia cruzada que vincula los datos a los objetos.

En el caso de tablas de Microsoft Access, el ARCHIVO.AID es asociado a la tabla, en lugar de un ARCHIVO.ID. Este último es una referencia cruzada que vincula los datos a los objetos en el caso de una tabla de Microsoft Access." [Mapinfo, 2003]

La tabla también puede incluir un archivo de índice, el cual permite buscar objetos de mapa mediante el comando Buscar. Para encontrar una dirección, una ciudad o un estado mediante el comando Buscar, estos campos se pueden indexar en la tabla. El índice se encuentra en <ARCHIVO>.IND.

*MapInfo Professional* le ofrece la capacidad de procesar bases de datos (consultas en SQL) y visualizar la creación de mapas y gráficos. Es una herramienta corporativa esencial para el análisis de datos, ventas y presentaciones.

### **3.4.1.1** *MapBasic*

Es el ambiente de desarrollo para el *SIG Mapinfo Professional*. Es un lenguaje de programación similar al BASIC usado para crear aplicaciones personalizadas para ser utilizadas en *Mapinfo* o *Runtimes.*

*MapBasic* permite personalizar la funcionalidad geográfica de *MapInfo Professional*, automatizar operaciones repetitivas, integrar con otras aplicaciones y modificar la interface gráfica del software, de una manera rápida y sencilla.

*MapBasic* contiene declaraciones potentes que permiten a los usuarios agregar mapas y funcionalidad geográfica a aplicaciones que sólo presentan unas pocas líneas de código. Los programas MapBasic se integran fácilmente a aplicaciones escritas en otros lenguajes de programación, tales como Visual Basic, C++ Powerbuilder y Delphi.

Mediante la programación en MapBasic, los mapas creados en el presente trabajo, fueron asignados con la proyección correspondiente a la cartografía digital de INEGI (Ver Anexo 3.1 y 3.2), y también se generaron los territorios correspondiente a la zona metropolitana de Villahermosa (Ver Anexo 3.3 y 3.4).

# **3.4.1.1.1 Consultas** *SQL Select*

SQL Select es una herramienta muy poderosa que permite trabajar con datos tabulares (por ejemplo DBF), es útil en tablas asociadas (Join), para calcular nuevos datos (datos derivados) y valores, sumas, promedios, distancias, etc., denominados "*queries".*

Una de las ventajas importantes a la hora de hacer "*queries*" (Consultas) es tener la posibilidad de asociar tablas (Join) de manera temporal, esto permite:

- Visualizar rangos de información más extensos en listados.
- Hacer combinación de tablas sin alterar la información original.
- Generar nuevas tablas de manera temporal, que no ocupen espacio en disco, se tienen en la memoria.

Un *"query"* es un subconjunto de filas de datos seleccionadas en función del contenido de una o varias columnas de la tabla. Puede crear selecciones para formular preguntas o consultas sobre sus datos. Estas selecciones se realizan mediante sintaxis SQL programadas en *MapBasic,* mediante el cual se realizan los *"queries"* como consultas (Vero Anexo 3.5), para posteriormente generar los análisis correspondientes del índice de pobreza a nivel AGEB.

# **3.4.1.2** *Google Earth Connection Utility*

El enlace *Google Earth Connection Utility* es una herramienta dentro de *Mapinfo*, es un método de exportación que sirve como una opción de salida más que puede utilizar para compartir mapas temáticos generados*.* Es una aplicación que automatiza, mediante lenguaje de *MapBasic,* la exportación de mapas vectoriales y raster creados con la aplicación Google Earth.

En otras palabras, los formatos que normalmente maneja MapInfo son los archivos .tab, contienen tanto información geográfica como bases de datos en forma de tablas. Mediante la herramienta de *Google Earth Connection Utilily*, permite exportar los archivos .tab en archivos .klm**<sup>24</sup>**, los cuales son compatibles con el programa *Google Earth.*

# **3.5 Georeferenciación**

La georeferenciación es la posición o localización de un objeto en un sistema de coordenadas determinado, usado en los SIG. Por tanto geocodificación es establecer la relación que existe entre un espacio físico real y el mapa que lo representa sobre una proyección geográfica o sistema de coordenadas, las cuales pueden ser usadas para localizar cualquier punto del mapa.

La geocodificación es el proceso de asignación de coordenadas geográficas a los registros de una tabla ó fichero con el fin de que puedan ser visualizados sobre un mapa de referencia. La tabla debe contener información textual de naturaleza geográfica (provincia, municipio, dirección postal). El cruce de esta información con la del mapa de referencia permite visualizar los registros y analizar los datos asociados dentro de un contexto geográfico.

Para visualizar los datos en un mapa*, MapInfo Professional* establece que primero se debe asignar coordenadas X e Y a cada registro, una forma en que *MapInfo Professional* las asigna es comparando la información geográfica de la tabla de base de datos con otra (llamada tabla de búsqueda) que ya tiene asociadas las coordinadas X e Y.

Para el caso específico de la estratificación del índice de pobreza, se genero una consulta en SQL para unir el listado de AGEB con el estrato correspondiente y se adjunto a la cartografía digital de INEGI (Ver Anexo 6).

### **3.5.1 Zona Metropolitana de Villahermosa**

1

Los estratos al ser asignados a las AGEBs correspondientes, es posible visualizarlos en MapInfo, mediante capas temáticas.

<sup>24</sup> Son archivos con el objeto de empaquetar y comprimir varios archivos juntos para que sean más sencillos de descargar.

**Figura 3.2 AGEB urbanas que conforman la zona metropolitana de Villahermosa con estratificación del índice de pobreza**

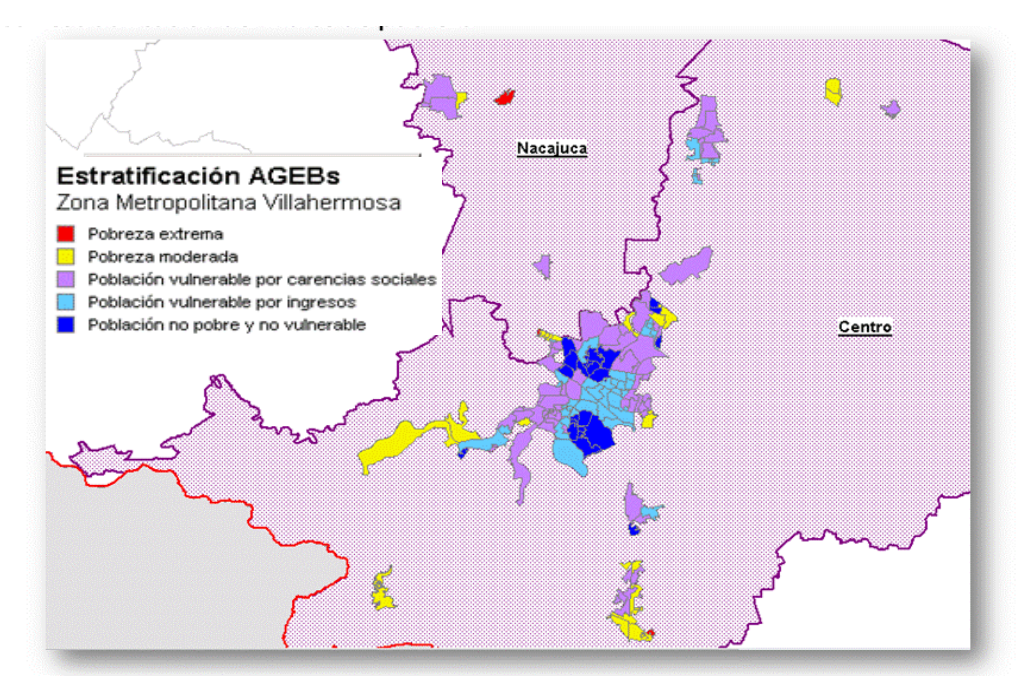

Sin embargo, gracias a la herramienta *Google Earth Connection Utility*, dicha capa temática es exportada en .klm en forma de imagen y es visualizada en el programa Google Earth.

**Figura 3.3 AGEB estratificadas visualizadas en Google Earth**

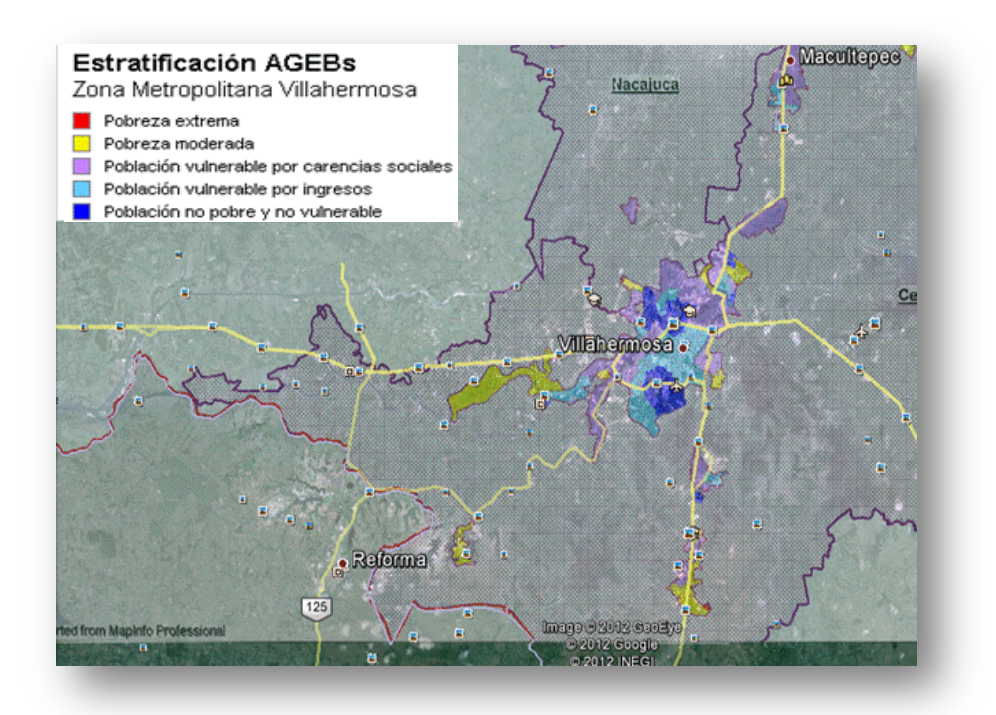

El objetivo de visualizar la capa del índice de pobreza en *Google Earth*, es poder validar algunas AGEB para ver si de manera aproximada el estrato al que fue asignado es correcto, sin embargo al referirse como variable próxima, no quiere decir que todos los habitantes de dicho AGEB presenten sólo esa estratificación de pobreza, pero si la mayoría de los habitantes.

La herramienta *Google Earth,* en general es útil para que vía satelital se observe las características físicas del AGEB, desde nombres de calles, colonias y en muchos casos es posible introducirse hasta el nivel de *Street view,* es decir, visualizar a nivel suelo, las imágenes predefinidas por la herramienta. Para el caso particular del estado de Tabasco, la herramienta *Street view* no está habilitada, por lo que a continuación se revisaran algunos casos por municipio pero solo es posible visualizar en *Google Earth* hasta nivel calles.

### **3.5.1.1.1 Municipio Centro**

Dentro del municipio del Centro se realizaron 3 casos de validación de la estratificación de AGEBs.

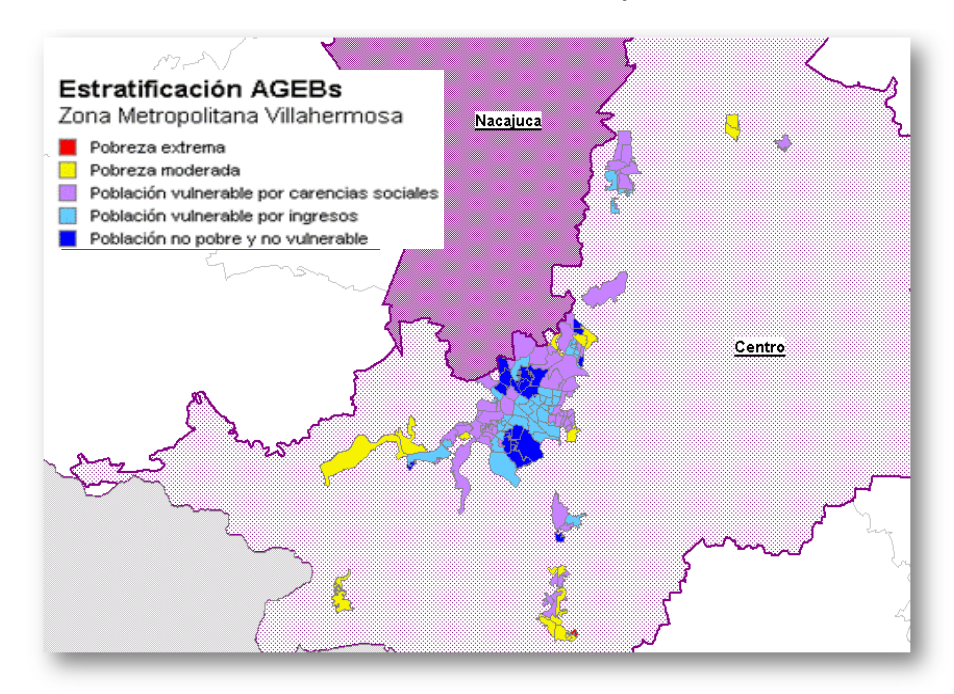

**Figura 3.4 AGEB estratificadas del municipio Centro**

Para el 1° Caso se busco AGEB que colindantes, es decir AGEB de diferentes estratos para comparar sus características físicas, ambas AGEB están a la orilla de la zona metropolitana de Villahermosa.

# **Figura 3.5 Comparativo de mapas de AGEB estratificadas del municipio Centro en MapInfo y Google Earth (Caso 1)**

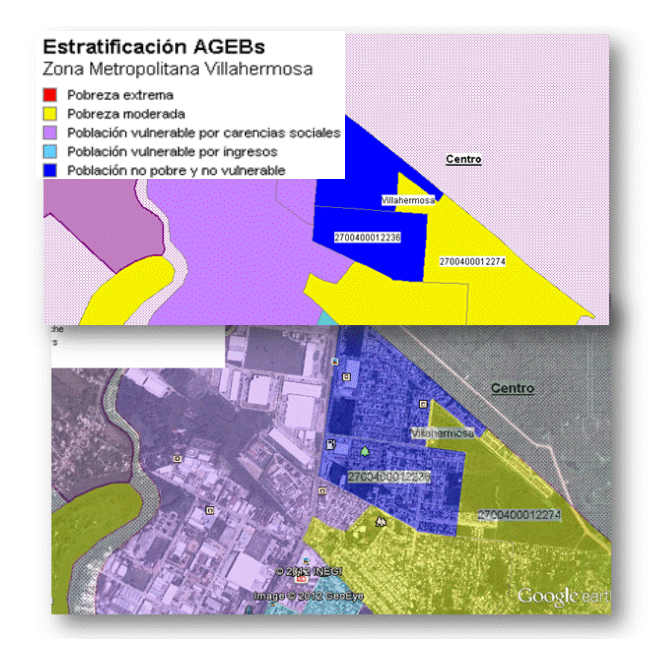

La AGEB 227-4 con estrato pobreza moderada, a nivel calle claramente se observa que no existe pavimentación en ellas, e incluso se puede apreciar que varias son creadas por necesidad de los mismos habitantes de dicha colonia, al estar a la orilla de la zona metropolitana de Villahermosa, es evidente que son espacios buscados como asentamiento de la población, claramente se observa una colonia irregular y posiblemente los servicios son limitados.

> Mapa 3.5 Clave 2700400012274 AGEB 227-4 Col. Ciudad Industrial Estrato: Pobreza moderada

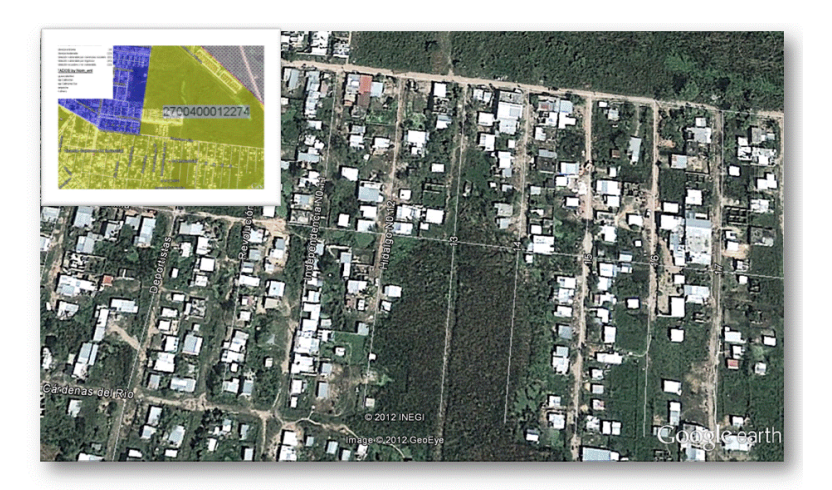

En cuanto al otro AGEB (223-6) colindante al anterior, las calles se aprecian más definidas, incluso se ven áreas verdes, como parques, el estrato al cual corresponde la población cuentan con una calidad de vida adecuada a comparación de la anterior.

> Mapa 3.6 Clave 2700400012236 AGEB 223-6 Col. Lagunas Estrato: Población no pobre y no vulnerable

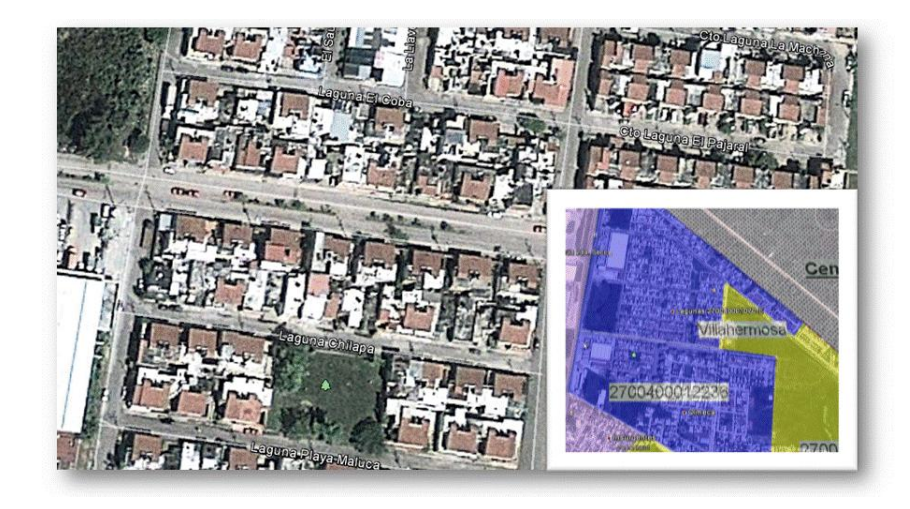

El caso 2, se validan dos AGEB colindantes, los cuales pertenecen a los estratos de población vulnerable por ingresos del estrato C2 y a la población no pobre y no vulnerable del estrato C1.

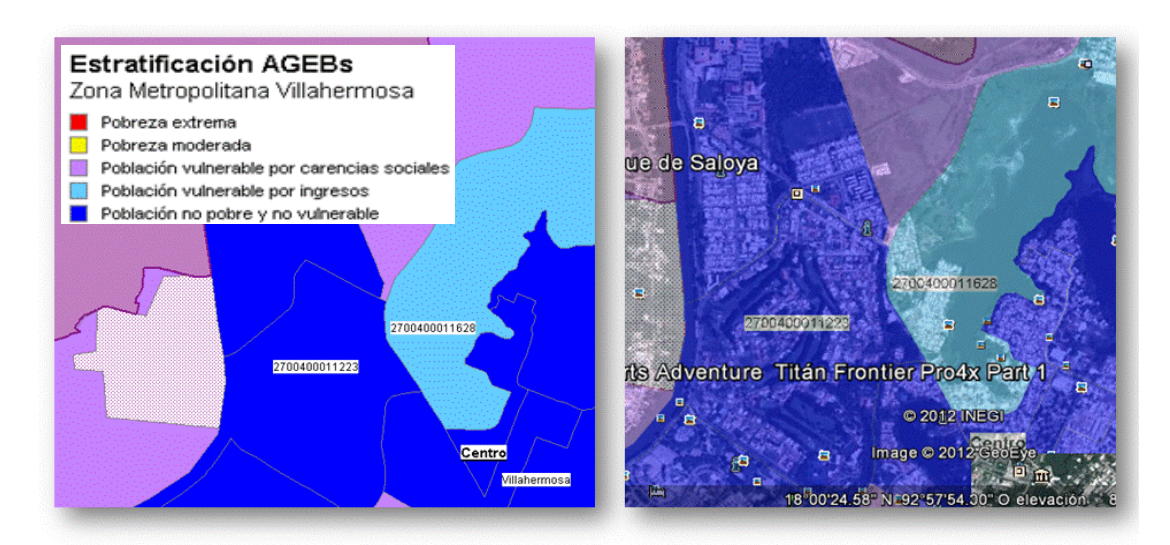

**Figura 3.6 Comparativo AGEB estratificadas del municipio del Centro en MapInfo y Google Earth (Caso 2)**

El primer AGEB (162-8) con población vulnerable por ingresos, a pesar de que físicamente las vialidades se ven pavimentadas, en tamaños de hogares se ven sumamente pobladas, posiblemente los habitantes de dicho AGEB viven en residencias pequeñas.
Mapa 3.8 Clave 2700400011628 AGEB 162-8 Col. Sin nombre Estrato: Población vulnerable por ingresos

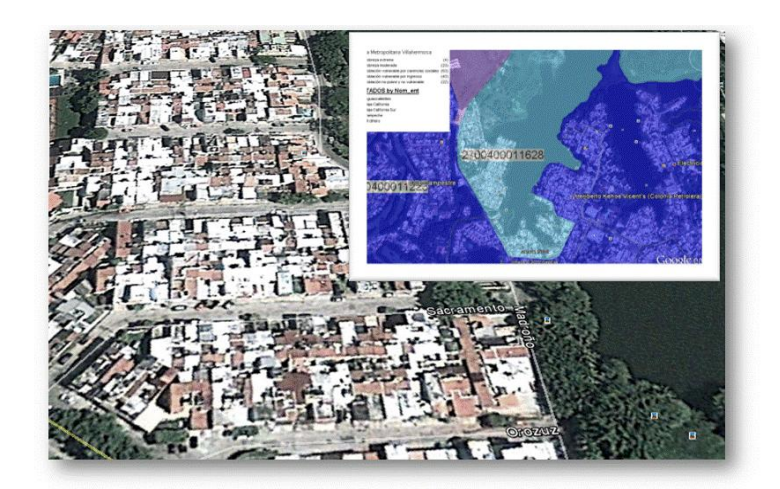

Sin embargo, el AGEB de población no pobre y no vulnerable, claramente se ve que tienen una excelente calidad de vida, e incluso es notorio por los tamaños de casa, las extensas áreas verdes que rodean la colonia y sobre todo las instalaciones de las casas, se llegan a visualizar albercas.

> Mapa 3.9 Clave 2700400011223 AGEB 122-3 Col. Club Campestre Estrato: Población no pobre y no vulnerable

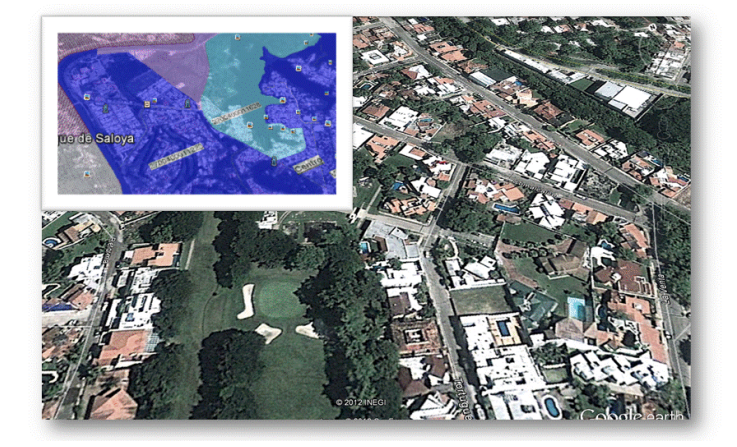

En el caso 3, se busco otros dos AGEB colindantes de pobreza moderada y población no pobre y no vulnerable, ambos son totalmente opuestos y separados por una gran extensión de área verde.

# **Figura 3.7 Comparativo de mapas de AGEB estratificadas del municipio Centro en MapInfo y Google Earth (Caso 3)**

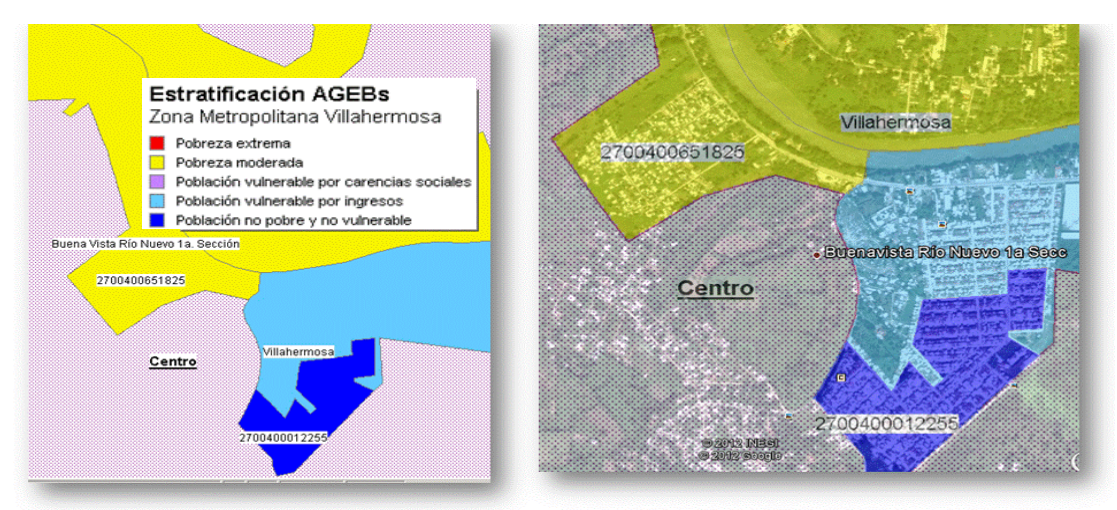

Para el AGEB de pobreza moderada, nuevamente se observa a nivel calle que no hay pavimentación en las calles y los asentamientos de casas no fueron planeados.

> Mapa 3.11 Clave 2700400611223 AGEB 122-3 Col. Buenavista Río Nuevo 1° Secc. Estrato: Pobreza moderada

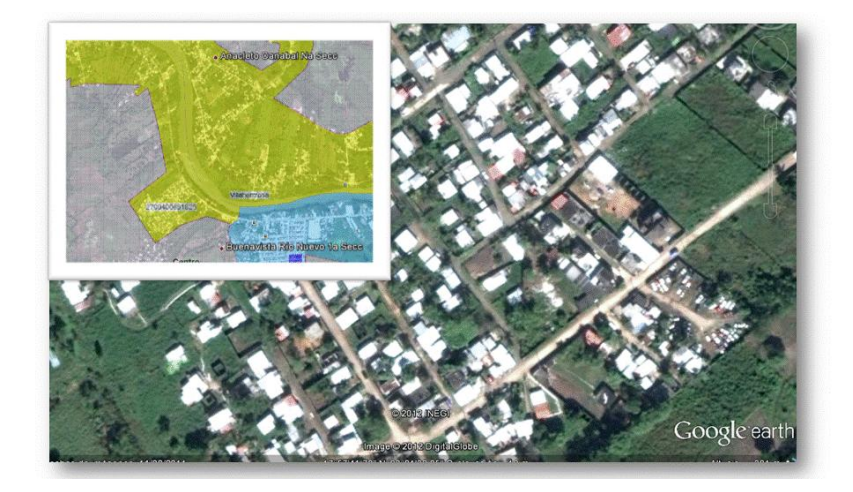

Para el AGEB de estrato no pobre y no vulnerable, se ve una clara definición y pavimentación de las calles, incluso se llega a observar numerosos techos de casas bien impermeabilizadas, por ende la población que ahí habita tiene una mejor calidad de vida que sus vecinos.

Mapa 3.12 Clave 2700400112255 AGEB 225-5 Col. Buenavista Río Nuevo 1° Secc. Estrato: Población pobre y no vulnerable

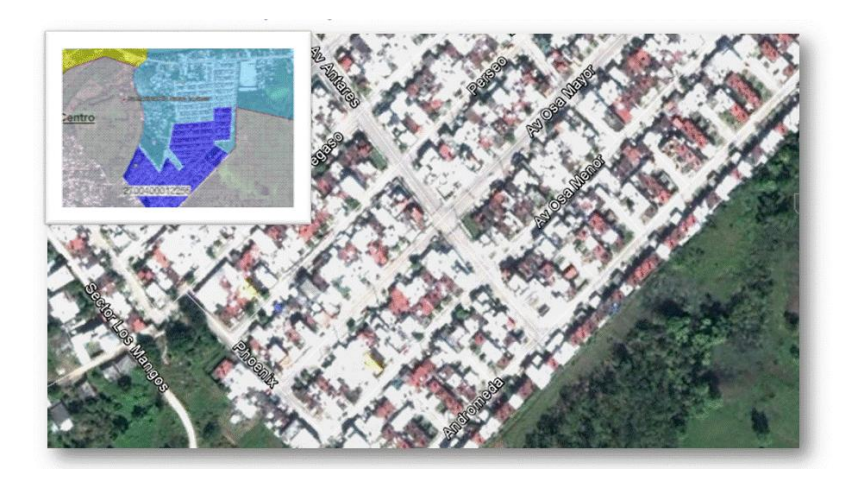

# **3.5.1.1.2 Municipio Nacajuca**

Al revisar el Municipio Nacajuca, es evidente que han empezado a tener asentamientos irregulares que por cercanía al municipio del centro fueron agregados a la zona metropolitana de Villahermosa.

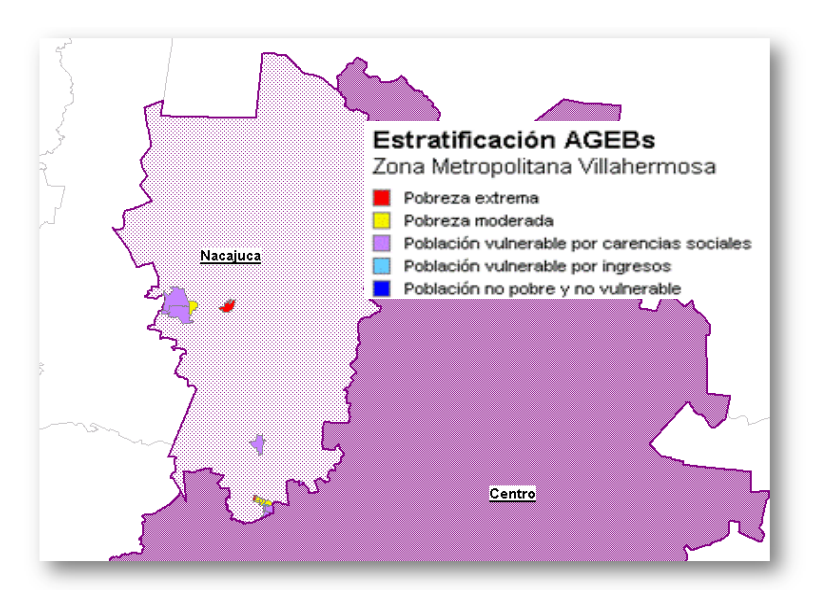

**Figura 3.8 AGEB estratificadas del municipio Nacajuca**

En el caso 4, se validó un AGEB con estrato de pobreza extrema, siendo que se ubica en la orilla de la mancha urbana de la zona metropolitana de Villahermosa.

**Figura 3.9 Comparativo de mapas de AGEB estratificadas del municipio Nacajuca en MapInfo y Google Earth (Caso 4)**

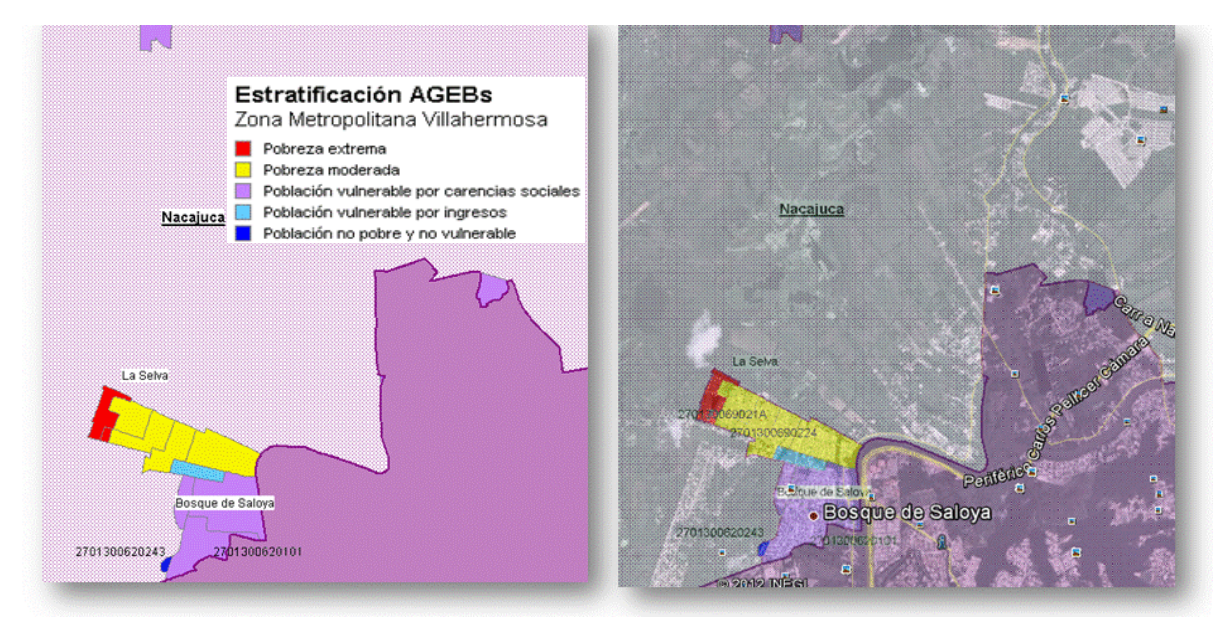

El AGEB evidentemente ha sido una colonia irregular, donde se han dado los asentamientos de manera paulatina, y presentan necesidades de pavimentación.

> Mapa 3.15 Clave 270130069021A AGEB 021-A Col. Sin Nombre Estrato: Pobreza extrema

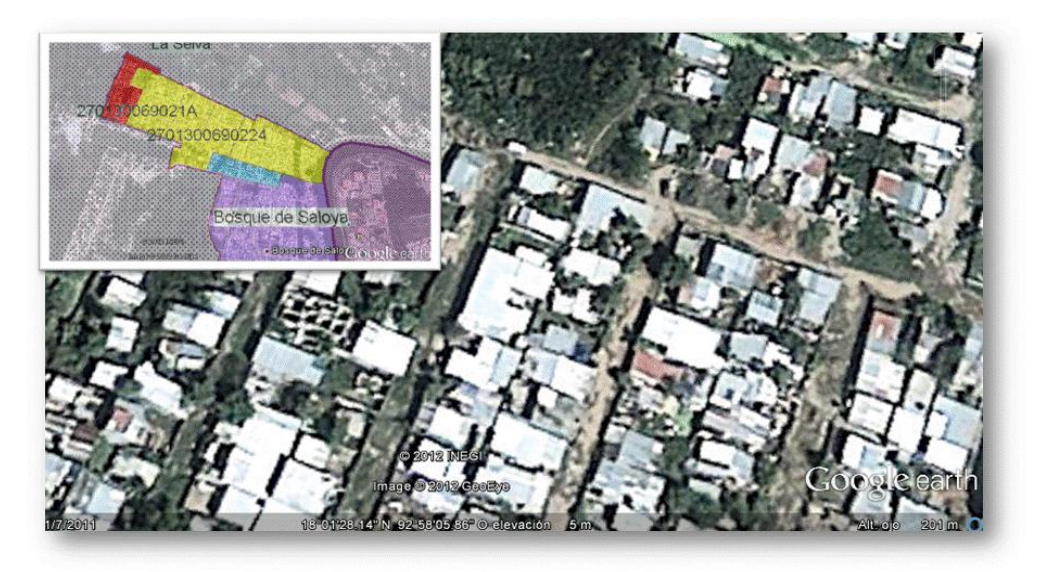

## **3.5.1.1.3 Densidad Poblacional**

La distribución de habitantes es desigual: existen regiones donde se concentra mucha gente y otras en las que la población es poca; normalmente las zonas metropolitanas están más densamente pobladas que las comunidades rurales.

Por esta razón la densidad poblacional es un indicador que mide el número de habitantes por unidad de superficie, en habitantes por kilómetro cuadrado. La relación entre un espacio determinado y el número de personas que lo habitan se llama densidad de población, la cual se obtiene dividiendo a la población total vive en un lugar específico entre el número de kilómetros cuadrados que mide ese territorio.

$$
I_{DP} = \frac{POBTOT_i}{Extension\ territorial_i}
$$

La densidad de población, se puede calcular para cualquier área geoestadística (AGEE,AGEM, AGEB) o para alguna zona metropolitana. Para el caso de Villahermosa, su índice de densidad poblacional es 1,765 habitantes por kilómetros cuadrados.

$$
I_{DP} = \frac{530,577 \text{ hab}}{305.103 \text{ km}^2} = 1,765 \text{ hab/km}^2
$$

También se calcularon la densidad poblacional para cada una de las AGEB (ver Anexo 3.8), donde al revisar por estrato, la pobreza extrema es el que presenta mayor concentración de la poblacion, teniendo 66 habitantes por kilómetros cuadrados, seguido que población vulnerable por ingresos con 52 habitantes por kilómetros cuadrados.

| Estrato        | Nombre del estrato                          | Promedio de Hab/km <sup>2</sup> Núm.AGEB |    |
|----------------|---------------------------------------------|------------------------------------------|----|
| C1             | Población no pobre y no vulnerable          | 22                                       | 22 |
| C <sub>2</sub> | Población vulnerable por ingresos           | 52                                       | 49 |
| C <sub>3</sub> | Población vulnerable por carencias sociales | 24                                       | 74 |
| C4             | Pobreza moderada                            | 10                                       | 26 |
| C <sub>5</sub> | Pobreza extrema                             | 66                                       |    |
| Prom. Total    |                                             | 3.                                       | 76 |

**Cuadro 3.8 Promedio de densidad población por estrato**

Al realizar una agrupación basada en el promedio de habitantes por kilometro cuadrado, se obtienen 3 grupos de los cuales la mayoría de las AGEB tienen extensiones territoriales muy grandes, mientras que sólo hay dos AGEB con extensiones territoriales muy pequeños pero con alta densidad poblacional.

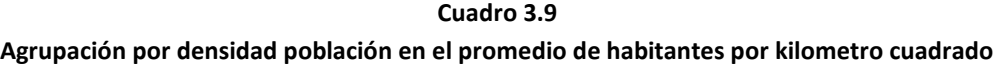

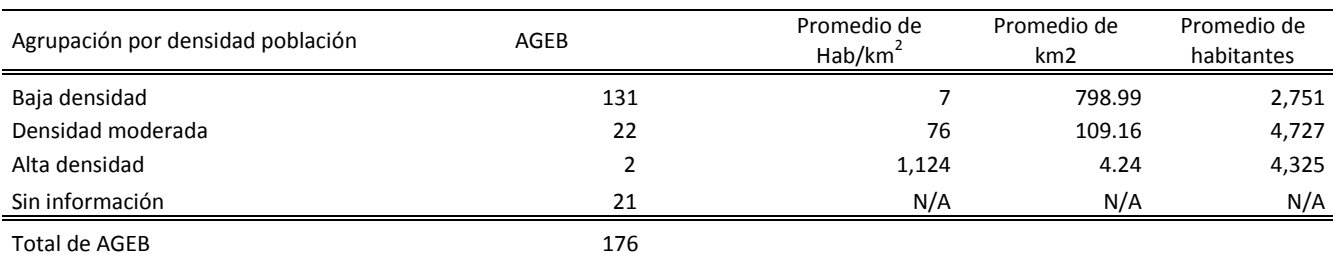

Mapa 3.17 Clave 270040001226A AGEB 226-A Col. Miguel Hidalgo III Etapa Estrato: Población vulnerable por ingresos

#### Mapa 3.18 Clave 2700401831789 AGEB 178-9 Col. Sin nombre Estrato: Población vulnerable por carencias sociales

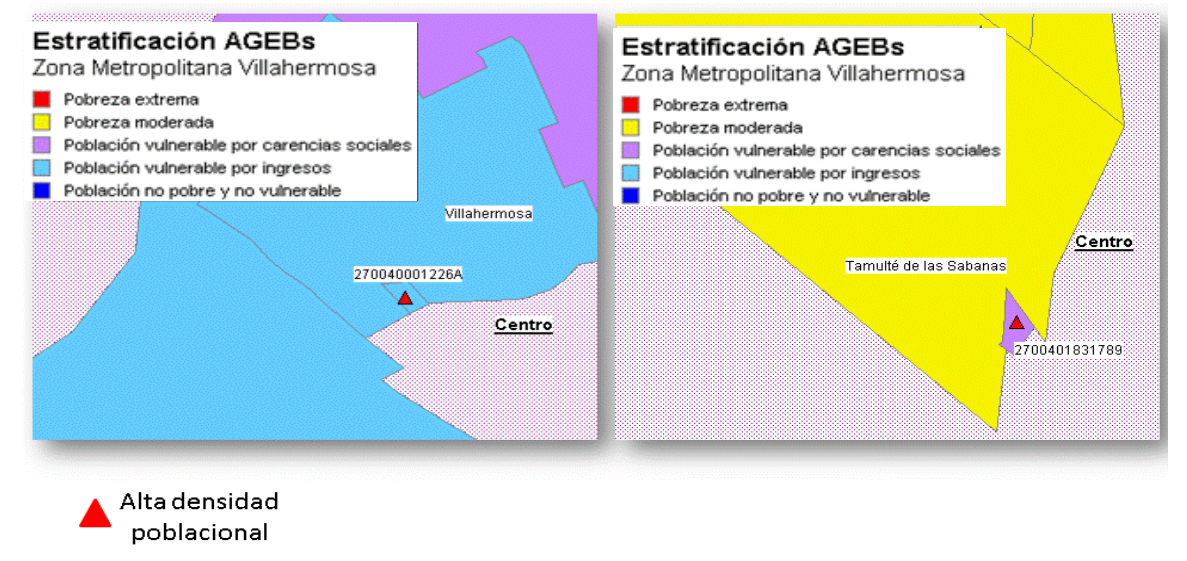

En general, la zona metropolitana de Villahermosa, cuenta con grandes extensiones de superficie terrestre por AGEB, esto se debe principalmente porque cuenta con diversas fronteras naturales, principalmente los ríos Usumasinta y Grijalva.

# **3.5.1.1.4 Por discapacitados**

En el Censo de Población y Vivienda de INEGI 2010 define a la población con discapacidad como aquellas "personas que tienen dificultad para el desempeño y/o realización de tareas en la vida cotidiana" [INEGI, 2010].

Este sector de la población llega a ser muy vulnerable por lo cual, para encontrar los AGEB con mayor concentración de discapacitados, se analiza la información mediante la estandarización de los datos, donde la media es de 99 personas discapacitadas por AGEB con varianza de 6,928, y los AGEB con 1 desviación estándar se caracterizan por tener alta densidad de población con discapacidad, dando como resultado 30 AGEB (ver Anexo 3.9) con un promedio de 243 personas discapacitadas por AGEB. Al georeferenciar el análisis en el mapa temático de estratificación de AGEBs, se observa que la mayoría de estos AGEB se encuentran ubicados en estratos de población vulnerable por carencias sociales y vulnerables por ingresos.

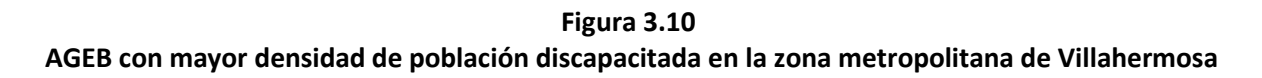

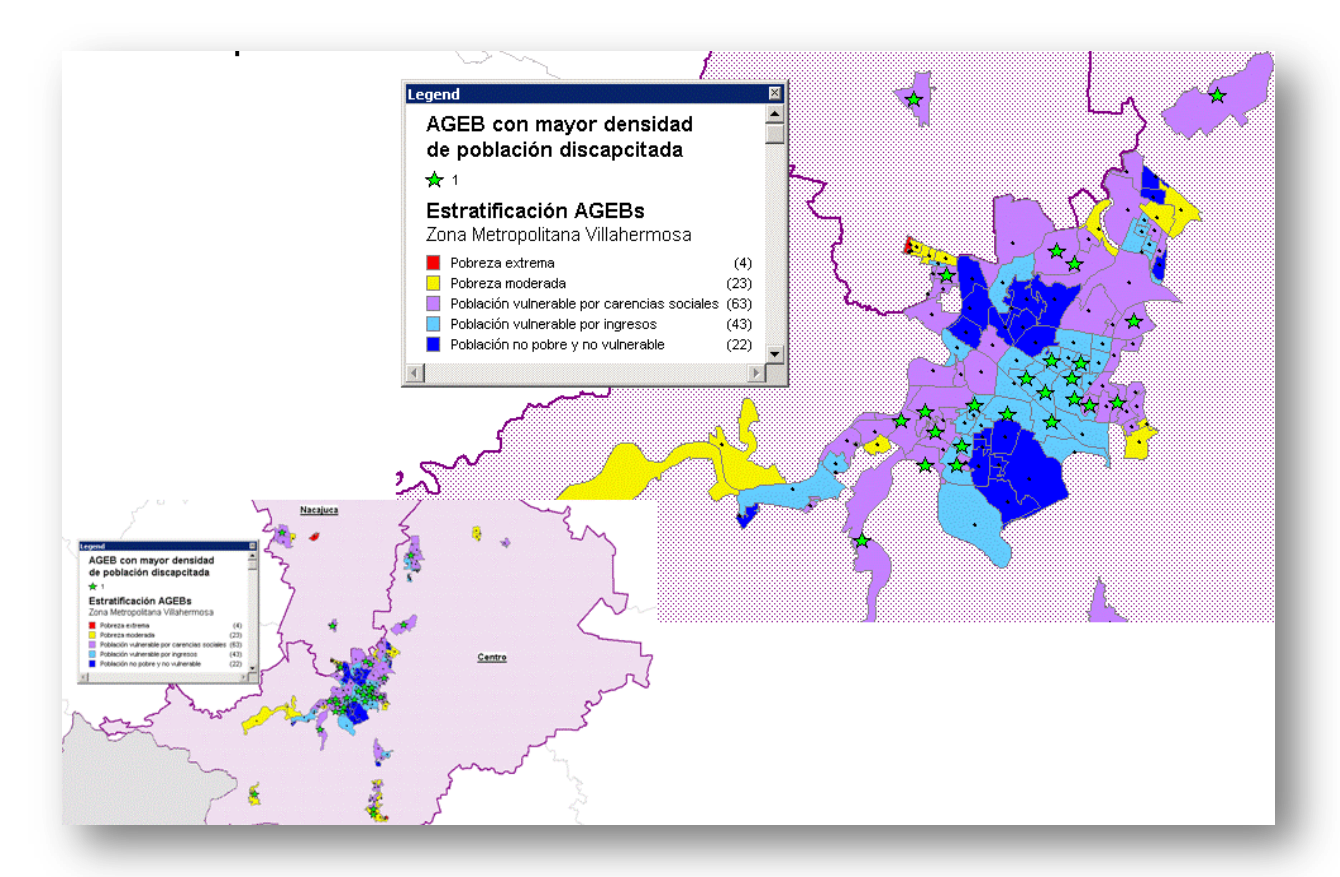

**3.5.1.1.5 Por acceso a servicios de salud** 

Otra variable que se levantó en el censo de población y vivienda INEGI 2010 es la población sin derechohabiencia a servicios de salud, que es "el total de personas que no tienen derecho a recibir servicios médicos en ninguna institución pública o privada" [INEGI, 2010].

El acceso a servicios de salud siempre ha estado presente en las políticas públicas del gobierno federal, sin embargo este derecho no ha llegado a toda la población.

Para obtener los AGEB con mayor densidad población sin derechohabientes algún servicio de salud, se estandarizó los datos en donde la media es de 737 personas que no cuentan con este derecho con varianza de 250,040, los AGEB mayores 1 desviación, dando como resultado 27 AGEB (ver Anexo 3.10) con un promedio de 1,619 personas sin ser derechohabientes.

Esta información también se referenció en el mapa temático con la estratificación de AGEB y se observa que la mayoría de estos se encuentran ubicados en estratos de población vulnerable por carencias sociales, en población vulnerable por ingresos y muy pocos en pobreza moderada.

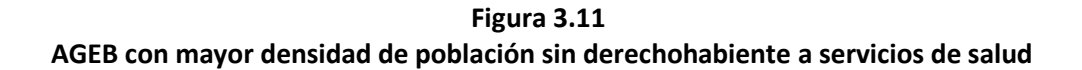

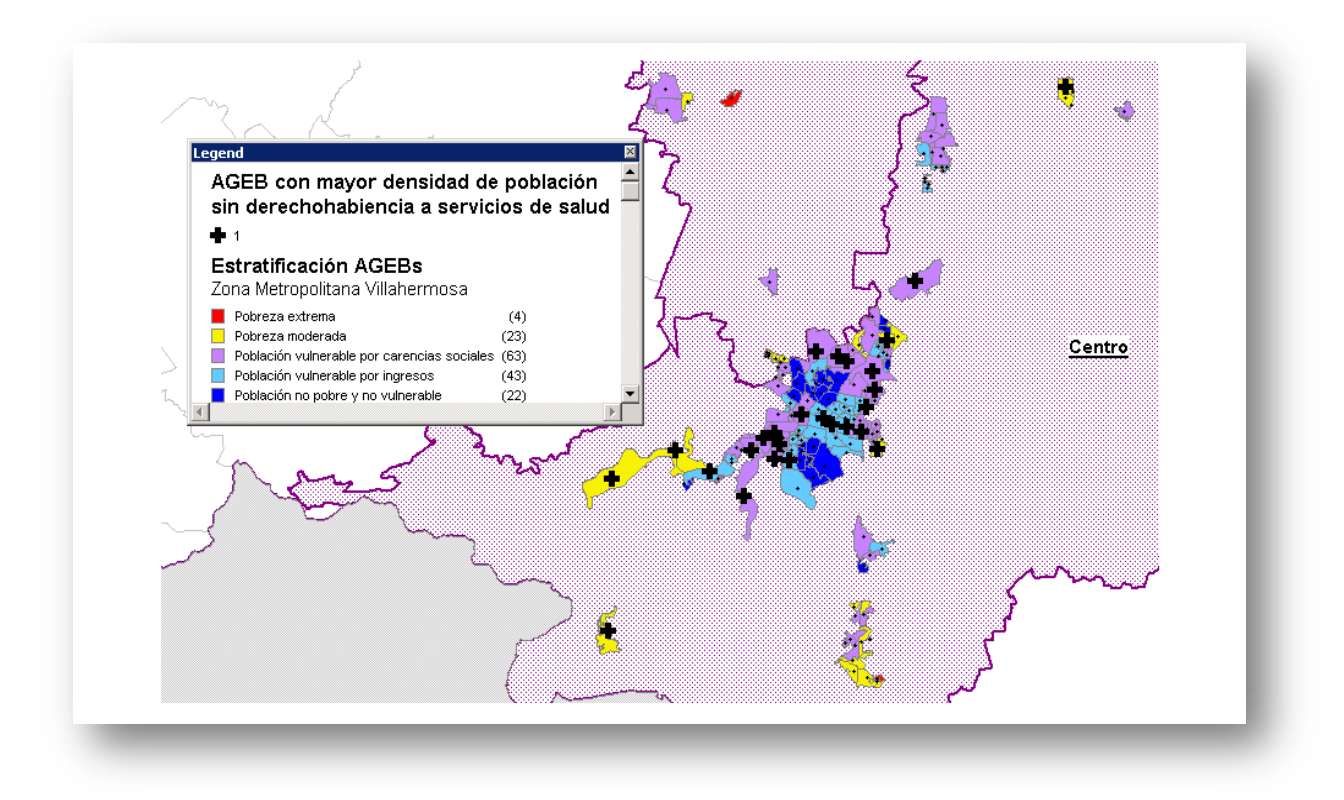

Al integrar la población con mayor densidad de población sin derechohabiencia y con mayores discapacitados, existen AGEB donde ambas variables conviven, lo que infiere que este sector de la población no ha demandado su derecho en cuanto al seguro popular, y sería ideal que el gobierno municipal buscara la manera de implementarlo a esto hogares faltantes con la finalidad de buscar un mejora a este sector.

**Figura 3.12 Relación de AGEB con mayor densidad de población discapacitada vs. mayor densidad sin derechohabiente a servicios de salud**

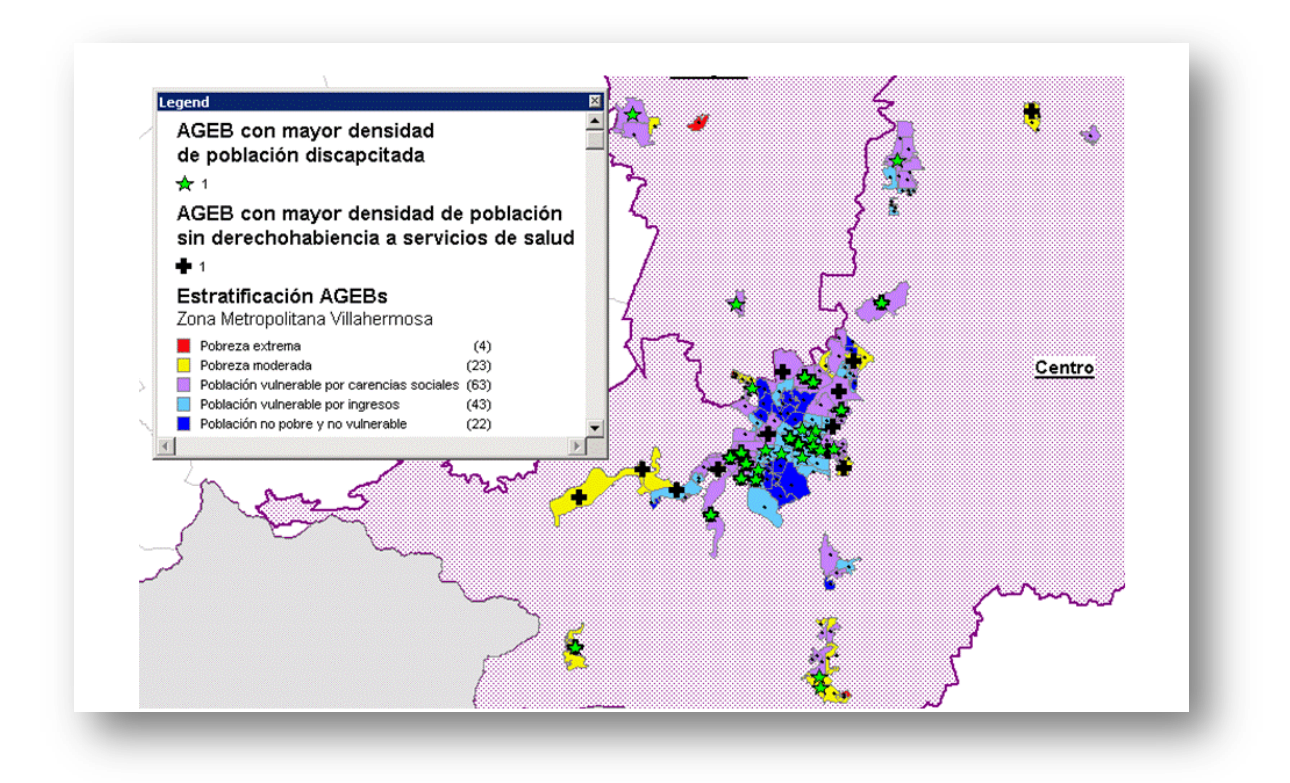

# **3.5.1.1.6 Por grado de escolaridad**

El grado de escolaridad son de las variables de más importancia que se debe de atender para la mejorar la calidad de vida de las personas.

Para localizar los AGEB prioritarios en este ámbito, la estandarización del grado, donde la media es de 10.6 el grado escolar (equivalente a preparatoria) con varianza de 4.13, y seleccionando a los menores de -1 desviación estándar, porque se caracterizan al tener los promedio de grado escolar más bajos, dando como resultado 25 AGEB (ver Anexo 3.11) con un promedio de 7.97 equivalente a secundaria.

Al referenciar los AGEB prioritarios en el mapa temático de estratificación, se observa que el rezago educativo se encuentran en las orillas de la zona metropolitana de Villahermosa, lo que es un hallazgo importante donde el gobierno estatal o municipal pueda implementar acciones, pero el implementar un crecimiento en el promedio de grado escolar es una tarea muy difícil y tendrá que pasar varias generaciones para ver reflejado estos resultados.

**Figura 3.13 AGEB con menor grado de escolaridad**

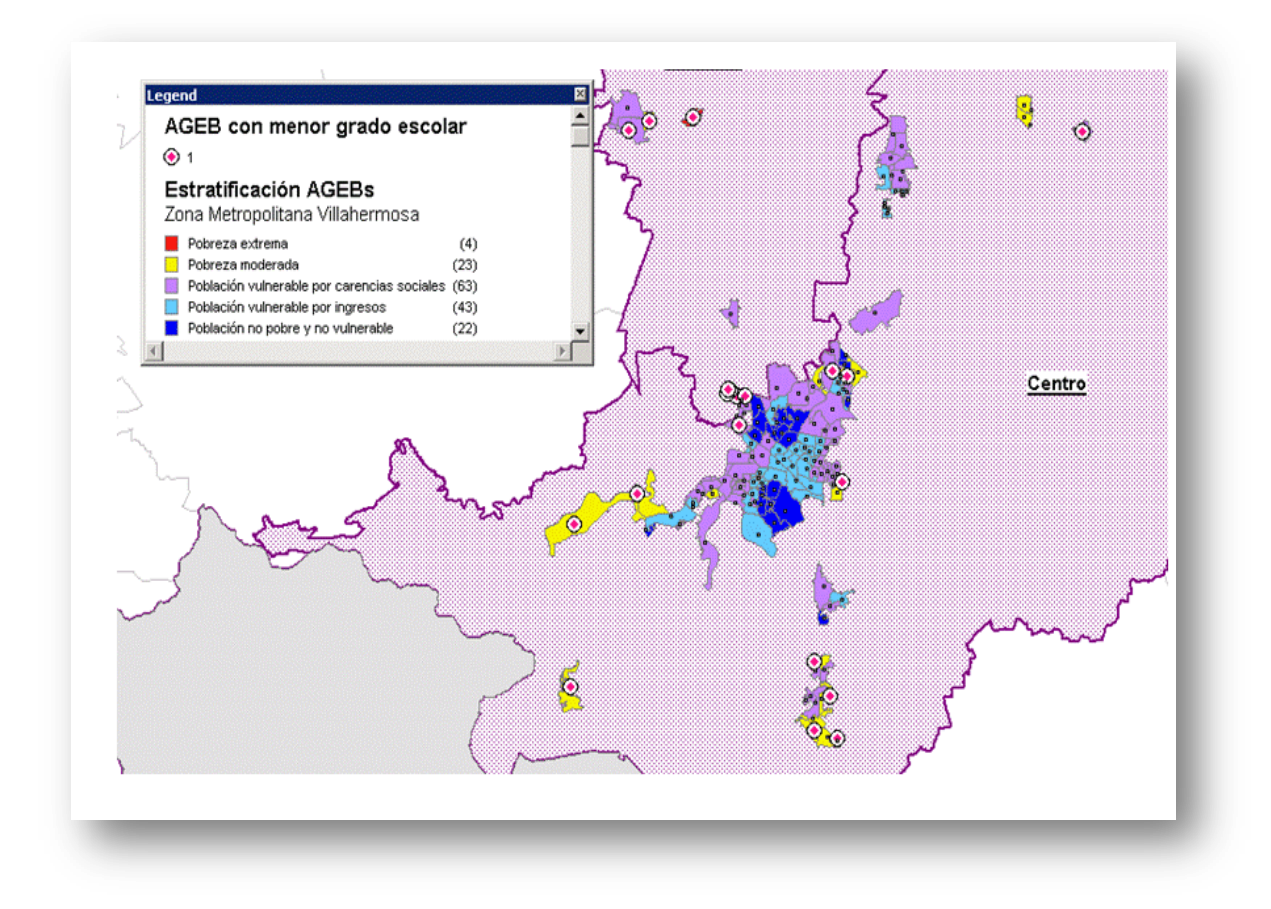

# **Conclusión**

En la actualidad, existen varios métodos que permiten calcular diferentes indicadores de la pobreza, como los son IDH, CONEVAL, CEPAL, todos ellos son medidos de manera global y otros del gobierno federal. Sin embargo, es más escasa la información disponible en términos de zonas metropolitanas, incluso los gobiernos estatales no han realizado estudios para ver una fotografía de la pobreza en términos más desagregados. Por esta razón, el generar un índice de pobreza a nivel AGEB para la zona metropolitana de Villahermosa, da un mayor uso a la información existente, dando un reflejo claro en términos de pobreza y de bienestar. En otras palabras, con este análisis es posible comprender los fenómenos de desigualdad que se vive en la zona metropolitana.

Para hacer esto posible, es necesario incluir la recolección primaria de datos, las variables de sexo, ubicación geográfica, último grado escolar, discapacidad y afectación por el conflicto interno y los desastres naturales. La mayoría de las variables son agrupadas en un resultado arrojado el análisis de componentes principales, el cual es una técnica estadística multivariada usada para identificar un número relativamente pequeño de factores que pueden ser usado a su vez para representar en forma resumida la información contenida en un conjunto numeroso de variables correlacionadas, este es el caso del índice de pobreza construido a nivel AGEB de la zona metropolitana de Villahermosa.

Al poder obtener las puntuaciones extraídas del análisis de componentes principales, es posible construir la ecuación lineal del índice de pobreza, el cual sirve para estimar el grado de pobreza que pueda presentar ciertos poblados que vivan cerca de la zona metropolitana de Villahermosa.

Con la ayuda de los Sistemas de Información Geográfica, permiten de manera visual y desglosada a nivel AGEB, la revisión de indicadores para estudiar la zona metropolitana de Villahermosa, como ejemplos: la tasa de fecundidad, grado de escolaridad, falta de acceso a internet o acceso a los servicios de salud; y en otros casos, revisión de índices complejos como el de la pobreza resultado del análisis de componentes principales.

Los datos resultantes fueron integrados a la base cartográfica vectorial, proporcionada por INEGI 2007, generándose los mapas temáticos que muestran la distribución territorial de la pobreza urbana en la zona metropolitana de Villahermosa, Tabasco.

Mediante la estratificación del índice de pobreza y posteriormente la georeferenciación de esta a nivel AGEB, se pueden determinar las recomendaciones más adecuadas que permitan mejorar la calidad de vida de la población de la zona de metropolitana de Villahermosa, por medio de políticas públicas, campañas de prevención y atención a la salud, así como para cambiar las condiciones de vida que están generando esta problemática en particular, en cada área estudiada, ya sea de manera general o particular.

Basado en el dato estimado según CONEVAL 2010, el estado de Tabasco cuenta con el 11% en pobreza extrema; al generar el índice de pobreza a nivel AGEB para la zona de Villahermosa, muestra que sólo una pequeña parte de la población en pobreza extrema vive en la zona metropolitana de Villahermosa, con lo cual se deduce que el resto de ese sector de la población se encuentran en resto localidades del estado de Tabasco.

Al combinar el índice de pobreza contra otras variables que no fueron incluidas como la densidad de población con discapacitados y con acceso a servicio de salud, fueron localizados los AGEB con mayor concentración los cuales se encuentran en estratos de pobreza vulnerable por carencia social, y este es un punto de acceso a los servicios de salud que en la actualidad el Gobierno Federal ha implementado a toda la población, sin embargo, hay sectores a los cuales no han llegado, primordialmente a los discapacitados, lo cual sería de importante que el gobierno federal se apoye con el gobierno estatal y a su vez con el gobierno municipal para informar y acercar a la población a este derecho.

Otra acción que se puede implementar para romper con las condiciones de pobreza que existen en Villahermosa es actuar en los puntos más vulnerables, entre los cuales son la educación y calidad de la vivienda, las personas se desarrollan integralmente cuando tienen una vida digna y decorosa, lo cual depende en gran medida del entorno inmediato: la vivienda y desde luego de su preparación académica.

Lo anterior apunta hacia la necesidad de avanzar en el desarrollo de un sistema nacional de indicadores sociales, no tan sólo para los indicadores de pobreza, sino para la totalidad de los derechos para el desarrollo social. Esto favorecerá la elaboración de diagnósticos de mayor profundidad de las problemáticas existentes, conocer sus causas y permitir la generación de propuestas para su superación.

El crecimiento natural de la población y la expansión urbana en la zona metropolitana de Villahermosa, ha propiciado en gran medida el aumento de la pobreza urbana, generando que la población que llega a Villahermosa busca espacios donde asentarse, lo cual ha traído como consecuencia que territorios no aptos para la urbanización se conviertan en colonias irregulares, donde los servicios públicos son nulos o/y limitados.

Finalmente, es importante promover espacios para el uso de los datos e indicadores en particular, como lo es el índice de pobreza a nivel AGEB, en su dimensión regional. El grueso de la información puede ser usada primordialmente para análisis de la situación municipal, al solo tenerla a nivel estatal, se pierde mucha de su riqueza por falta de análisis a nivel regional. Fomentar los observatorios a nivel AGEB puede ser el inicio de un círculo virtuoso donde un mayor uso de esta información genere mayores presiones para seguir produciendo información de calidad para el gobierno estatal y/o el municipal.

# **Anexos**

# **Anexo 1. Exclusión de AGEB urbanos de la zona metropolitana de Villahermosa**

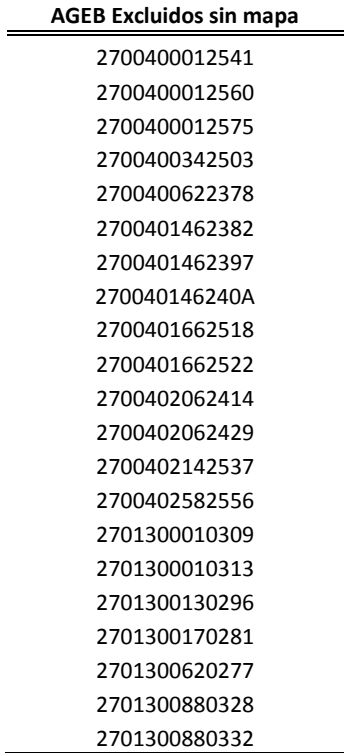

| Cons | Clave         | <b>AGEB</b> | <b>POBTOT</b> | <b>TOTHOG</b> | PROM_HNV | <b>GRAPROES</b> | PDER_SEGP | <b>TVIVHAB</b> | PRO_OCUP_C | <b>VPH_INTER</b> |
|------|---------------|-------------|---------------|---------------|----------|-----------------|-----------|----------------|------------|------------------|
| 1    | 2700400010013 | 0013        | 9181          | 2467          | 1.88     | 10.61           | 2069      | 2617           | 1.01       | 774              |
| 2    | 2700400010047 | 0047        | 1649          | 420           | 1.62     | 13.49           | 103       | 482            | 0.72       | 287              |
| 3    | 2700400010051 | 0051        | 1712          | 443           | 1.68     | 13.76           | 94        | 507            | 0.62       | 332              |
| 4    | 2700400010085 | 0085        | 2266          | 655           | 1.76     | 12.97           | 147       | 698            | 0.62       | 399              |
| 5    | 270040001009A | 009A        | 3397          | 1021          | 1.61     | 12.26           | 449       | 1054           | 0.85       | 473              |
| 6    | 2700400010102 | 0102        | 3873          | 1162          | 1.83     | 11.62           | 655       | 1188           | 0.88       | 479              |
| 7    | 2700400010136 | 0136        | 1149          | 330           | 1.59     | 11.83           | 180       | 368            | 0.78       | 147              |
| 8    | 2700400010140 | 0140        | 7408          | 2157          | 1.85     | 11.26           | 1457      | 2200           | 0.99       | 792              |
| 9    | 270040001016A | 016A        | 7881          | 2383          | 1.83     | 11.09           | 1567      | 2407           | 0.99       | 769              |
| 10   | 2700400010244 | 0244        | 4359          | 1271          | 1.92     | 10.72           | 948       | 1291           | 0.96       | 431              |
| 11   | 2700400010511 | 0511        | 4578          | 1186          | 2.08     | 8.79            | 1533      | 1246           | 1.2        | 138              |
| 12   | 2700400010634 | 0634        | 3569          | 906           | 1.92     | 10.5            | 833       | 931            | 0.99       | 266              |
| 13   | 2700400010687 | 0687        | 3205          | 921           | 1.57     | 13.44           | 156       | 949            | 0.65       | 674              |
| 14   | 2700400010719 | 0719        | 7231          | 1835          | 2.03     | 8.97            | 2873      | 1876           | 1.21       | 274              |
| 15   | 2700400010723 | 0723        | 1050          | 303           | 1.74     | 10.75           | 152       | 316            | 0.97       | 110              |
| 16   | 2700400010742 | 0742        | 3679          | 985           | 1.78     | 11.4            | 684       | 1003           | 1.01       | 391              |
| 17   | 2700400010761 | 0761        | 2883          | 885           | 1.61     | 11.88           | 433       | 913            | 0.84       | 353              |
| 18   | 2700400010776 | 0776        | 3949          | 1223          | 1.76     | 11.09           | 792       | 1248           | 0.98       | 345              |
| 19   | 2700400010808 | 0808        | 1662          | 446           | 1.84     | 12.1            | 208       | 478            | 0.73       | 234              |
| 20   | 2700400010812 | 0812        | 6631          | 1952          | 1.82     | 11.52           | 1056      | 1982           | 0.98       | 833              |
| 21   | 2700400010827 | 0827        | 4117          | 1050          | 1.95     | 10.97           | 895       | 1120           | 0.96       | 382              |
| 22   | 2700400010831 | 0831        | 5005          | 1373          | 1.75     | 11.84           | 802       | 1482           | 0.81       | 605              |
| 23   | 2700400010846 | 0846        | 3272          | 908           | 1.63     | 12.68           | 331       | 964            | 0.81       | 448              |
| 24   | 2700400010850 | 0850        | 3568          | 906           | 1.92     | 10.44           | 884       | 965            | 1.04       | 303              |
| 25   | 270040001087A | 087A        | 8090          | 2206          | 1.87     | 10.47           | 1955      | 2284           | 1.02       | 611              |
| 26   | 2700400010884 | 0884        | 4316          | 1145          | 1.92     | 10.49           | 1059      | 1182           | 1.2        | 337              |
| 27   | 2700400010899 | 0899        | 5979          | 1582          | 2.05     | 10.21           | 1693      | 1646           | 1.07       | 451              |

**Anexo 2. Resultados del Censo de población y vivienda 2010 (INEGI) por AGEB urbana que conforman la zona metropolitana de Villahermosa**

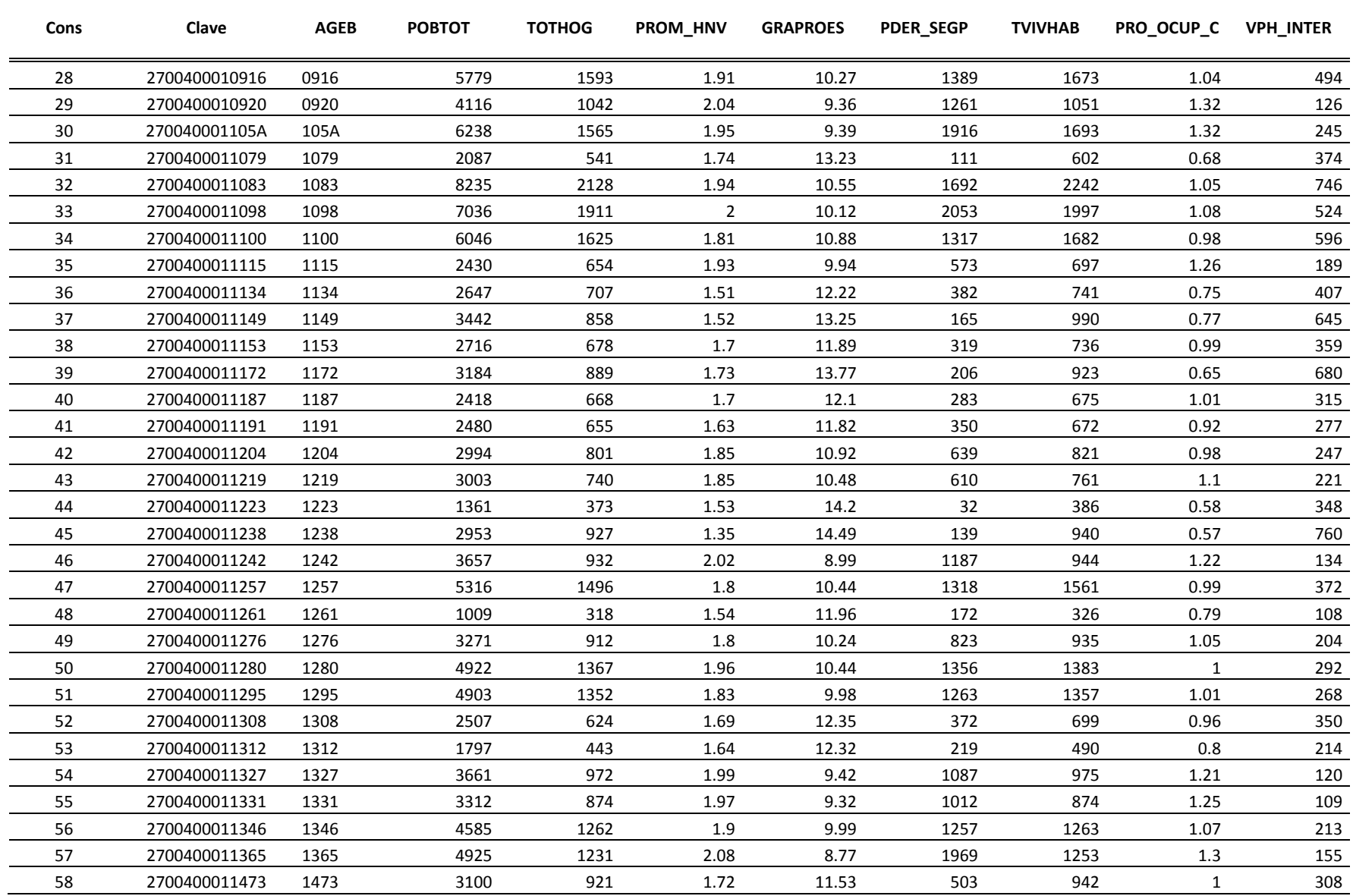

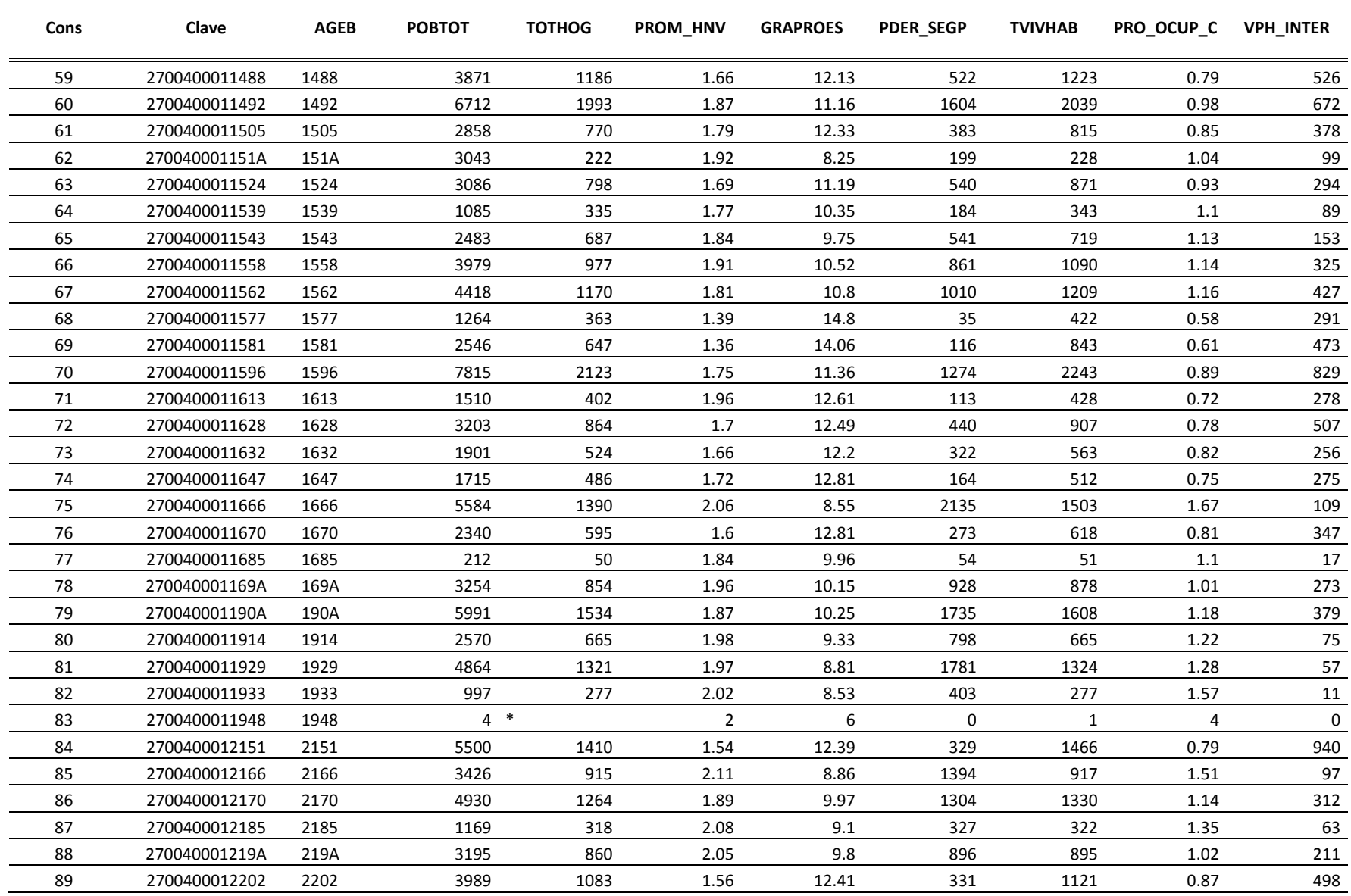

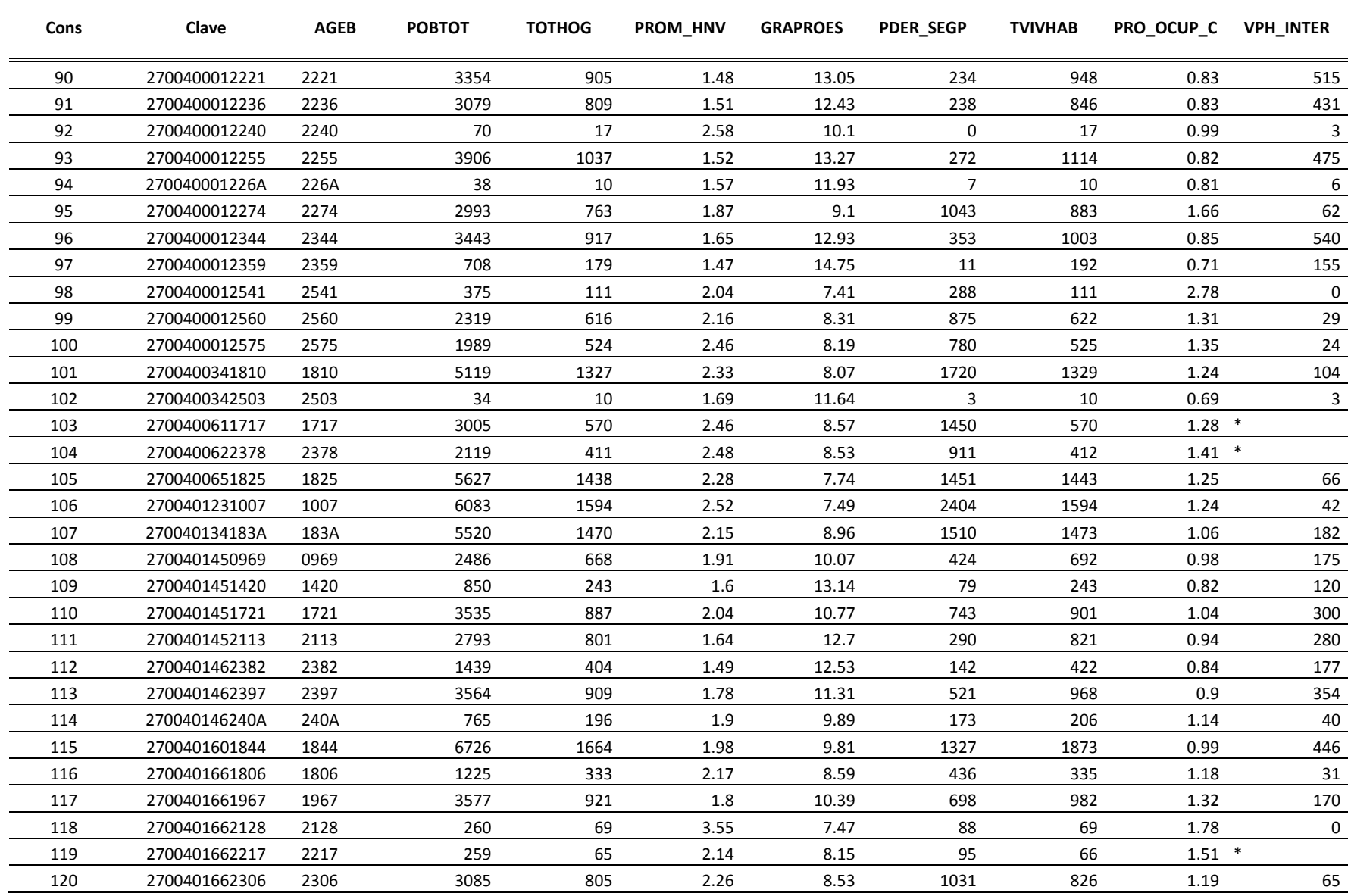

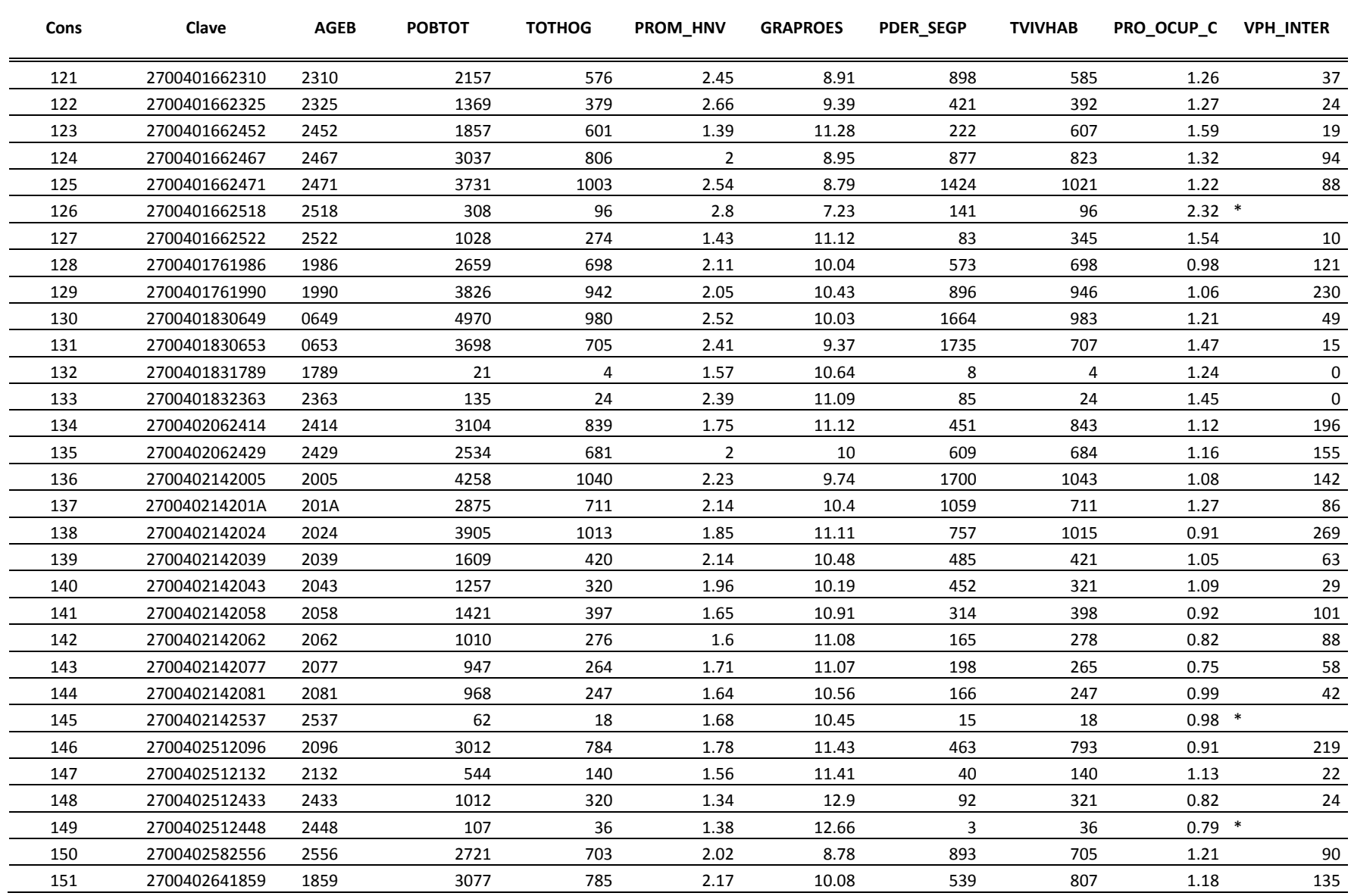

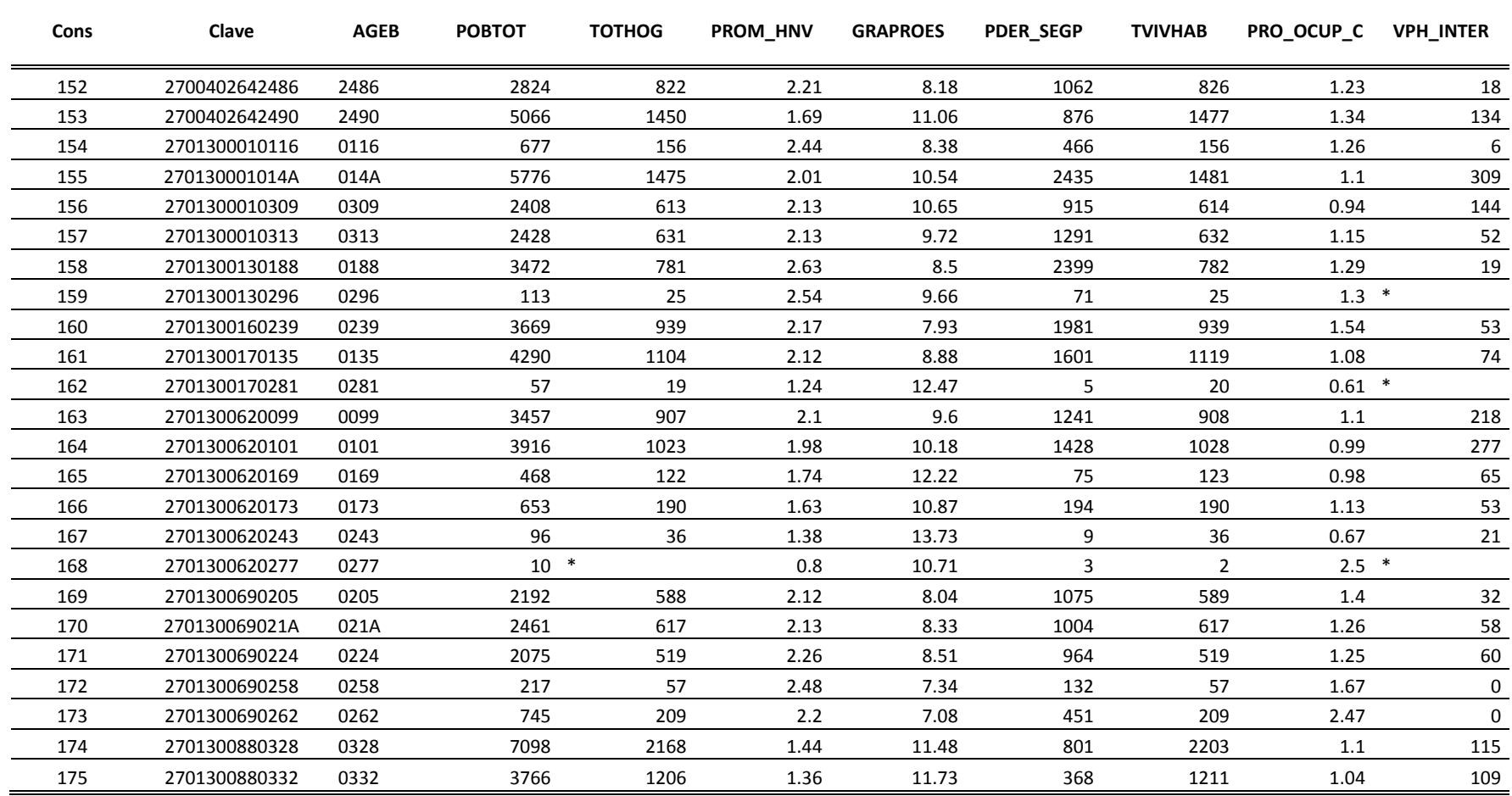

| Cons             | Clave         | <b>AGEB</b> | $I_1$  | I <sub>2</sub> | $I_3$  | $I_4$  | $I_{5}$ |
|------------------|---------------|-------------|--------|----------------|--------|--------|---------|
| $\mathbf{1}$     | 2700400010013 | 0013        | 0.7042 | 0.2831         | 0.5296 | 0.2254 | 0.2525  |
| $\mathbf 2$      | 2700400010047 | 0047        | 0.4046 | 0.0885         | 0.4563 | 0.0625 | 0.1800  |
| 3                | 2700400010051 | 0051        | 0.3452 | 0.0703         | 0.4732 | 0.0549 | 0.1550  |
| 4                | 2700400010085 | 0085        | 0.4284 | 0.1236         | 0.4958 | 0.0649 | 0.1550  |
| 5                | 270040001009A | 009A        | 0.5512 | 0.1716         | 0.4535 | 0.1322 | 0.2125  |
| 6                | 2700400010102 | 0102        | 0.5968 | 0.2149         | 0.5155 | 0.1691 | 0.2200  |
| $\boldsymbol{7}$ | 2700400010136 | 0136        | 0.6005 | 0.2007         | 0.4479 | 0.1567 | 0.1950  |
| 8                | 2700400010140 | 0140        | 0.6400 | 0.2392         | 0.5211 | 0.1967 | 0.2475  |
| 9                | 270040001016A | 016A        | 0.6805 | 0.2507         | 0.5155 | 0.1988 | 0.2475  |
| 10               | 2700400010244 | 0244        | 0.6662 | 0.2757         | 0.5408 | 0.2175 | 0.2400  |
| $11\,$           | 2700400010511 | 0511        | 0.8892 | 0.4061         | 0.5859 | 0.3349 | 0.3000  |
| 12               | 2700400010634 | 0634        | 0.7143 | 0.2905         | 0.5408 | 0.2334 | 0.2475  |
| 13               | 2700400010687 | 0687        | 0.2898 | 0.0919         | 0.4423 | 0.0487 | 0.1625  |
| 14               | 2700400010719 | 0719        | 0.8539 | 0.3939         | 0.5718 | 0.3973 | 0.3025  |
| 15               | 2700400010723 | 0723        | 0.6519 | 0.2736         | 0.4901 | 0.1448 | 0.2425  |
| 16               | 2700400010742 | 0742        | 0.6102 | 0.2297         | 0.5014 | 0.1859 | 0.2525  |
| 17               | 2700400010761 | 0761        | 0.6134 | 0.1973         | 0.4535 | 0.1502 | 0.2100  |
| 18               | 2700400010776 | 0776        | 0.7236 | 0.2507         | 0.4958 | 0.2006 | 0.2450  |
| 19               | 2700400010808 | 0808        | 0.5105 | 0.1824         | 0.5183 | 0.1252 | 0.1825  |
| 20               | 2700400010812 | 0812        | 0.5797 | 0.2216         | 0.5127 | 0.1593 | 0.2450  |
| 21               | 2700400010827 | 0827        | 0.6589 | 0.2588         | 0.5493 | 0.2174 | 0.2400  |
| 22               | 2700400010831 | 0831        | 0.5918 | 0.2000         | 0.4930 | 0.1602 | 0.2025  |
| 23               | 2700400010846 | 0846        | 0.5353 | 0.1432         | 0.4592 | 0.1012 | 0.2025  |
| 24               | 2700400010850 | 0850        | 0.6860 | 0.2946         | 0.5408 | 0.2478 | 0.2600  |
| 25               | 270040001087A | 087A        | 0.7325 | 0.2926         | 0.5268 | 0.2417 | 0.2550  |
| 26               | 2700400010884 | 0884        | 0.7149 | 0.2912         | 0.5408 | 0.2454 | 0.3000  |
| 27               | 2700400010899 | 0899        | 0.7260 | 0.3101         | 0.5775 | 0.2832 | 0.2675  |
| 28               | 2700400010916 | 0916        | 0.7047 | 0.3061         | 0.5380 | 0.2404 | 0.2600  |
| 29               | 2700400010920 | 0920        | 0.8801 | 0.3676         | 0.5746 | 0.3064 | 0.3300  |
| 30               | 270040001105A | 105A        | 0.8553 | 0.3655         | 0.5493 | 0.3071 | 0.3300  |
| 31               | 2700400011079 | 1079        | 0.3787 | 0.1061         | 0.4901 | 0.0532 | 0.1700  |
| 32               | 2700400011083 | 1083        | 0.6673 | 0.2872         | 0.5465 | 0.2055 | 0.2625  |
| 33               | 2700400011098 | 1098        | 0.7376 | 0.3162         | 0.5634 | 0.2918 | 0.2700  |
| 34               | 2700400011100 | 1100        | 0.6457 | 0.2649         | 0.5099 | 0.2178 | 0.2450  |
| 35               | 2700400011115 | 1115        | 0.7288 | 0.3284         | 0.5437 | 0.2358 | 0.3150  |
| 36               | 2700400011134 | 1134        | 0.4507 | 0.1743         | 0.4254 | 0.1443 | 0.1875  |
| 37               | 2700400011149 | 1149        | 0.3485 | 0.1047         | 0.4282 | 0.0479 | 0.1925  |
| 38               | 2700400011153 | 1153        | 0.5122 | 0.1966         | 0.4789 | 0.1175 | 0.2475  |
| 39               | 2700400011172 | 1172        | 0.2633 | 0.0696         | 0.4873 | 0.0647 | 0.1625  |
| 40               | 2700400011187 | 1187        | 0.5333 | 0.1824         | 0.4789 | 0.1170 | 0.2525  |
| 41               | 2700400011191 | 1191        | 0.5878 | 0.2014         | 0.4592 | 0.1411 | 0.2300  |
| 42               | 2700400011204 | 1204        | 0.6991 | 0.2622         | 0.5211 | 0.2134 | 0.2450  |

**Anexo 3 Resultados de los cinco indicadores construidos para cada AGEB urbana perteneciente a la zona metropolitana de Villahermosa.**

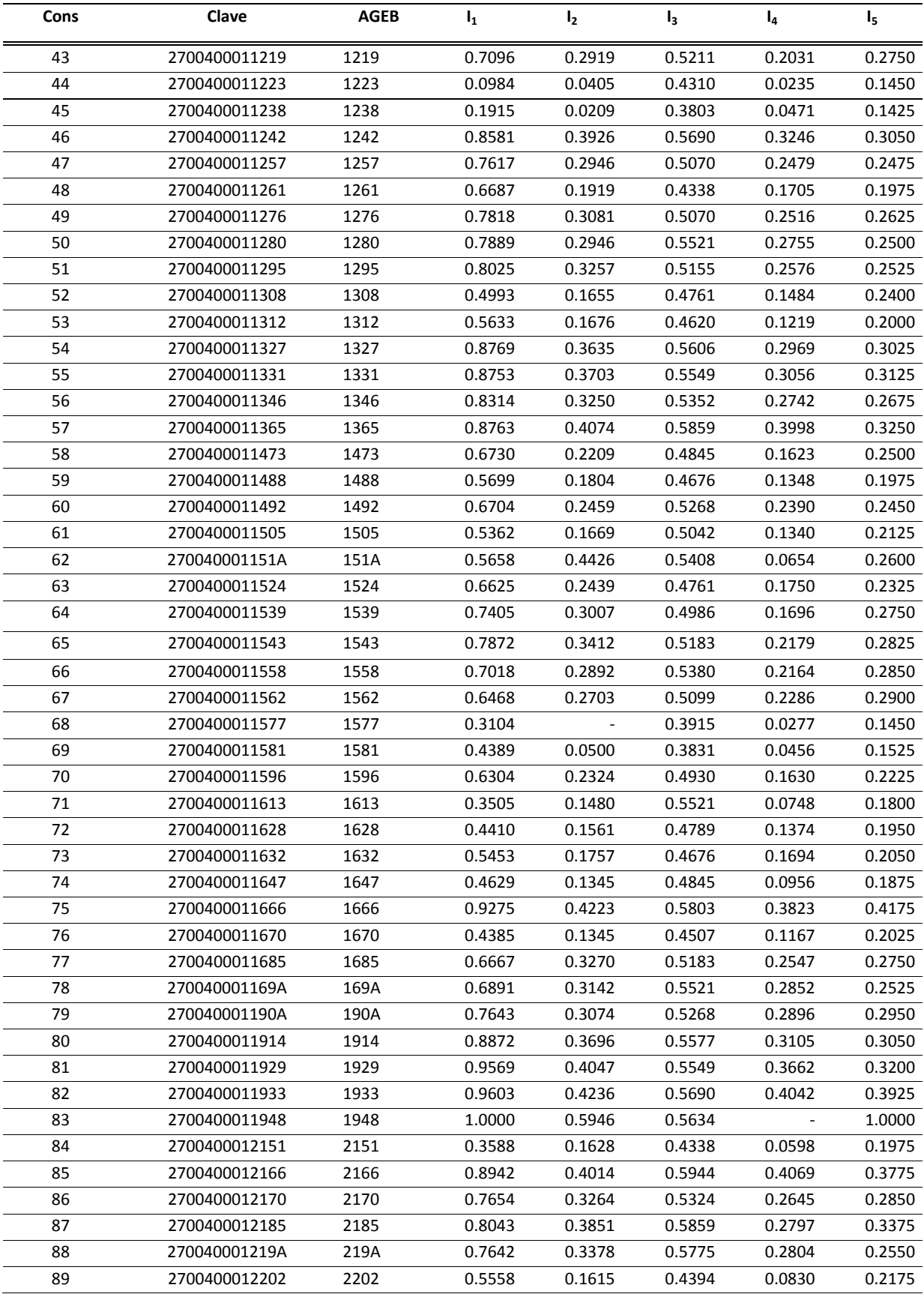

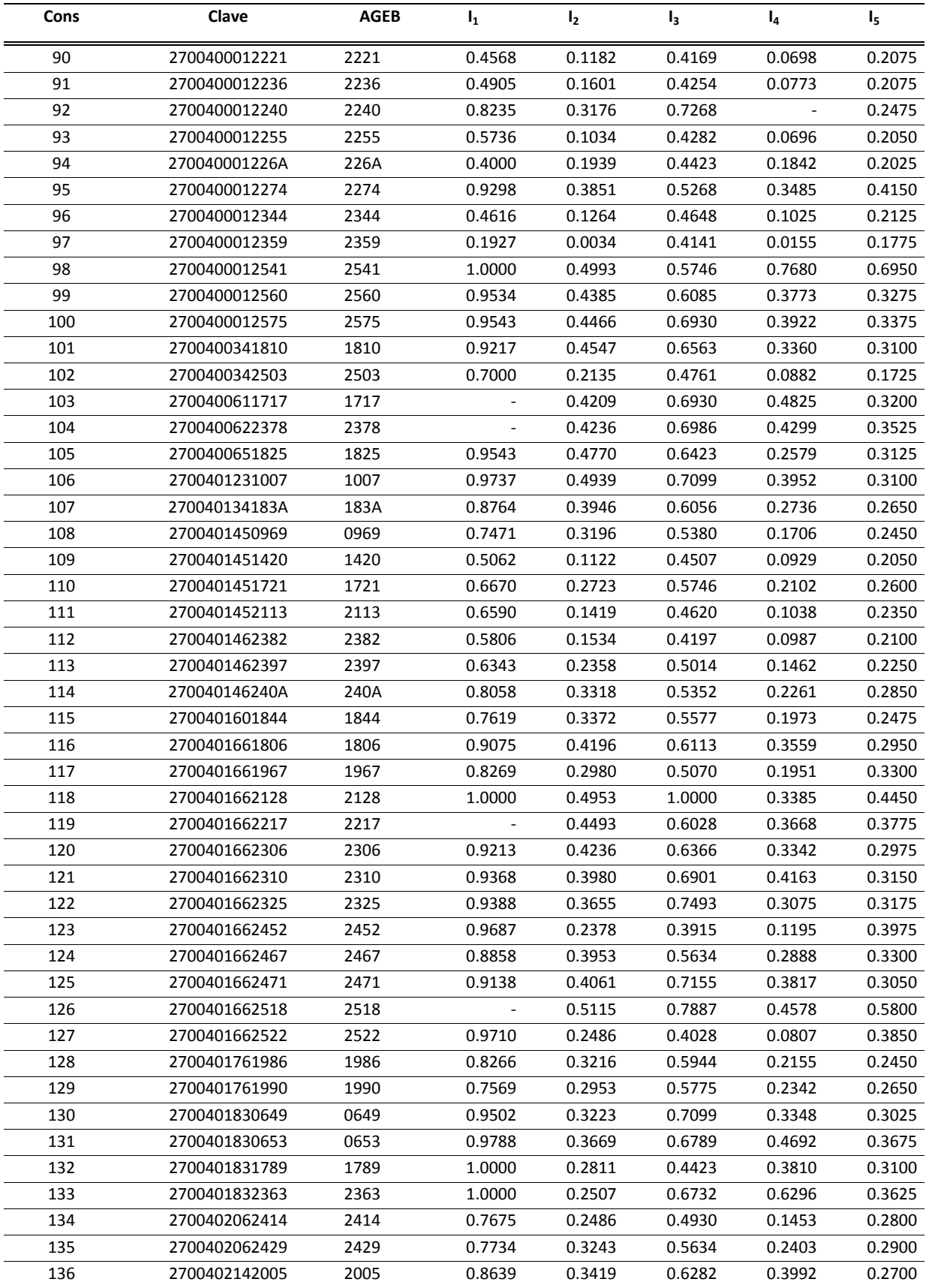

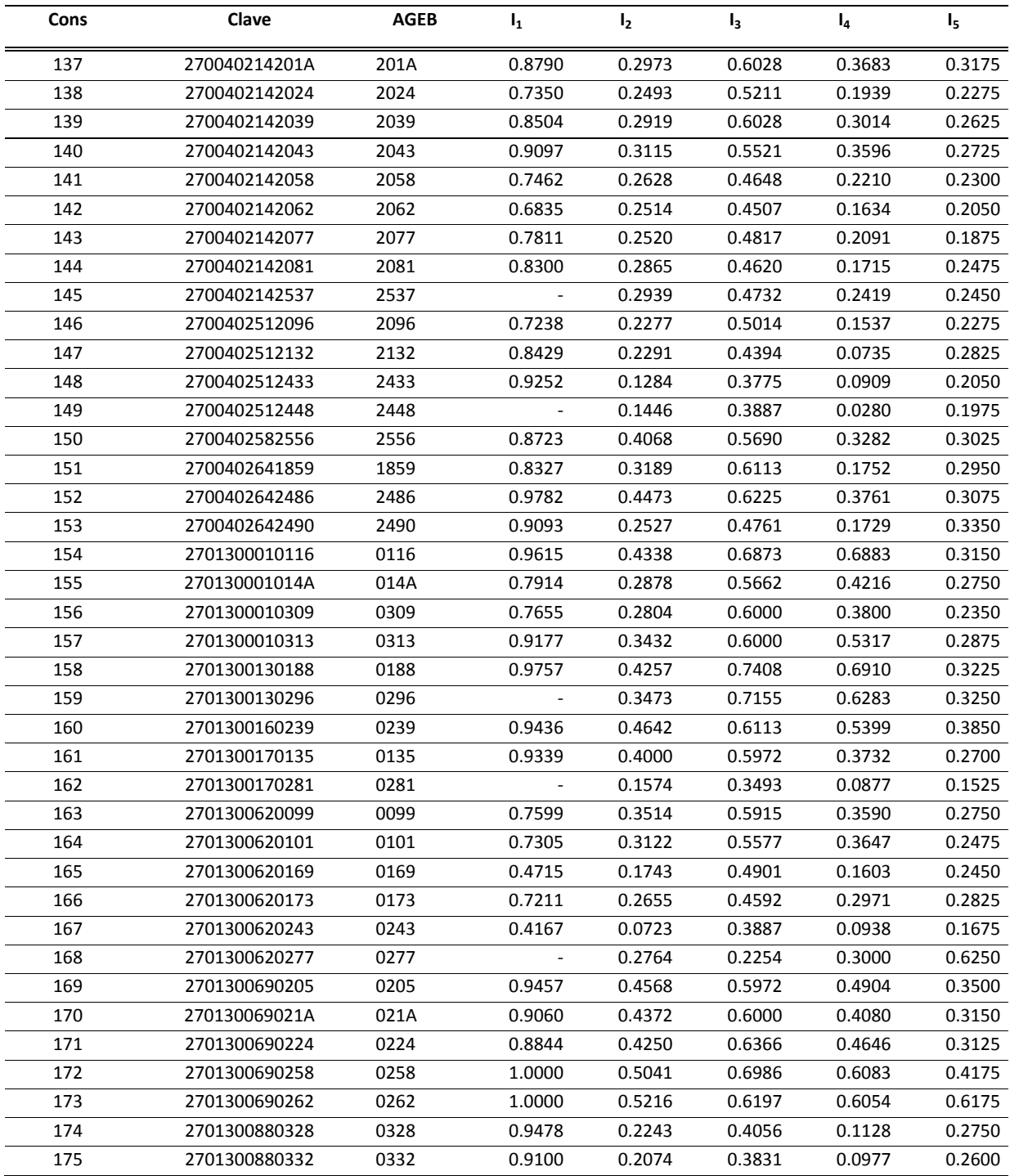

**Anexo 4 Sintaxis en SPSS utilizada para la generación del análisis de componentes principales**

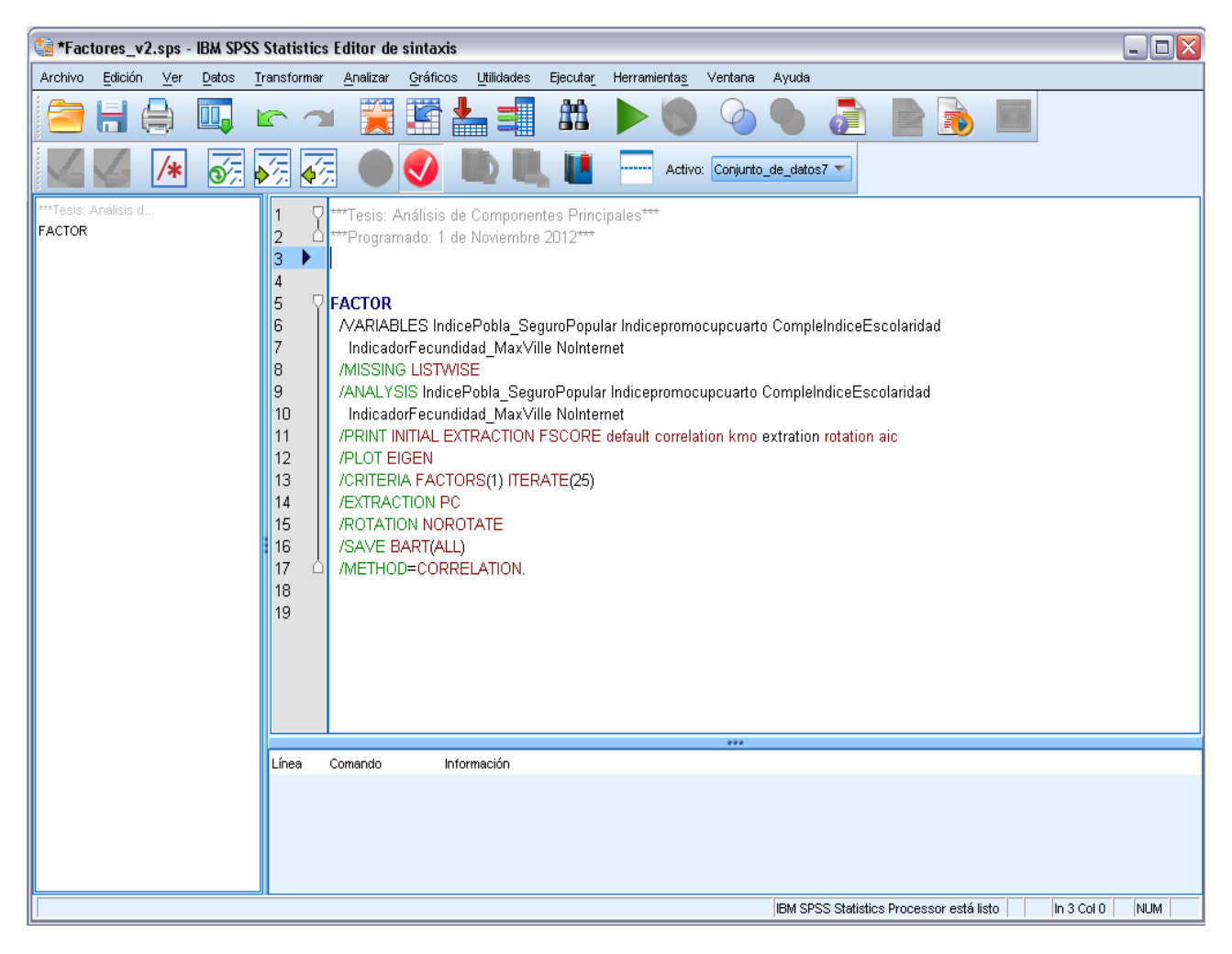

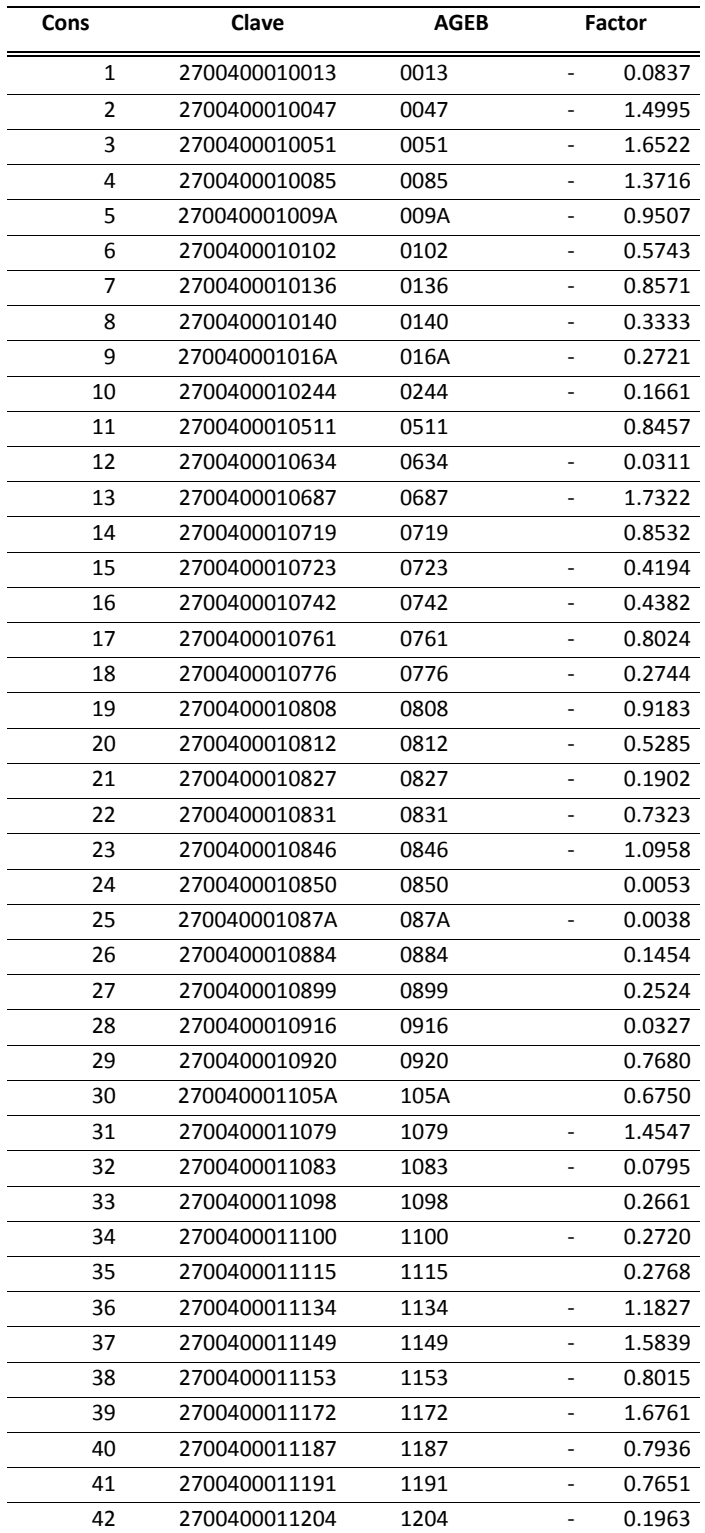

**Anexo 5 Resultados a nivel AGEB del análisis componente principales. 1°Componente**

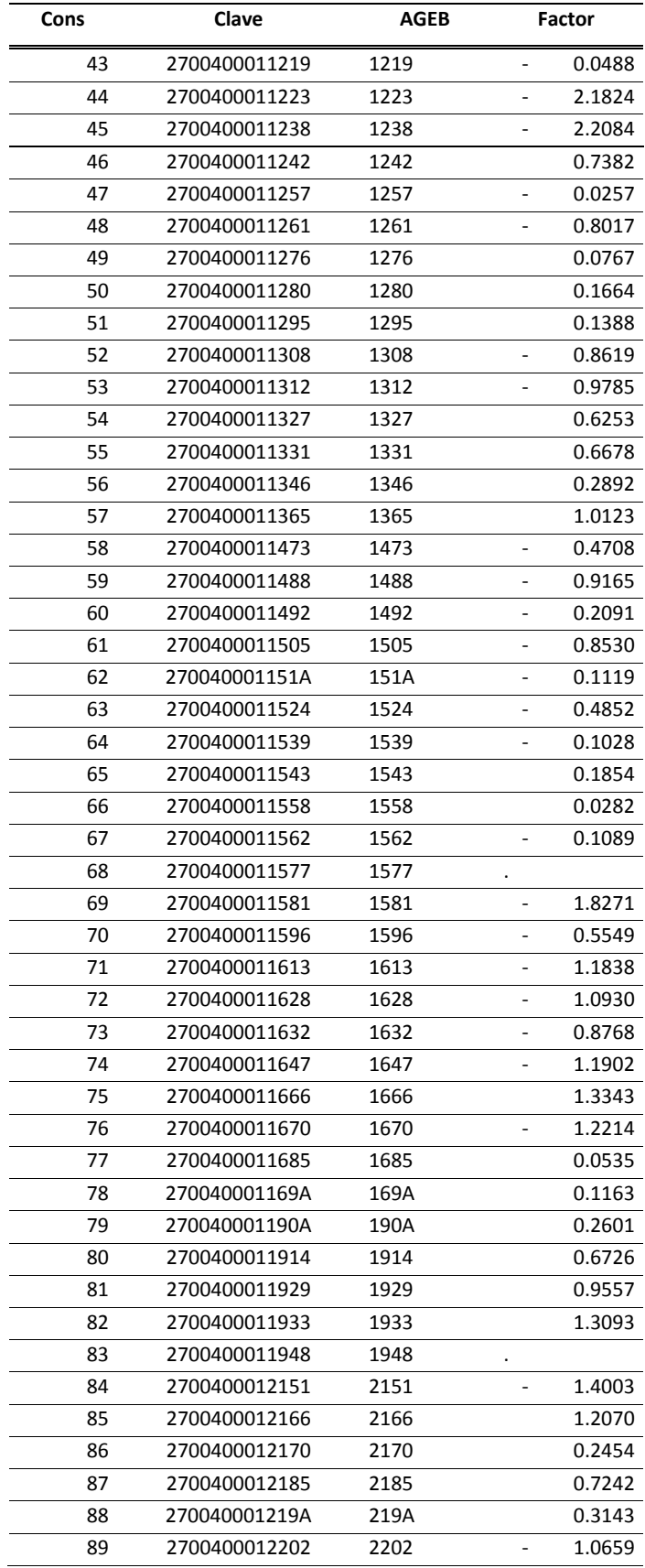

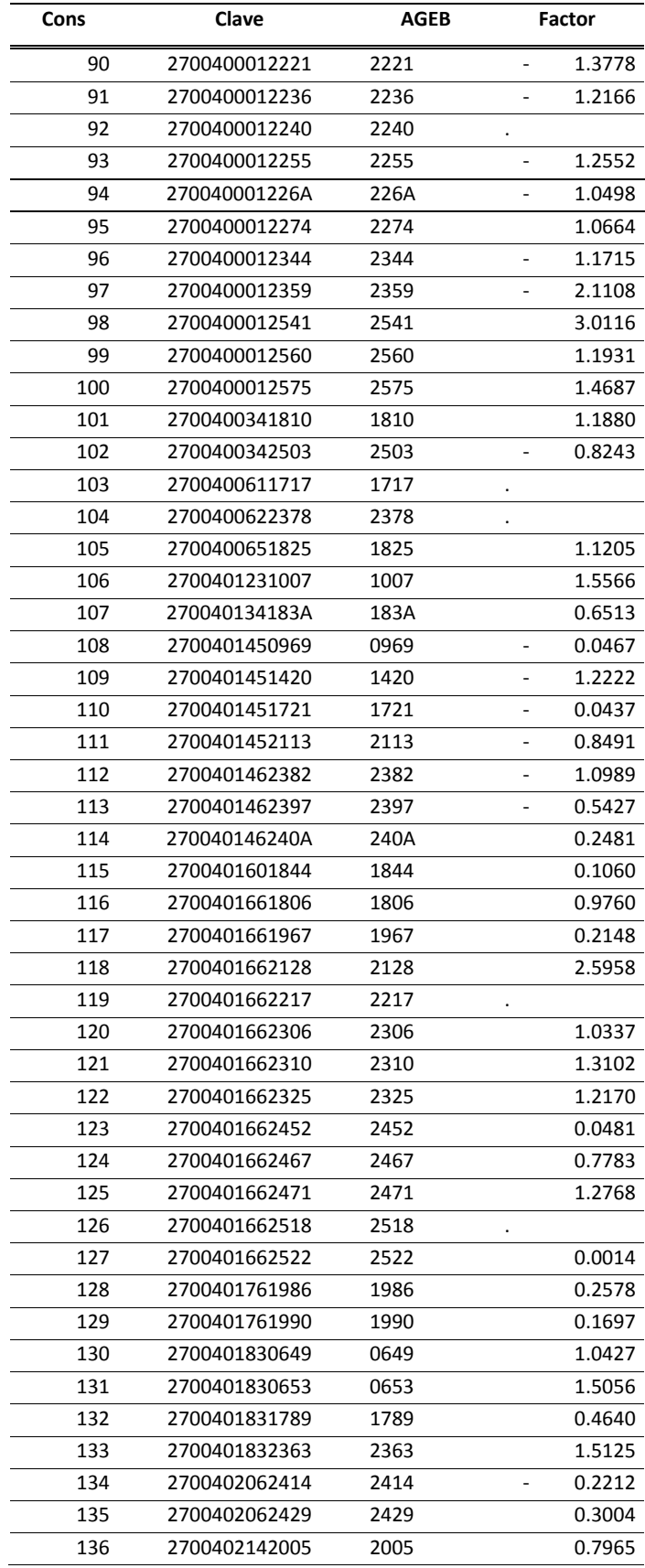

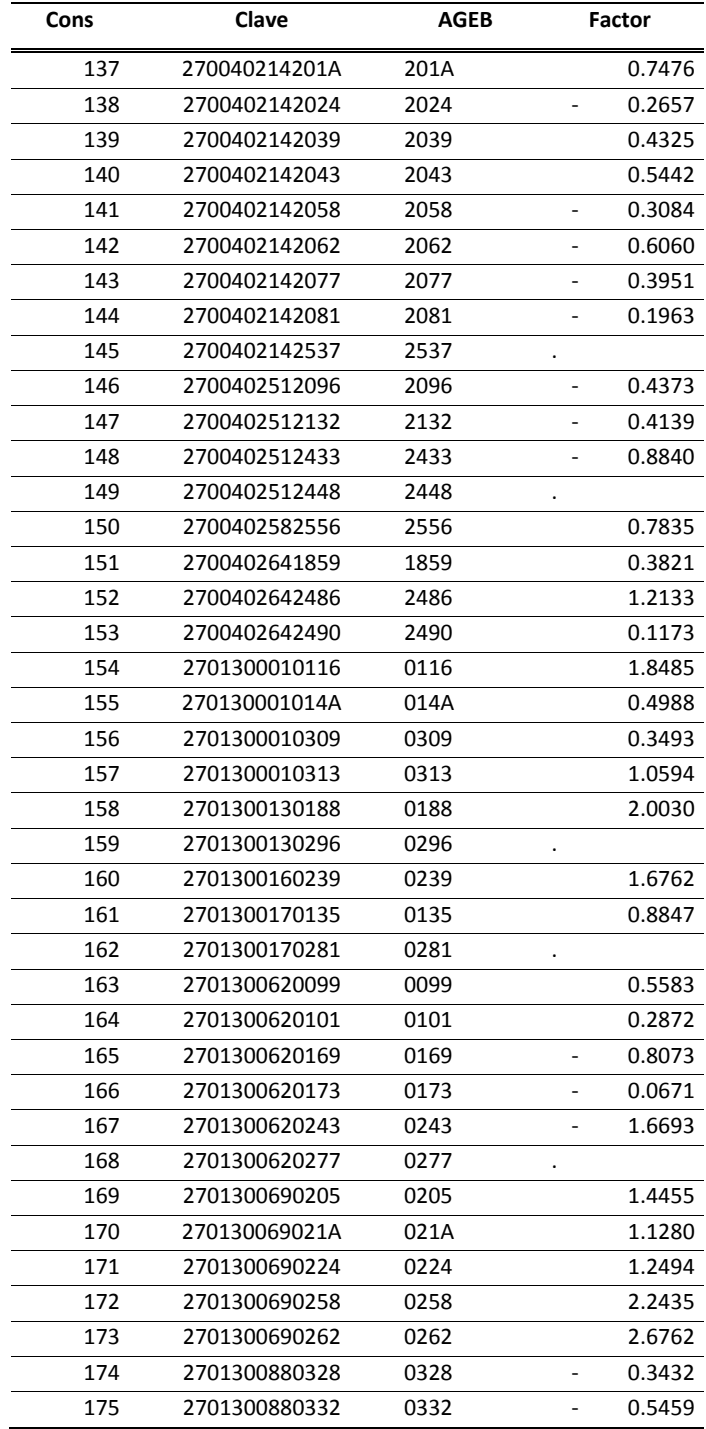

| AGED excluidos del analisis de componentes principales por SPSS y estimados por la ecuación. |               |             |        |                |        |        |        |                    |  |
|----------------------------------------------------------------------------------------------|---------------|-------------|--------|----------------|--------|--------|--------|--------------------|--|
| Cons                                                                                         | Clave         | <b>AGEB</b> | $I_1$  | I <sub>2</sub> | $I_3$  | $I_4$  | ı,     | Factor<br>estimado |  |
| 68                                                                                           | 2700400011577 | 1577        | 0.3104 |                | 0.3915 | 0.0277 | 0.1450 | 0.1895             |  |
| 83                                                                                           | 2700400011948 | 1948        | 1.0000 | 0.5946         | 0.5634 |        | 1.0000 | 0.7032             |  |
| 92                                                                                           | 2700400012240 | 2240        | 0.8235 | 0.3176         | 0.7268 |        | 0.2475 | 0.4671             |  |
| 103                                                                                          | 2700400611717 | 1717        |        | 0.4209         | 0.6930 | 0.4825 | 0.3200 | 0.4253             |  |
| 104                                                                                          | 2700400622378 | 2378        |        | 0.4236         | 0.6986 | 0.4299 | 0.3525 | 0.4221             |  |
| 119                                                                                          | 2700401662217 | 2217        |        | 0.4493         | 0.6028 | 0.3668 | 0.3775 | 0.3993             |  |
| 126                                                                                          | 2700401662518 | 2518        |        | 0.5115         | 0.7887 | 0.4578 | 0.5800 | 0.5179             |  |
| 145                                                                                          | 2700402142537 | 2537        |        | 0.2939         | 0.4732 | 0.2419 | 0.2450 | 0.2777             |  |
| 149                                                                                          | 2700402512448 | 2448        |        | 0.1446         | 0.3887 | 0.0280 | 0.1975 | 0.1649             |  |
| 159                                                                                          | 2701300130296 | 0296        |        | 0.3473         | 0.7155 | 0.6283 | 0.3250 | 0.4469             |  |
| 162                                                                                          | 2701300170281 | 0281        |        | 0.1574         | 0.3493 | 0.0877 | 0.1525 | 0.1637             |  |
| 168                                                                                          | 2701300620277 | 0277        |        | 0.2764         | 0.2254 | 0.3000 | 0.6250 | 0.3181             |  |

**Anexo 6 AGEB excluidos del análisis de componentes principales por SPSS y estimados por la ecuación.**

| Cons           | Clave         | AGEB | <b>Factor Final</b>      |        | Población | Clase o estrato | Estatificación                     |
|----------------|---------------|------|--------------------------|--------|-----------|-----------------|------------------------------------|
| 1              | 2700400011238 | 1238 | $\overline{\phantom{a}}$ | 2.2084 | 375       | C <sub>1</sub>  | Población no pobre y no vulnerable |
| $\overline{2}$ | 2700400011223 | 1223 | $\overline{\phantom{a}}$ | 2.1824 | 745       | C1              | Población no pobre y no vulnerable |
| 3              | 2700400012359 | 2359 | $\overline{\phantom{a}}$ | 2.1108 | 260       | C1              | Población no pobre y no vulnerable |
| 4              | 2700400011581 | 1581 | $\overline{\phantom{a}}$ | 1.8271 | 217       | C1              | Población no pobre y no vulnerable |
| 5              | 2700400010687 | 0687 | $\overline{\phantom{a}}$ | 1.7322 | 3472      | C1              | Población no pobre y no vulnerable |
| 6              | 2700400011172 | 1172 |                          | 1.6761 | 677       | C1              | Población no pobre y no vulnerable |
| 7              | 2701300620243 | 0243 |                          | 1.6693 | 3669      | C1              | Población no pobre y no vulnerable |
| 8              | 2700400010051 | 0051 | $\overline{\phantom{a}}$ | 1.6522 | 6083      | C1              | Población no pobre y no vulnerable |
| 9              | 2700400011149 | 1149 | $\overline{\phantom{a}}$ | 1.5839 | 135       | C1              | Población no pobre y no vulnerable |
| 10             | 2700400010047 | 0047 | $\overline{\phantom{a}}$ | 1.4995 | 3698      | C1              | Población no pobre y no vulnerable |
| 11             | 2700400011079 | 1079 | ÷,                       | 1.4547 | 1989      | C1              | Población no pobre y no vulnerable |
| 12             | 2700400012151 | 2151 | $\overline{\phantom{a}}$ | 1.4003 | 2192      | C1              | Población no pobre y no vulnerable |
| 13             | 2700400012221 | 2221 | $\overline{\phantom{a}}$ | 1.3778 | 5584      | C <sub>1</sub>  | Población no pobre y no vulnerable |
| 14             | 2700400010085 | 0085 | $\overline{\phantom{a}}$ | 1.3716 | 2157      | C1              | Población no pobre y no vulnerable |
| 15             | 2700400012255 | 2255 |                          | 1.2552 | 997       | C1              | Población no pobre y no vulnerable |
| 16             | 2700401451420 | 1420 | $\overline{\phantom{a}}$ | 1.2222 | 3731      | C1              | Población no pobre y no vulnerable |
| 17             | 2700400011670 | 1670 | $\overline{\phantom{a}}$ | 1.2214 | 2075      | C1              | Población no pobre y no vulnerable |
| 18             | 2700400012236 | 2236 |                          | 1.2166 | 1369      | C1              | Población no pobre y no vulnerable |
| 19             | 2700400011647 | 1647 | $\overline{\phantom{a}}$ | 1.1902 | 2824      | C1              | Población no pobre y no vulnerable |
| 20             | 2700400011613 | 1613 | $\overline{\phantom{a}}$ | 1.1838 | 3426      | C1              | Población no pobre y no vulnerable |
| 21             | 2700400011134 | 1134 |                          | 1.1827 | 2319      | C1              | Población no pobre y no vulnerable |
| 22             | 2700400012344 | 2344 | $\overline{\phantom{a}}$ | 1.1715 | 5119      | C1              | Población no pobre y no vulnerable |
| 23             | 2700401462382 | 2382 |                          | 1.0989 | 2461      | C <sub>2</sub>  | Población vulnerable por ingresos  |
| 24             | 2700400010846 | 0846 | $\overline{\phantom{a}}$ | 1.0958 | 5627      | C <sub>2</sub>  | Población vulnerable por ingresos  |
| 25             | 2700400011628 | 1628 | $\blacksquare$           | 1.0930 | 2993      | C <sub>2</sub>  | Población vulnerable por ingresos  |
| 26             | 2700400012202 | 2202 | $\overline{\phantom{a}}$ | 1.0659 | 2428      | C <sub>2</sub>  | Población vulnerable por ingresos  |
| 27             | 270040001226A | 226A | $\overline{\phantom{a}}$ | 1.0498 | 4970      | C <sub>2</sub>  | Población vulnerable por ingresos  |
| 28             | 2700400011312 | 1312 | $\overline{\phantom{a}}$ | 0.9785 | 3085      | C <sub>2</sub>  | Población vulnerable por ingresos  |
| 29             | 270040001009A | 009A | $\overline{\phantom{a}}$ | 0.9507 | 4925      | C <sub>2</sub>  | Población vulnerable por ingresos  |
| 30             | 2700400010808 | 0808 | ÷,                       | 0.9183 | 1225      | C <sub>2</sub>  | Población vulnerable por ingresos  |
| 31             | 2700400011488 | 1488 | ÷,                       | 0.9165 | 4864      | C <sub>2</sub>  | Población vulnerable por ingresos  |
| 32             | 2700402512433 | 2433 | $\overline{a}$           | 0.8840 | 4290      | C <sub>2</sub>  | Población vulnerable por ingresos  |
| 33             | 2700400011632 | 1632 | $\overline{\phantom{a}}$ | 0.8768 | 7231      | C <sub>2</sub>  | Población vulnerable por ingresos  |
| 34             | 2700400011308 | 1308 | $\overline{\phantom{a}}$ | 0.8619 | 4578      | C <sub>2</sub>  | Población vulnerable por ingresos  |
| 35             | 2700400010136 | 0136 | $\overline{\phantom{a}}$ | 0.8571 | 4258      | C <sub>2</sub>  | Población vulnerable por ingresos  |
| 36             | 2700400011505 | 1505 | $\overline{\phantom{0}}$ | 0.8530 | 2721      | C <sub>2</sub>  | Población vulnerable por ingresos  |
| 37             | 2700401452113 | 2113 |                          | 0.8491 | 3037      | C <sub>2</sub>  | Población vulnerable por ingresos  |
| 38             | 2700400342503 | 2503 | $\overline{\phantom{a}}$ | 0.8243 | 4116      | C <sub>2</sub>  | Población vulnerable por ingresos  |
| 39             | 2701300620169 | 0169 | $\overline{\phantom{a}}$ | 0.8073 | 2875      | C <sub>2</sub>  | Población vulnerable por ingresos  |
| 40             | 2700400010761 | 0761 | $\Box$                   | 0.8024 | 3657      | C <sub>2</sub>  | Población vulnerable por ingresos  |
| 41             | 2700400011261 | 1261 | $\overline{\phantom{0}}$ | 0.8017 | 1169      | C <sub>2</sub>  | Población vulnerable por ingresos  |
| 42             | 2700400011153 | 1153 |                          | 0.8015 | 4         | C <sub>2</sub>  | Población vulnerable por ingresos  |
| 43             | 2700400011187 | 1187 |                          | 0.7936 | 6238      | C <sub>2</sub>  | Población vulnerable por ingresos  |

**Anexo 7 Asignación de cada AGEB en su estrato correspondiente**

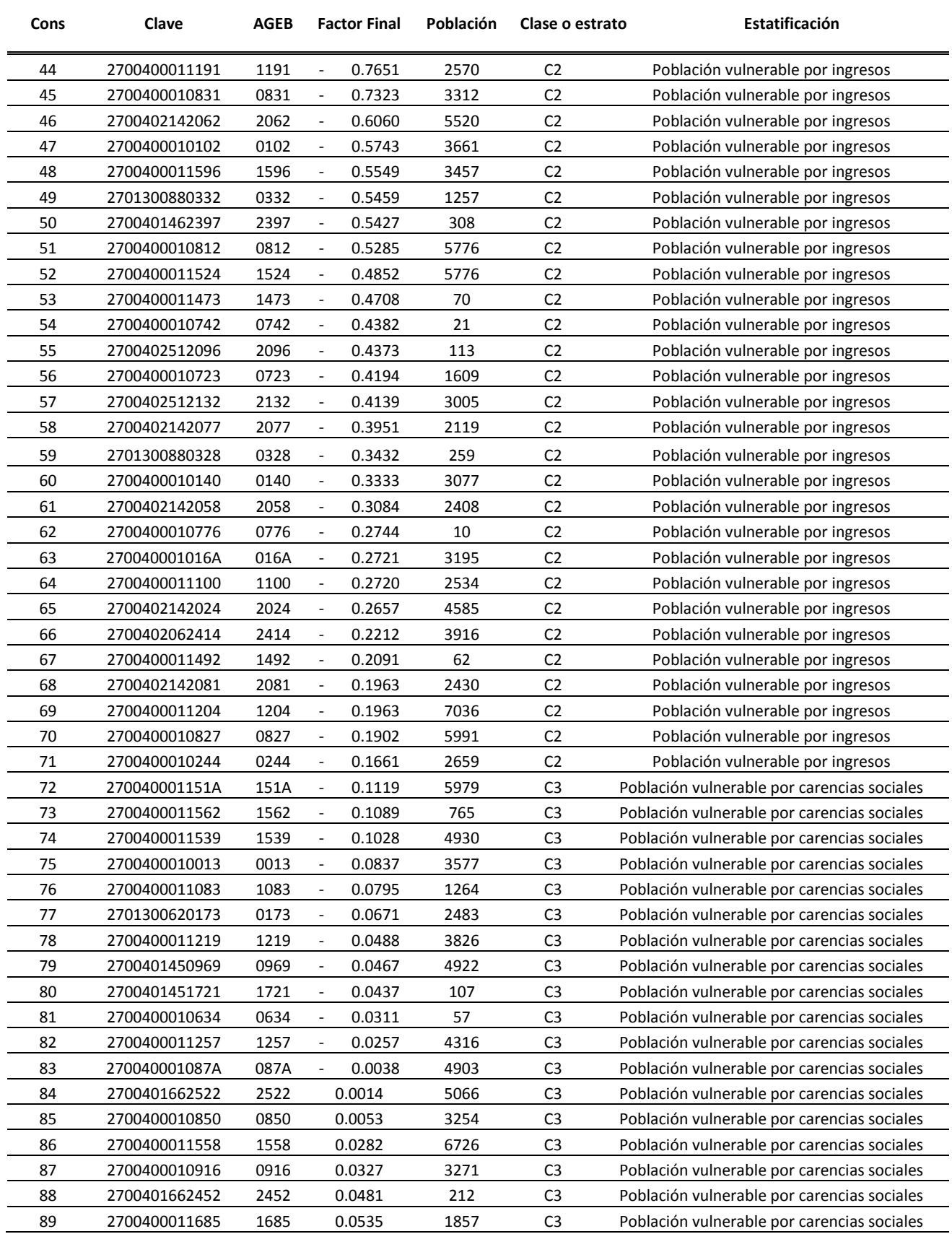

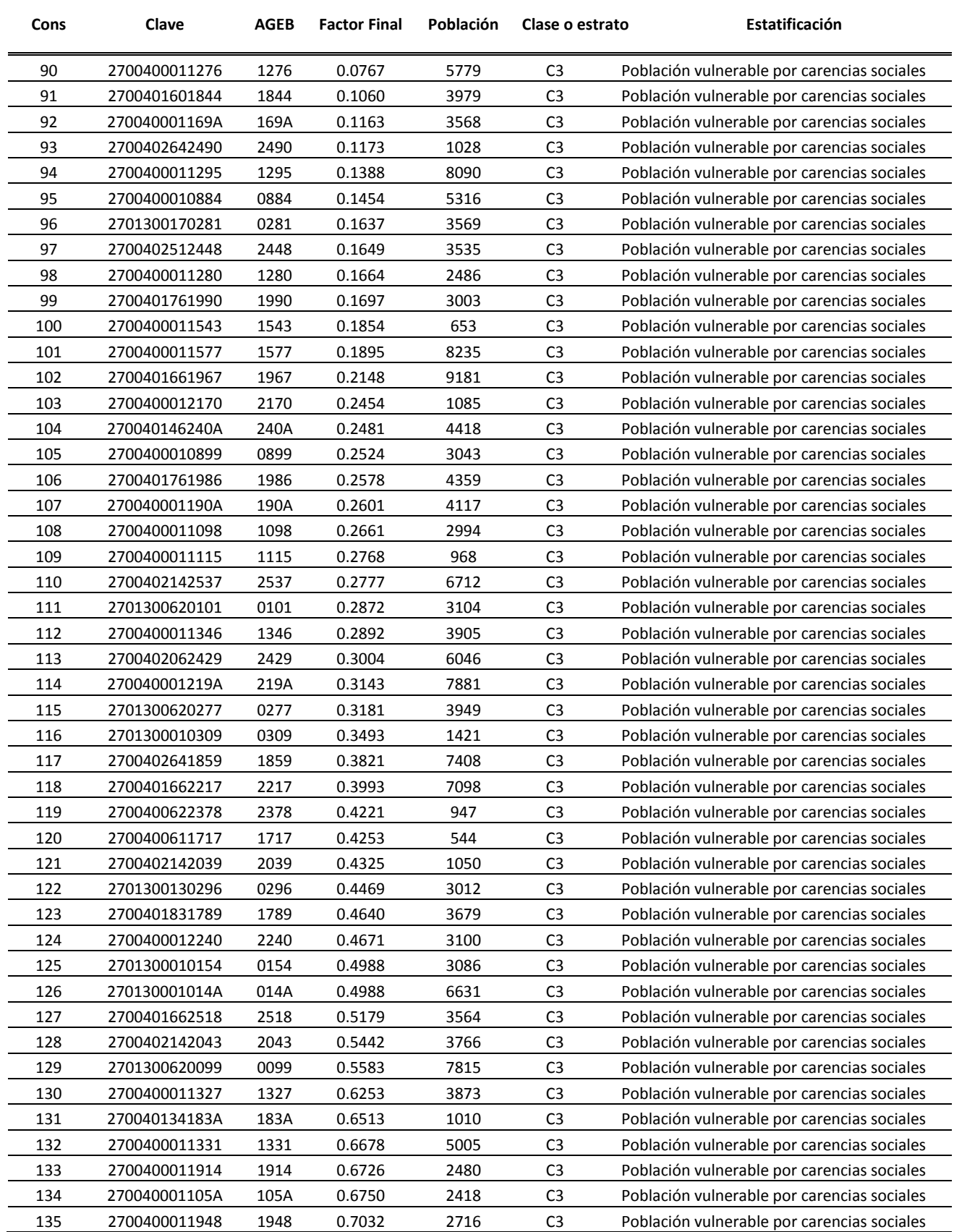

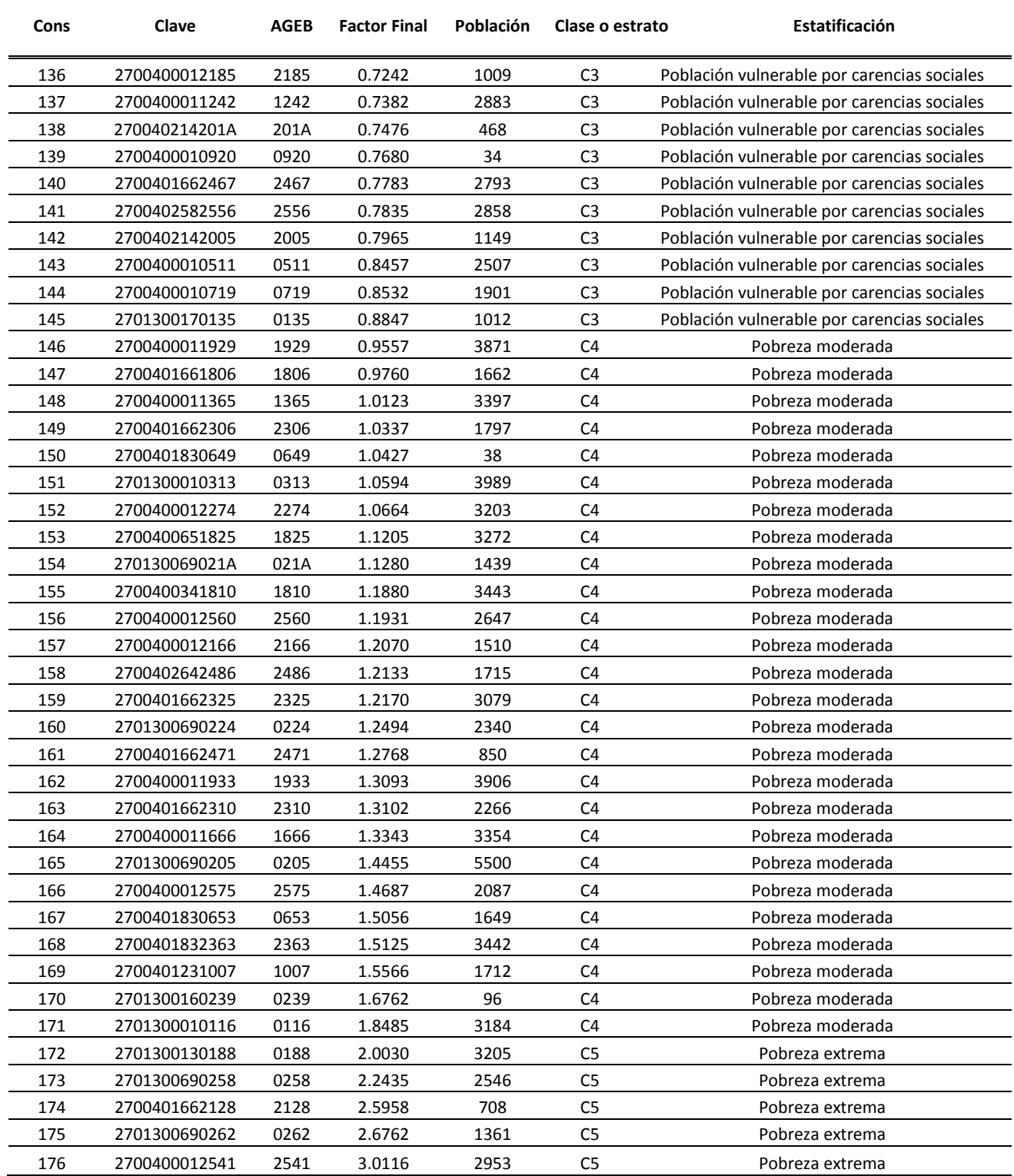

#### **Anexo 9.**

#### **Sintaxis en MapBasic utilizada para agregar la proyección correcta a las localidades pertenecientes a la zona metropolitana de Villahermosa, Tabasco.**

Register Table "S:\MapInfo\CatografíaINEGI2009\México\SHP\<Clave 1° Localidad>\<Clave 1° Localidad>L.shp" TYPE SHAPEFILE Charset "WindowsLatin1" CoordSys Earth Projection 3, 33, "m", -102, 12, 17.5, 29.5, 2500000, 0 Bounds (-57525724.6637, -44182172.5749) (62525724.6637, 75869276.7525) PersistentCache Off regionstyle Pen (1,2,0) Brush (2,16777215,16777215) Into "S:\MapInfo\AGEB2009\<Clave 1° Localidad>L.TAB"

Open Table "S:\MapInfo\AGEB2009\<Clave 1° Localidad>L.TAB" Interactive

Map From < Clave 1° Localidad>L Close All Interactive

#### **Anexo 10**

# **Sintaxis en MapBasic utilizada para agregar la proyección correcta a las AGEB pertenecientes a la zona metropolitana de Villahermosa, Tabasco.**

Register Table "c:\MapInfo\CatografíaINEGI2009\México\SHP\<Clave 1° Localidad>\<Clave 1° Localidad>A.shp" TYPE SHAPEFILE Charset "WindowsLatin1" CoordSys Earth Projection 3, 33, "m", -102, 12, 17.5, 29.5, 2500000, 0 Bounds (-57525724.6637, -44182172.5749) (62525724.6637, 75869276.7525) PersistentCache Off regionstyle Pen (1,2,0) Brush (2,16777215,16777215) Into "S:\MapInfo\AGEB2009\<Clave 1° Localidad>A.TAB"

Open Table "S:\MapInfo\AGEB2009\<Clave 1° Localidad>A.TAB" Interactive Map From \_<Clave 1° Localidad>A Close All Interactive

#### **Anexo 11**

### **Sintaxis en MapBasic utilizada para la generación del territorio de la zona metropolitana de Villahermosa Tabasco a nivel Localidad**

Close All Interactive Open Table "c:\Tabasco\Mapas\VillahermosaL.TAB" Interactive Map From TabascoL

Open Table "S:\MapInfo\AGEB2009\<Clave demás Localidades>L.tab" Interactive

Map From < Clave demás Localidades>L

Insert Into TabascoL( COL1, COL2, COL3, COL4, COL5, COL6 ) Select COL1, COL2, COL3, COL4, COL5, COL6 From \_<Clave demás Localidades>L

Close Table \_<Clave demás Localidades>L Interactive

Commit Table VillahermosaL Interactive

#### **Anexo 12**

## **Sintaxis en MapBasic utilizada para la generación del territorio de la zona metropolitana de Villahermosa Tabasco a nivel AGEB**

# Close All Interactive Open Table "S:\MapInfo\AGEB2009\<Clave 1° Localidad>A.tab" Interactive Map From \_<Clave 1° Localidad>a commit table \_<Clave 1° Localidad>a as "c:\Tabasco\Mapas\VillahermosaA.tab" type native charset "WindowsLatin1" coordsys earth projection 1, 0 Close All Interactive Open Table "c:\Tabasco\Mapas\VillahermosaA.TAB" Interactive Map From VillahermosaA Open Table "S:\MapInfo\AGEB2009\<Clave demás Localidades>A.tab" Interactive Map From < Clave demás Localidades>A Insert Into Tabascoa( COL1, COL2, COL3, COL4, COL5) Select COL1, COL2, COL3, COL4, COL5 From \_<Clave demás Localidades>A Close Table \_<Clave demás Localidades>A Interactive

#### **Anexo 13**

#### **Sintaxis en MapBasic utilizada para la generación de Querys (Consultas)**

Select \* from Factores Villahremosa, Villahermosaa where Factores VillahremosA.clave=VillahermosaA.Cvegeo into Selection Browse \* From Selection Commit Table Query1 As "c:\Tabasco\Mapas\VillahermosaA.TAB" TYPE QUERY Close All Interactive

### **Anexo 12**

#### **Sintaxis en MapBasic utilizada para el cálculo de áreas del AGEB en km mediante Querys (Consultas)**

Open Table " c:\Tabasco\Mapas\VillahermosaA.TAB" Interactive Map From VillahermosaA Select Area(obj, "sq km"), Cvegeo from VillahermosaA into Selection Browse \* From Selection

Open Table " c:\Tabasco\Mapas\VillahermosaA.TAB" Interactive
| Cons           | clave         | <b>AGEB</b> | Clase o        | Estatificación                     | Área del             | Hab/ $km^2$ |
|----------------|---------------|-------------|----------------|------------------------------------|----------------------|-------------|
|                |               |             | estrato        |                                    | AGEB KM <sup>2</sup> |             |
| $\mathbf{1}$   | 2700400011238 | 1238        | C1             | Población no pobre y no vulnerable | 565.8                | 0.7         |
| $\overline{2}$ | 2700400011223 | 1223        | C1             | Población no pobre y no vulnerable | 860.1                | 0.9         |
| 3              | 2700400012359 | 2359        | C1             | Población no pobre y no vulnerable | 173.8                | 1.5         |
| 4              | 2700400011581 | 1581        | C1             | Población no pobre y no vulnerable | 510.8                | 0.4         |
| 5              | 2700400010687 | 0687        | C1             | Población no pobre y no vulnerable | 754.4                | 4.6         |
| 6              | 2700400011172 | 1172        | C1             | Población no pobre y no vulnerable | 753.6                | 0.9         |
| $\overline{7}$ | 2701300620243 | 0243        | C1             | Población no pobre y no vulnerable | 10.4                 | 354.2       |
| 8              | 2700400010051 | 0051        | C1             | Población no pobre y no vulnerable | 468.2                | 13.0        |
| 9              | 2700400011149 | 1149        | C1             | Población no pobre y no vulnerable | 596.5                | 0.2         |
| 10             | 2700400010047 | 0047        | C1             | Población no pobre y no vulnerable | 1253.9               | 2.9         |
| 11             | 2700400011079 | 1079        | C1             | Población no pobre y no vulnerable | 719.6                | 2.8         |
| 12             | 2700400012151 | 2151        | C1             | Población no pobre y no vulnerable | 1195.1               | 1.8         |
| 13             | 2700400012221 | 2221        | C1             | Población no pobre y no vulnerable | 305.1                | 18.3        |
| 14             | 2700400010085 | 0085        | C1             | Población no pobre y no vulnerable | 811.3                | 2.7         |
| 15             | 2700400012255 | 2255        | C1             | Población no pobre y no vulnerable | 229.7                | 4.3         |
| 16             | 2700401451420 | 1420        | C1             | Población no pobre y no vulnerable | 373.7                | 10.0        |
| 17             | 2700400011670 | 1670        | C1             | Población no pobre y no vulnerable | 244.9                | 8.5         |
| 18             | 2700400012236 | 2236        | C1             | Población no pobre y no vulnerable | 265.2                | 5.2         |
| 19             | 2700400011647 | 1647        | C1             | Población no pobre y no vulnerable | 173.2                | 16.3        |
| 20             | 2700400011613 | 1613        | C1             | Población no pobre y no vulnerable | 172.7                | 19.8        |
| 21             | 2700400011134 | 1134        | C1             | Población no pobre y no vulnerable | 134.1                | 17.3        |
| 22             | 2700400012344 | 2344        | C1             | Población no pobre y no vulnerable | 3007.1               | 1.7         |
| 23             | 2700401462382 | 2382        | C <sub>2</sub> | Población vulnerable por ingresos  | $\ast$               | $\ast$      |
| 24             | 2700400010846 | 0846        | C <sub>2</sub> | Población vulnerable por ingresos  | 1052.6               | 5.3         |
| 25             | 2700400011628 | 1628        | C <sub>2</sub> | Población vulnerable por ingresos  | 1095.8               | 2.7         |
| 26             | 2700400012202 | 2202        | C <sub>2</sub> | Población vulnerable por ingresos  | 352.3                | 6.9         |
| 27             | 270040001226A | 226A        | C <sub>2</sub> | Población vulnerable por ingresos  | 3.2                  | 1551.4      |
| 28             | 2700400011312 | 1312        | C <sub>2</sub> | Población vulnerable por ingresos  | 92.8                 | 33.3        |
| 29             | 270040001009A | 009A        | C <sub>2</sub> | Población vulnerable por ingresos  | 640.3                | 7.7         |

**Anexo 13 Densidad poblacional por AGEB**

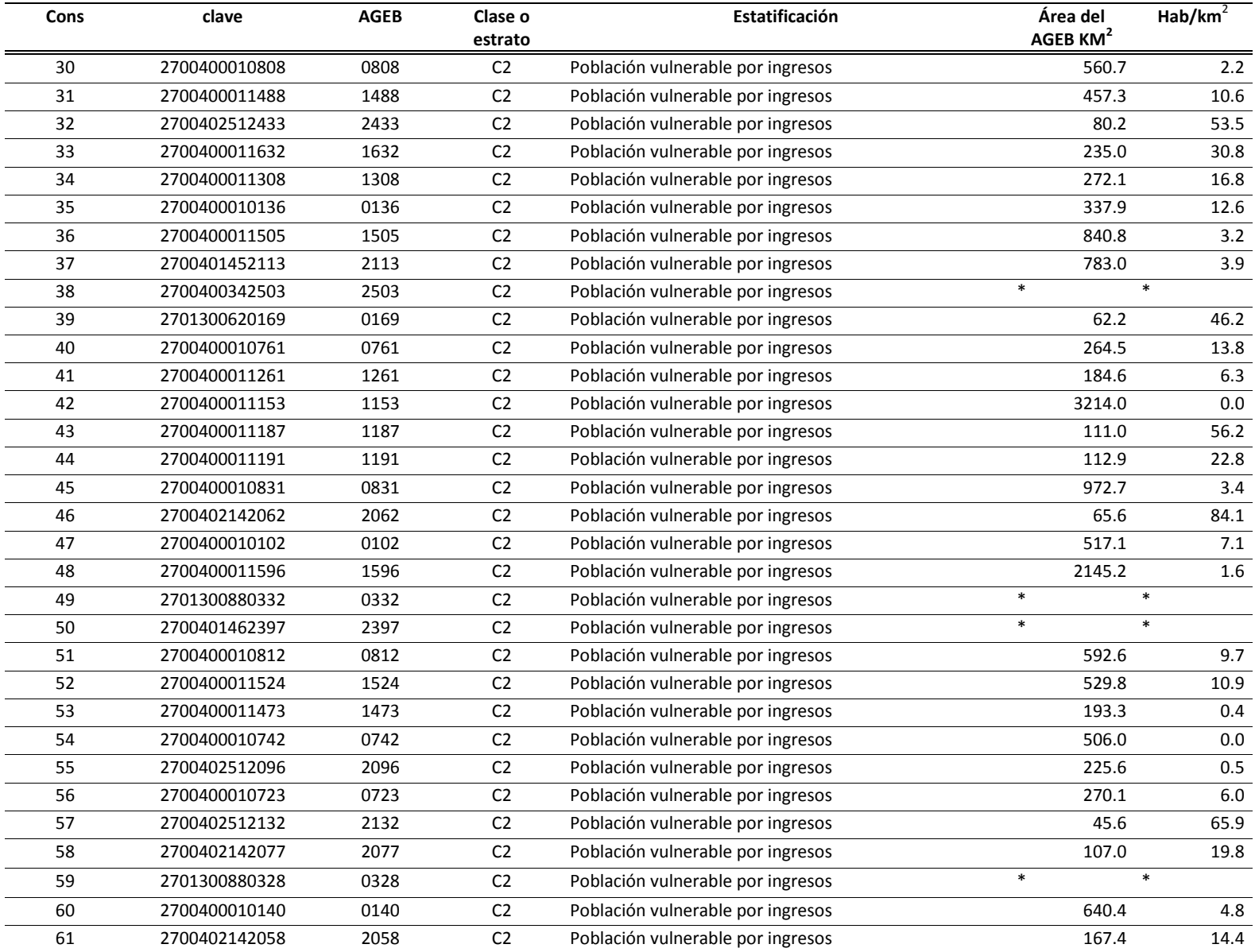

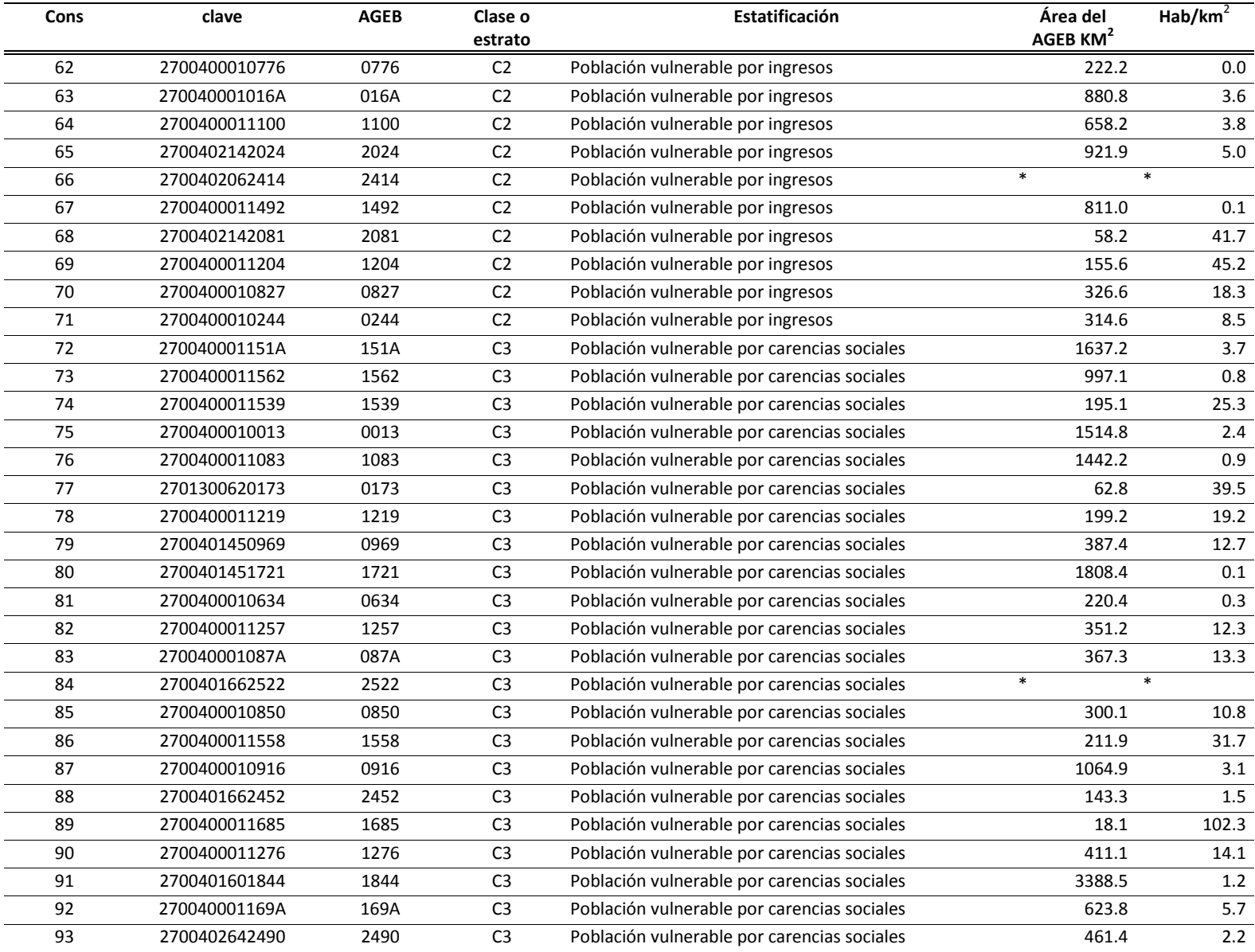

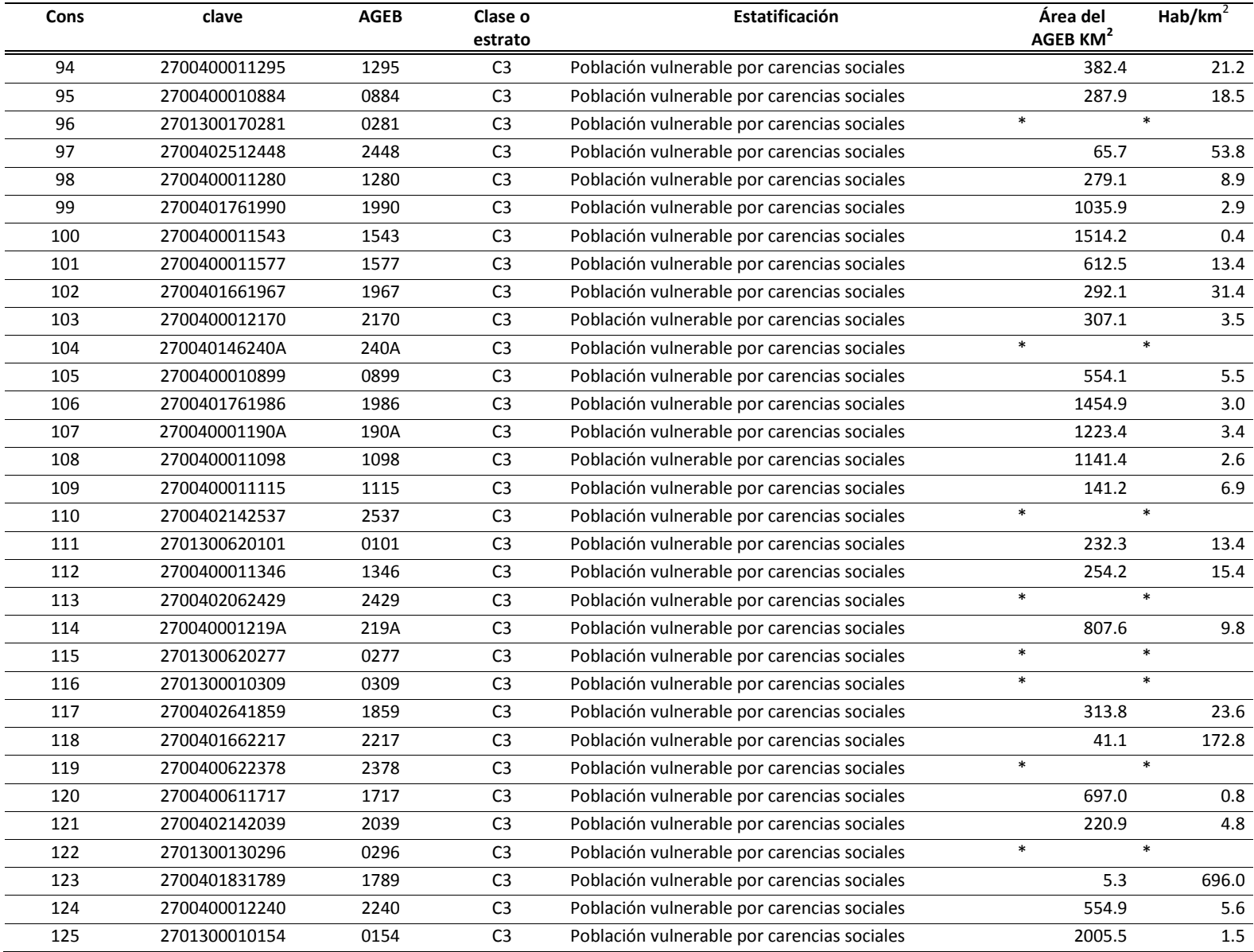

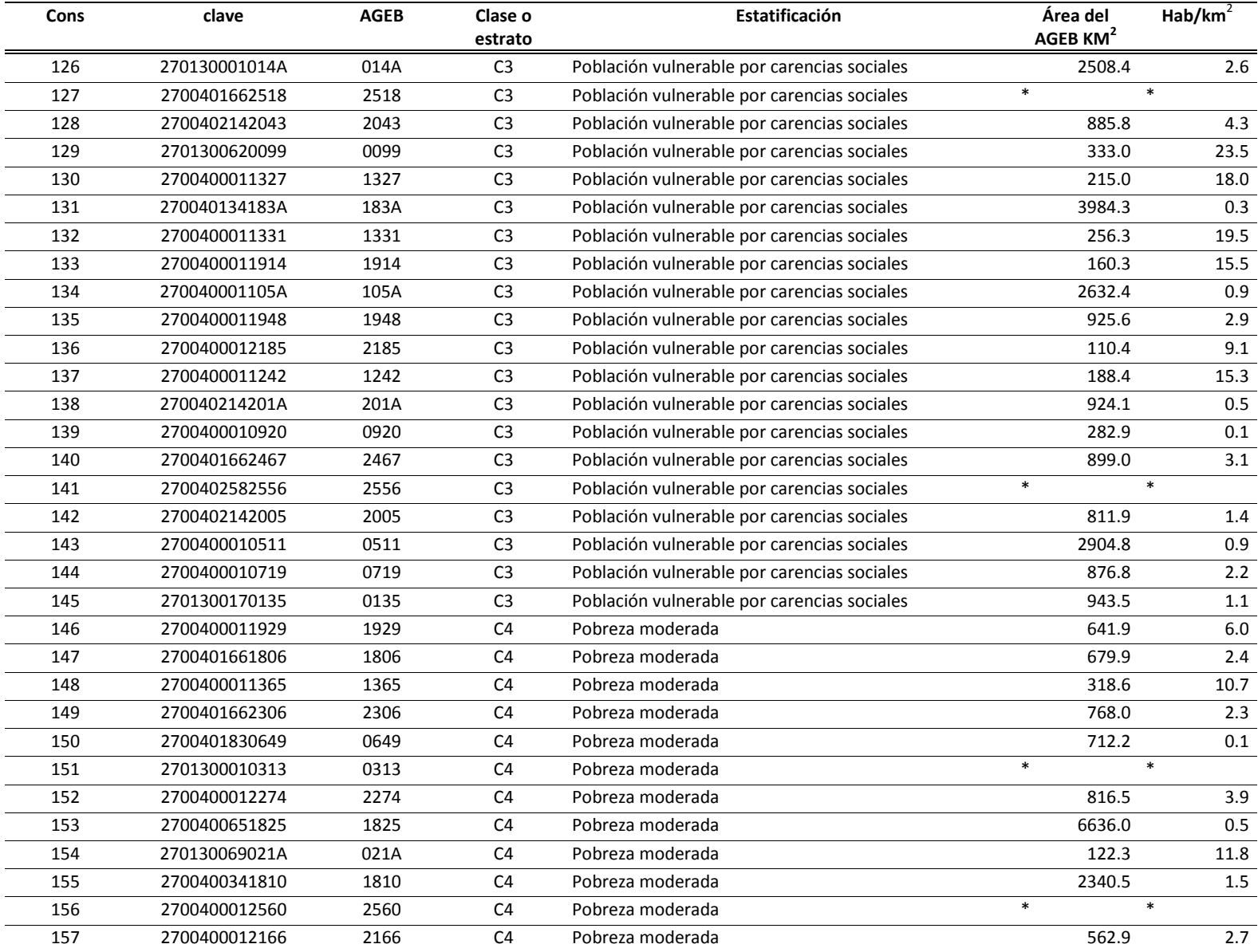

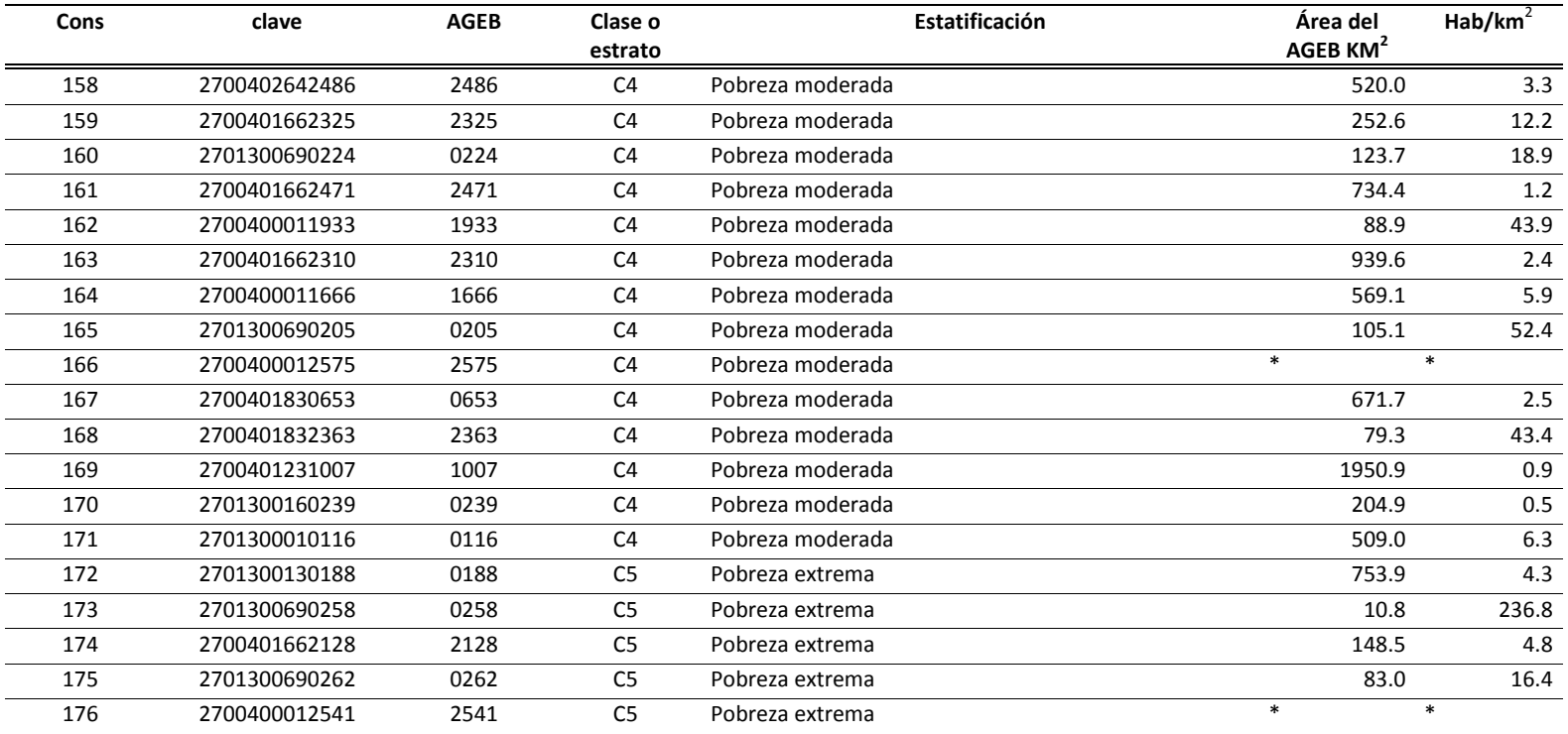

| Cons | Pobla sin derec<br>hoha_SevSalud | clave              | <b>AGEB</b> | Estatificación                              | Pobla_<br>discapacidad | <b>Datos Estandarizados</b> | Con mayor densidad<br>poblacional con<br>discapacidad |
|------|----------------------------------|--------------------|-------------|---------------------------------------------|------------------------|-----------------------------|-------------------------------------------------------|
| 31   |                                  | 1046 2700400011488 | 1488        | Población vulnerable por ingresos           | 228                    | 1.548                       | 1                                                     |
| 40   |                                  | 776 2700400010761  | 0761        | Población vulnerable por ingresos           | 185                    | 1.031                       | 1                                                     |
| 45   | 1049                             | 2700400010831      | 0831        | Población vulnerable por ingresos           | 339                    | 2.881                       | $\mathbf{1}$                                          |
| 50   |                                  | 747 2700401462397  | 2397        | Población vulnerable por ingresos           | 206                    | 1.283                       | 1                                                     |
| 51   | 1581                             | 2700400010812      | 0812        | Población vulnerable por ingresos           | 317                    | 2.617                       | $\mathbf{1}$                                          |
| 60   | 1642                             | 2700400010140      | 0140        | Población vulnerable por ingresos           | 227                    | 1.536                       | $\mathbf{1}$                                          |
| 62   | 1016                             | 2700400010776      | 0776        | Población vulnerable por ingresos           | 185                    | 1.031                       | $\mathbf{1}$                                          |
| 63   | 1919                             | 270040001016A      | 016A        | Población vulnerable por ingresos           | 518                    | 5.032                       | $\mathbf{1}$                                          |
| 64   |                                  | 1598 2700400011100 | 1100        | Población vulnerable por ingresos           | 233                    | 1.608                       | 1                                                     |
| 67   | 1226                             | 2700400011492      | 1492        | Población vulnerable por ingresos           | 201                    | 1.223                       | $\mathbf{1}$                                          |
| 70   | 893                              | 2700400010827      | 0827        | Población vulnerable por ingresos           | 219                    | 1.440                       | 1                                                     |
| 71   | 1227                             | 2700400010244      | 0244        | Población vulnerable por ingresos           | 295                    | 2.353                       | $\mathbf{1}$                                          |
| 75   | 2073                             | 2700400010013      | 0013        | Población vulnerable por carencias sociales | 250                    | 1.812                       | $\mathbf{1}$                                          |
| 76   | 1666                             | 2700400011083      | 1083        | Población vulnerable por carencias sociales | 329                    | 2.761                       | $\mathbf{1}$                                          |
| 83   | 1855                             | 270040001087A      | 087A        | Población vulnerable por carencias sociales | 275                    | 2.112                       | $\mathbf{1}$                                          |
| 91   | 1833                             | 2700401601844      | 1844        | Población vulnerable por carencias sociales | 250                    | 1.812                       | $\mathbf{1}$                                          |
| 98   |                                  | 1092 2700400011280 | 1280        | Población vulnerable por carencias sociales | 202                    | 1.235                       | $\mathbf{1}$                                          |
| 105  |                                  | 1453 2700400010899 | 0899        | Población vulnerable por carencias sociales | 230                    | 1.572                       | 1                                                     |
| 107  | 1587                             | 270040001190A      | 190A        | Población vulnerable por carencias sociales | 186                    | 1.043                       | $\mathbf{1}$                                          |
| 108  | 1549                             | 2700400011098      | 1098        | Población vulnerable por carencias sociales | 264                    | 1.980                       | 1                                                     |
| 126  | 831                              | 270130001014A      | 014A        | Población vulnerable por carencias sociales | 221                    | 1.464                       | $\mathbf{1}$                                          |
| 129  |                                  | 701 2701300620099  | 0099        | Población vulnerable por carencias sociales | 267                    | 2.016                       | 1                                                     |
| 131  | 1668                             | 270040134183A      | 183A        | Población vulnerable por carencias sociales | 209                    | 1.319                       | $\mathbf{1}$                                          |
| 139  | 1161                             | 2700400010920      | 0920        | Población vulnerable por carencias sociales | 191                    | 1.103                       | $\mathbf{1}$                                          |
| 142  | 907                              | 2700402142005      | 2005        | Población vulnerable por carencias sociales | 213                    | 1.368                       | 1                                                     |
| 144  | 1799                             | 2700400010719      | 0719        | Población vulnerable por carencias sociales | 189                    | 1.079                       | $\mathbf{1}$                                          |
| 145  | 1117                             | 2701300170135      | 0135        | Población vulnerable por carencias sociales | 222                    | 1.476                       | $\mathbf{1}$                                          |
| 149  |                                  | 882 2700401662306  | 2306        | Pobreza moderada                            | 201                    | 1.223                       | $\mathbf{1}$                                          |

**Anexo 13 AGEB con mayor densidad de población con discapacidad.**

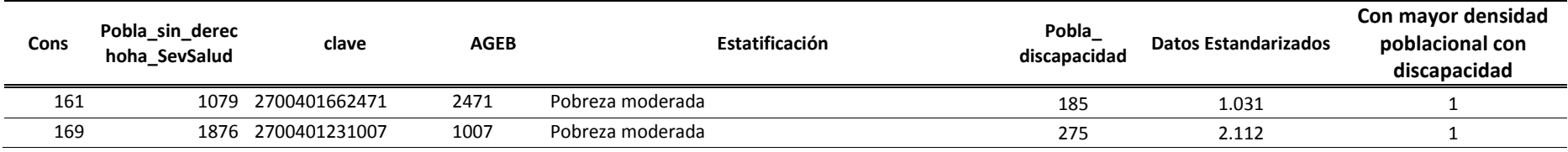

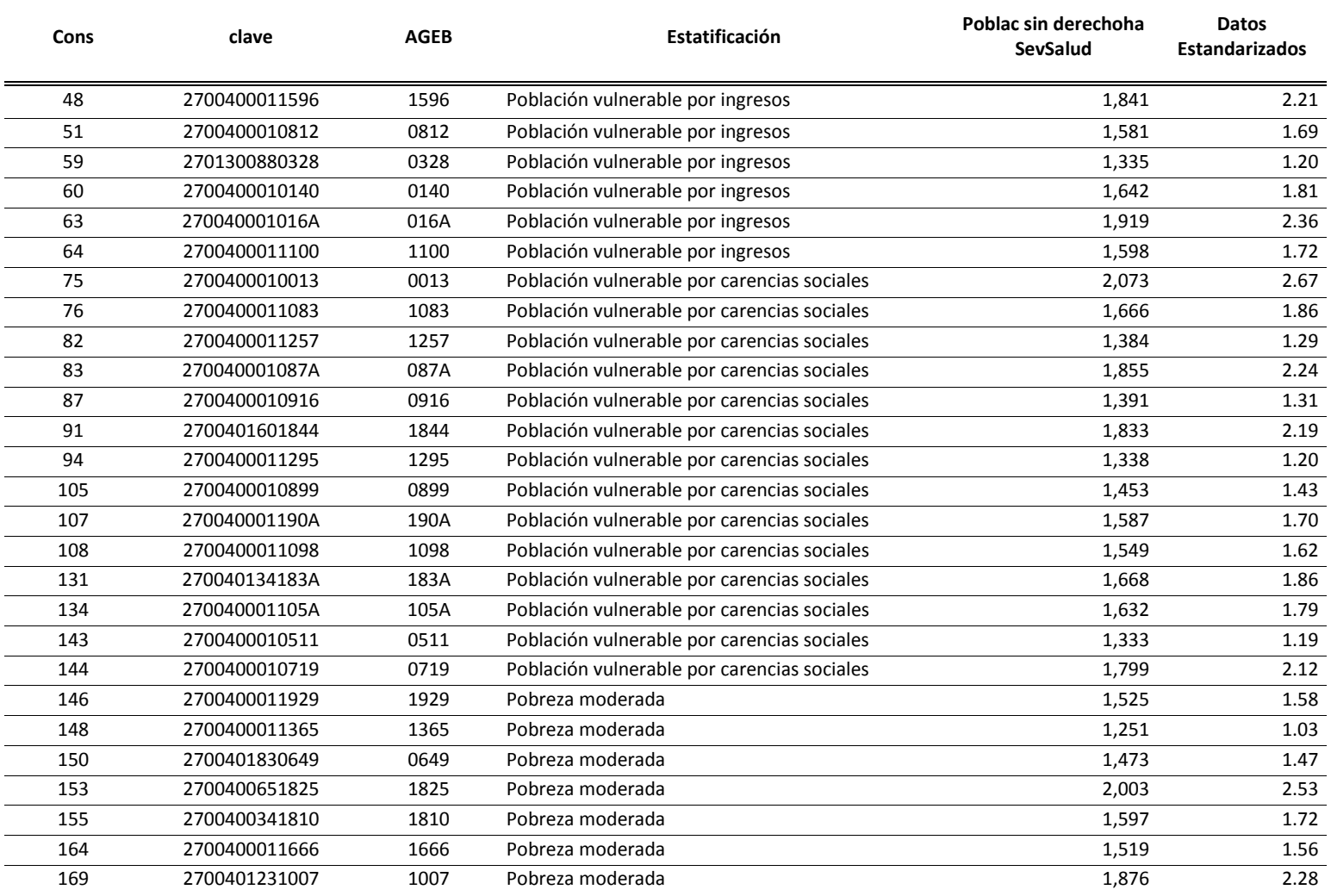

## **Anexo 14 AGEB con mayor densidad de población sin acceso a servicios de salud.**

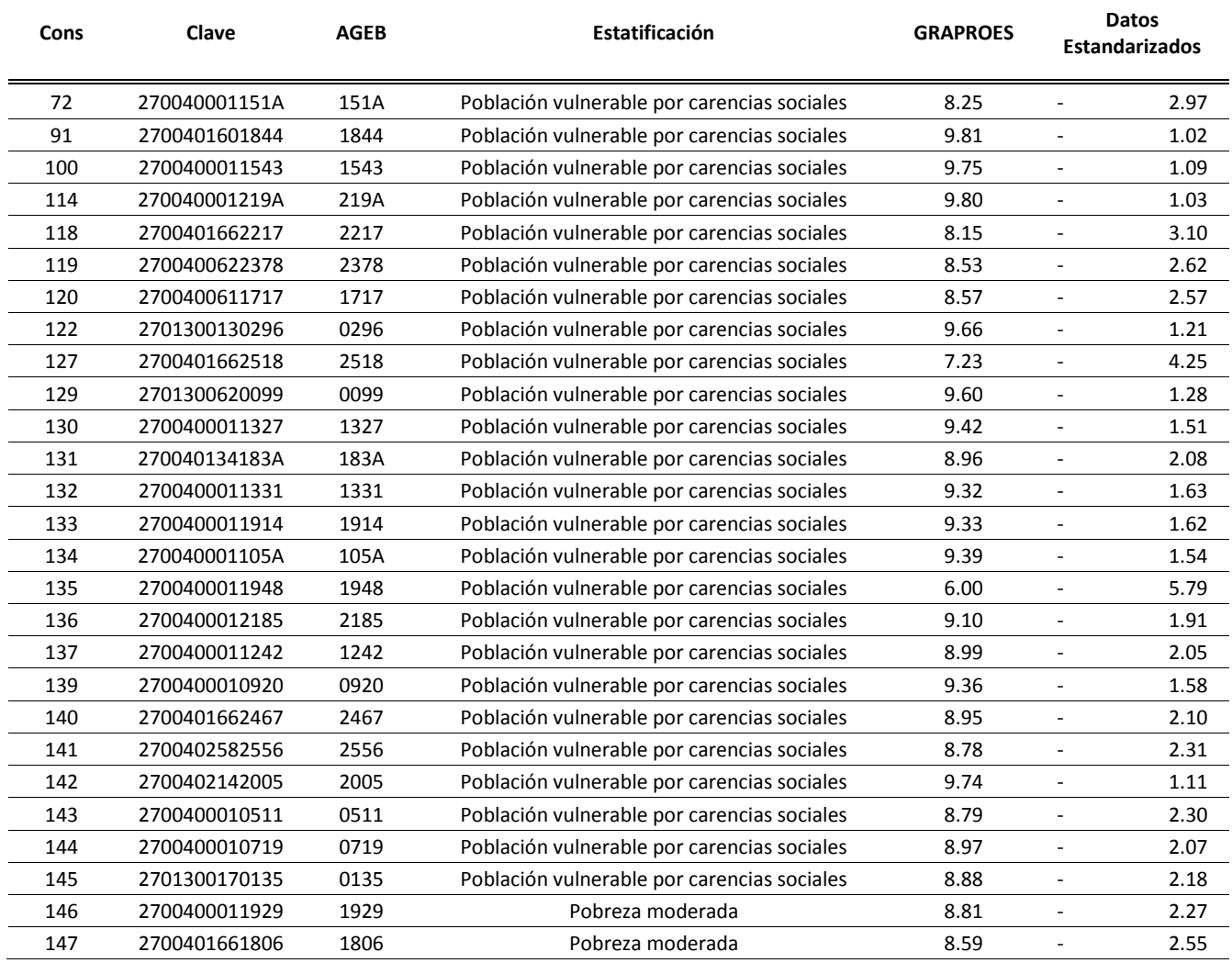

## **Anexo 15 AGEB con menor grado de escolaridad**

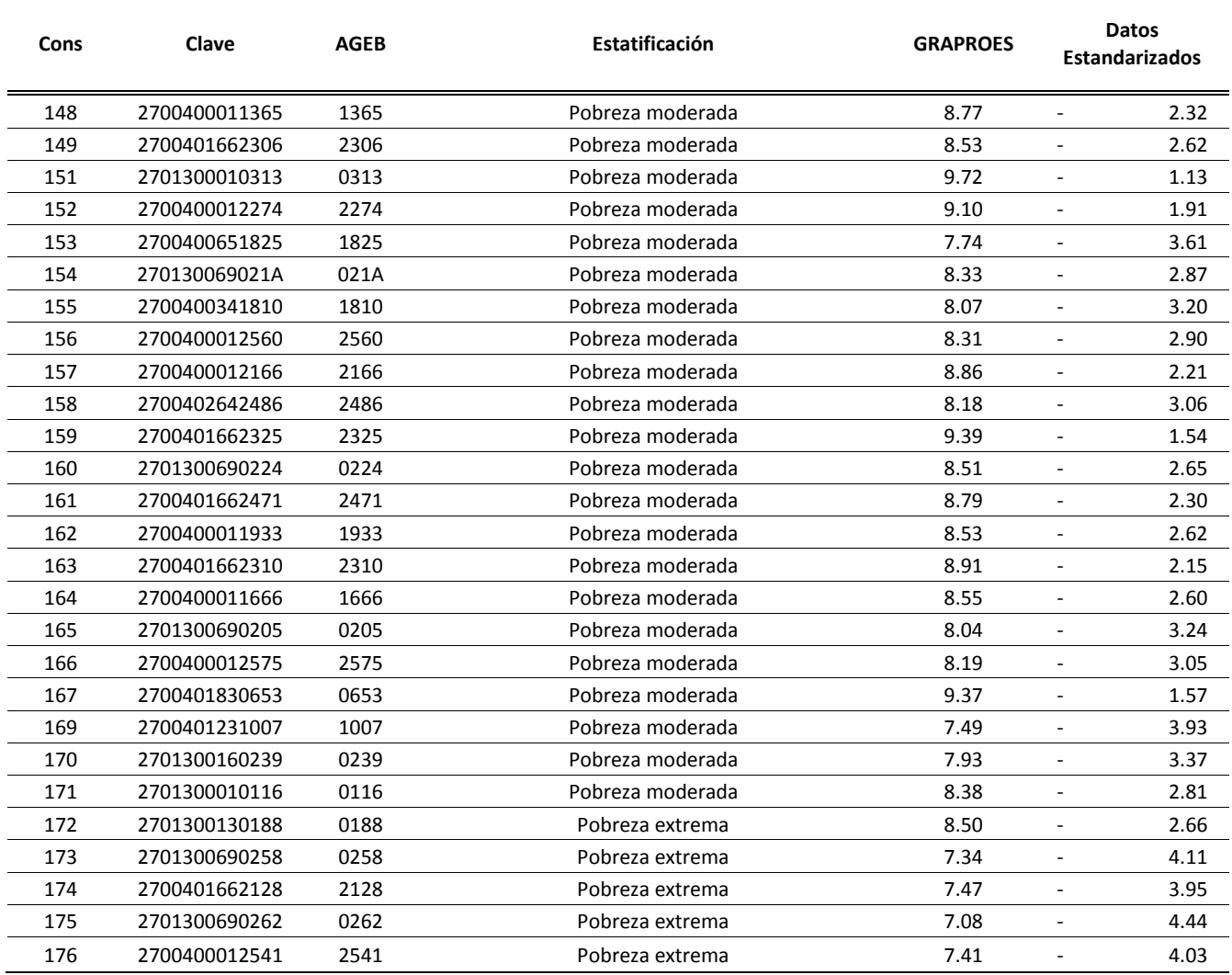

## **Bibliografía**

- Afifi, A., May S. & Clark V. Practical multivariate analysis. CRC Press.USA, 2012.
- Altimir, O. Dimensión de la pobreza en América Latina, serie Cuadernos de la CEPAL, Nº 27, Santiago de Chile 1979.
- Aparicio, R., Villarespe V. y Urzúa C. Pobreza en México magnitud y perfiles. UNAM, 2009.
- Bilbao A y Méndez ML. La variable regional/territorial en los estudios de estratificación social. 2007.
- Boltvinik J., Damián A. La pobreza ignorada. Evolución y características. UAEM. México, 2001.
- Consejo Nacional de Población. Índice de marginación por entidad federativa y municipio 2010. México, 2011.
- Consejo Nacional de Evaluación de la Política de Desarrollo Social. Metodología para la medición multidimensional de la pobreza en México, CONEVAL México, 2009.
- Coordinación General del Plan Nacional de Zonas Deprimidas y Grupos Marginados COPLAMAR, 1998.
- Cortés, Fernando. Determinantes de la pobreza de los hogares. Revista Mexicana de Sociología Vol. 59, No.2 pp. 131-160. UNAM México,
- Cuadras, Carles M. Nuevos Métodos de Análisis Multivariante. España, 2007
- De la Torre, Rodolfo. Ingreso y gastos en la medición de la pobreza. SEDESOL. México, Marzo 2005
- Diario Oficial de la Federación. El 16 de junio de 2010. México
- Dillon William & Goldstein Matthew. Multivariate analysis. Metrods and applications. John Wiley & Sons. USA, 1984.
- Hari J., Anderson R., Tatham R. & Black W. Multiariate data analysis with readings. Prentice Hall. New Jersey, 1995.
- Instituto Nacional de Estadística, Geografía e Informática. Delimitación de las zonas metropolitanas de México 2005. México, 2005.
- Instituto Nacional de Estadística, Geografía e Informática. Perfiles sociodemográficos de los Estados Unidos Mexicanos. II Conteo de población y vivienda 2005. Mexico 2008.
- Johnson, R.A. & Wichern, D.W. Applied multivariate statistical analysis, 1988.
- Jordán, R. y Martínez, R. Pobreza y precariedad urbana en América Latina y el Caribe. Situación actual y financiamiento de políticas y programas. CEPAL, 2009.
- Klugman, Jeni. La verdadera riqueza de las naciones: Caminos al desarrollo humano. Programa de las Nacionaes Unidas para el Desarrollo, 2010.
- Ley General de Desarrollo Social 2012, Diario Oficial de la Federación el 20 de enero de 2004. México.
- Lopez Ma. De la Paz y Salles Vania. Familia género y pobreza, copilados. Miguel Angel Porrúa. México, 2000.
- MapInfo Corporation. Guía de usuario de MapInfo Professional 7.5 (Versión Completa). Capítulo 3: Conceptos Básicos de MapInfo Professional. 2003.
- Martinez, Rafael. Derecho administrativo. Oxford. México, 2000.
- Montes, Verónica y Ortega, Eric. Ubiación de la marginación en el área metropolitana de Monterrey. ITESM. México, 2001.
- Morales, E. La evolución de la pobreza difusa multidimensional en México, 1994-2006. Banco de México, México, 2009.
- Nokia Navteq. Manual del curso MapInfo Professional Avanzado. México, D.F. Julio 2012.
- Ordoñez, Gerardo M. La política social y el combate a la pobreza en México. UNAM, 2002.
- Organización de las Naciones Unidas. 1996, Año internacional para la erradicación de la pobreza. Centro de Información de las Naciones Unidas para México, Cuba y República Dominicana. 1996.
- Organización de las Naciones Unidas. The Copenhagen Declaration and Programme of Action. New York, 1995.
- Robert Johnson, Jr., Patricia Kuby. Estadística elemental: lo esencial. Cengage Learning Editores. 2003
- Ruiz, Laura. Tabasco: Indicadores socioeconómicos de los pueblos indígenas de México por Centro Coordinador Indigenista, lengua principal y localidades eminentemente indígenas Pueblos indígenas de México. Editor Dirección de Investigación y Promoción Cultural, 1994**.**

Banco de México. URL:

<http://www.banxico.org.mx/> Consulta: 22/Sep/2012 6.37 p.m.

- Carmona Álvaro y Monsalve John. Sistemas de Información Geográficos. 1999. URL: [http://dds.cepal.org/infancia/guia-para-estimar-la-pobreza-infantil/bibliografia/capitulo-](http://dds.cepal.org/infancia/guia-para-estimar-la-pobreza-infantil/bibliografia/capitulo-IV/Carmona%20Alvaro%20y%20Monsalve%20Jhon%20(1999)%20Sistemas%20de%20informacion%20geografica.pdf)[IV/Carmona%20Alvaro%20y%20Monsalve%20Jhon%20\(1999\)%20Sistemas%20de%20informacion](http://dds.cepal.org/infancia/guia-para-estimar-la-pobreza-infantil/bibliografia/capitulo-IV/Carmona%20Alvaro%20y%20Monsalve%20Jhon%20(1999)%20Sistemas%20de%20informacion%20geografica.pdf) [%20geografica.pdf](http://dds.cepal.org/infancia/guia-para-estimar-la-pobreza-infantil/bibliografia/capitulo-IV/Carmona%20Alvaro%20y%20Monsalve%20Jhon%20(1999)%20Sistemas%20de%20informacion%20geografica.pdf) Consulta: 09/Dic/2012 10:30 p.m.
- Comisión Económica para América Latina (CEPAL). URL:

<http://www.eclac.org/> Consulta: 22/Sep/2012 6:47 p.m.

Comisión Nacional de Vivienda (CONAVI). URL:

<http://www.conavi.gob.mx/> Consulta: 12/Oct/2012 5:45 p.m.

- Consejo Nacional de Evaluación de la Política de Desarrollo Social (CONEVALl). URL: [http://www.Coneval.gob.mx/cmsConeval/rw/pages/medicion/cifras/pobrezaporingresos.es.do](http://www.coneval.gob.mx/cmsconeval/rw/pages/medicion/cifras/pobrezaporingresos.es.do) Consulta: 26/Sep/2012 8.35 p.m. http://www.coneval.gob.mx/cmsconeval/rw/pages/medicion/Pobreza\_2010/Anexo\_estadistico.e s.do Consulta: 8/Oct/2012 8.23 p.m.
- Consejo Nacional de Evaluación de la Política de Desarrollo Social (CONEVALl). URL: [http://www.coneval.gob.mx/cmsconeval/rw/resource/coneval/med\\_pobreza/PresentacionMeto](http://www.coneval.gob.mx/cmsconeval/rw/resource/coneval/med_pobreza/PresentacionMetodologiapara%20lamedicionmultidimensionaldelapobreza.pdf) [dologiapara%20lamedicionmultidimensionaldelapobreza.pdf](http://www.coneval.gob.mx/cmsconeval/rw/resource/coneval/med_pobreza/PresentacionMetodologiapara%20lamedicionmultidimensionaldelapobreza.pdf) Consulta: 8/Oct/2012 8/Oct/2012 8.44 p.m.
- Consejo Nacional de Población (CONAPO) URL: http://www.conapo.gob.mx/work/models/CONAPO/indices\_margina/mf2010/CapitulosPDF/1\_4. pdf Consulta: 7/Oct/2012 12:54 p.m.
- Constitución Política de los Estados Unidos Mexicanos. Publicada el 9 de Agosto 2012. URL: http:/[/www.diputados.gob.mx/LeyesBiblio/doc/1.doc](http://www.diputados.gob.mx/LeyesBiblio/doc/1.doc) Consulta: 7/Oct/2012 12.32 p.m.
- Encuesta Nacional de Ingresos y Gastos de los Hogares 2010 (ENIGH). URL: [http://www.inegi.org.mx/est/contenidos/Proyectos/Encuestas/Hogares/regulares/Enigh/Enigh20](http://www.inegi.org.mx/est/contenidos/Proyectos/Encuestas/Hogares/regulares/Enigh/Enigh2010/tradicional/default.aspx) [10/tradicional/default.aspx](http://www.inegi.org.mx/est/contenidos/Proyectos/Encuestas/Hogares/regulares/Enigh/Enigh2010/tradicional/default.aspx) Consulta: 12/Oct/2012 6:24 p.m
- Gobierno del Estado de Tabasco. URL:

<http://www.tabasco.gob.mx/> Consulta: 17/Sep/2012 9.56 p.m.

 Google earth 17/Dic/12 5:37 p.m. URL: http://earth.google.com/intl/es\_MX/outreach/tutorial\_kmz.html  Instituto Nacional de Estadística, Geografía e Informática (INEGI). Censo de Población y Vivienda 2010. URL:

<http://www.inegi.org.mx/est/contenidos/proyectos/ccpv/cpv2010/Default.aspx> Consulta: 26/Sep/2012 9:36 p.m.

<http://www3.inegi.org.mx/sistemas/microdatos2/default2010.aspx> Consulta: 31/Nov/2012 8.30 p.m.

- Instituto Nacional de Estadística, Geografía e Informática. Manual de Cartografía Censal. II Conteo de Población y Vivienda 2005. URL: [http://mapserver.inegi.org.mx/geografia/espanol/normatividad/censal/Manual\\_Cartografia\\_Cen](http://mapserver.inegi.org.mx/geografia/espanol/normatividad/censal/Manual_Cartografia_Censal.pdf) [sal.pdf](http://mapserver.inegi.org.mx/geografia/espanol/normatividad/censal/Manual_Cartografia_Censal.pdf) Consulta: 15/Dic/2012 9:36 a.m.
- Instituto Nacional de Estadística, Geografía e Informática. Catálogo de claves de entidades federativas, municipio y localidades. URL: <http://www.inegi.org.mx/geo/contenidos/geoestadistica/catalogoclaves.aspx> Consulta: 15/Dic/2012 9:57 a.m.
- Ley General de Salud 2012. Publicada el 7 de junio del 2012. URL: <http://www.diputados.gob.mx/LeyesBiblio/pdf/142.pdf> Consulta: 7/Oct/2012 13.45 p.m.
- Map Data. México. 2012. URL: http://www.mapdata.com.mx/productos\_mapinfo03\_beneficios.html Consulta: 12/Dic/2012 3.13 p.m.
- Pitney Bowes Software. URL: <http://community.mapinfo.com/downloads/updates/mipro/html/googleearth.html> Consulta: 18/Dic/2012 5:42 p.m.
- Pitney Bowes Software. URL:

<http://latam.pbinsight.com/> Consulta: 04/Dic/2012 8:03 p.m.

 Programa de las Naciones Unidas para el Desarrollo (PNUD). Informe sobre desarrollo humano México 2011 URL:

http://www.undp.org.mx/desarrollohumano Consulta: 7/Oct/2012 12.30 p.m.

- Secretaría de Desarrollo Social. URL: [http://www.sedesol.gob.mx/es/SEDESOL/Conoce\\_la\\_Sedesol](http://www.sedesol.gob.mx/es/SEDESOL/Conoce_la_Sedesol) Consulta: 22/sep/2012 7.03 p.m.
- Secretaría de Desarrollo Social. Medición de la pobreza, servicios básicos de la vivienda. México 2011. URL:

[http://www.sedesol.gob.mx/work/models/SEDESOL/Resource/2004/1/images/boletin\\_servicios\\_](http://www.sedesol.gob.mx/work/models/SEDESOL/Resource/2004/1/images/boletin_servicios_basicos.pdf) [basicos.pdf](http://www.sedesol.gob.mx/work/models/SEDESOL/Resource/2004/1/images/boletin_servicios_basicos.pdf) Consulta: 22/Sep/2012 7.34 p.m.